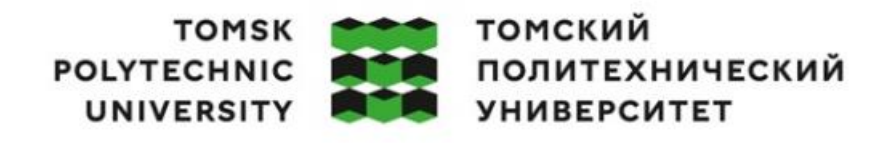

Министерство науки и высшего образования Российской Федерации федеральное государственное автономное федеральное государственное автономное<br>образовательное учреждение высшего образования<br>«Национальный исследовательский Томский политехнический университет» (ТПУ)

Школа Инженерная школа информационных технологий и робототехники 1 Направление подготовки 09.04.01 Информатика и вычислительная техника 1 ООП/ОПОП Разработка интернет-приложений 1 Отделение школы (НОЦ) Отделение информационных технологий 1

#### **ВЫПУСКНАЯ КВАЛИФИКАЦИОННАЯ РАБОТА МАГИСТРАНТА Тема работы**

**Оценка параметров структурных моделей временных рядов на основе принципов байесовской статистики**

УДК 004.942:519.22

ООД ШБИП

Обучающийся

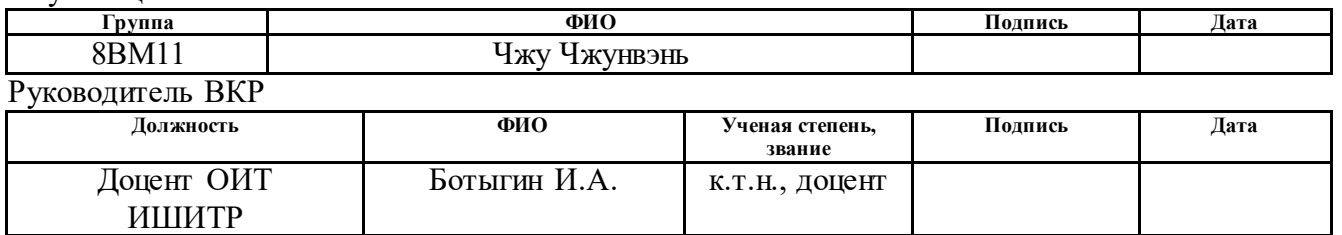

#### **КОНСУЛЬТАНТЫ ПО РАЗДЕЛАМ:**

По разделу «Финансовый менеджмент, ресурсоэффективность и ресурсосбережение»

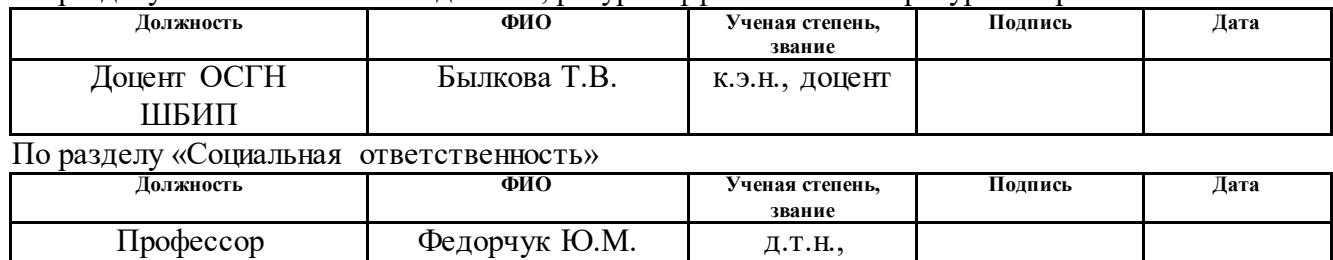

#### **ДОПУСТИТЬ К ЗАЩИТЕ:**

профессор

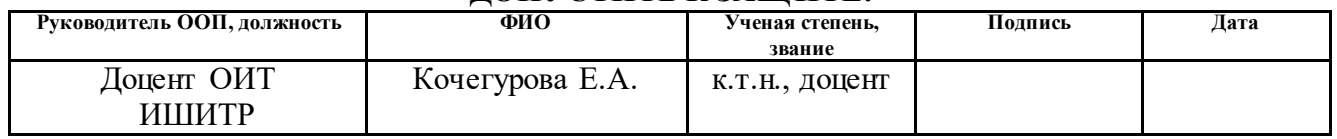

#### **ПЛАНИРУЕМЫЕ РЕЗУЛЬТАТЫ ОСВОЕНИЯ ООП**

по направлению 09.04.01 Информатика и вычислительная техника

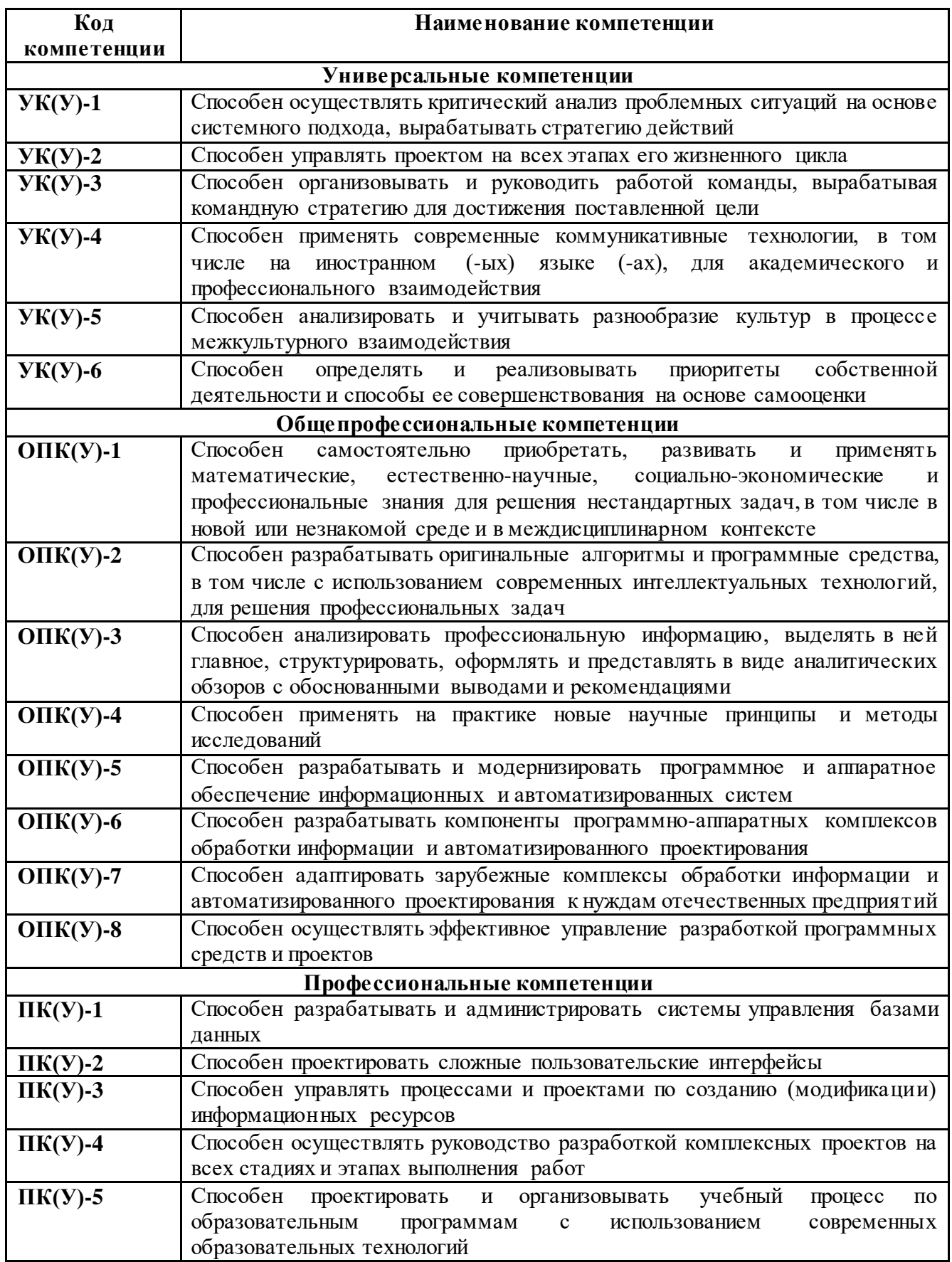

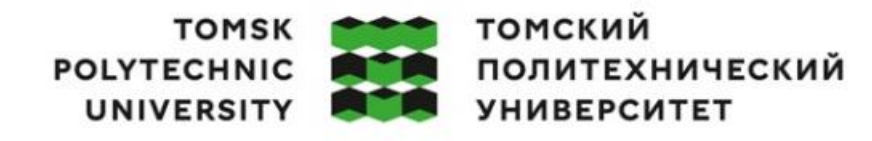

Министерство науки и высшего образования Российской Федерации иниистерство и приметельное государственное автономное<br>федеральное государственное автономное<br>«Национальный исследовательский Томский политехнический университет» (ТПУ)

Школа Инженерная школа информационных технологий и робототехники 1 Направление подготовки 09.04.01 Информатика и вычислительная техника 1 ООП/ОПОП Разработка интернет-приложений 1 Отделение школы Отделение информационных технологий 1

> УТВЕРЖДАЮ: Руководитель ООП/ОПОП \_\_\_\_\_\_\_\_\_\_\_\_\_ Кочегурова Е.А  $\kappa$   $\gg$  2023 г.

#### **ЗАДАНИЕ**

#### **на выполнение выпускной квалификационной работы**

В форме:

Магистерской диссертации

Обучающийся:

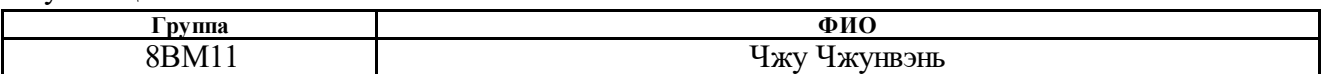

Тема работы:

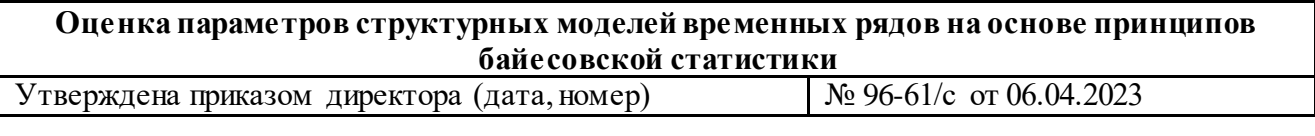

Срок сдачи обучающимся выполненной работы: 01.06.2023

#### **ТЕХНИЧЕСКОЕ ЗАДАНИЕ:**

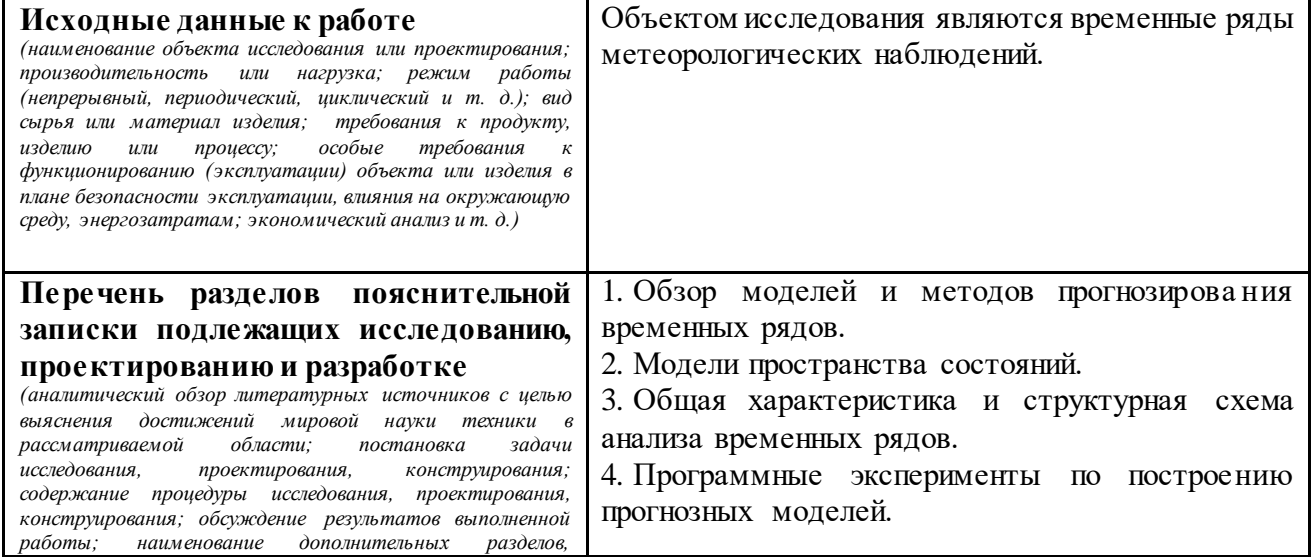

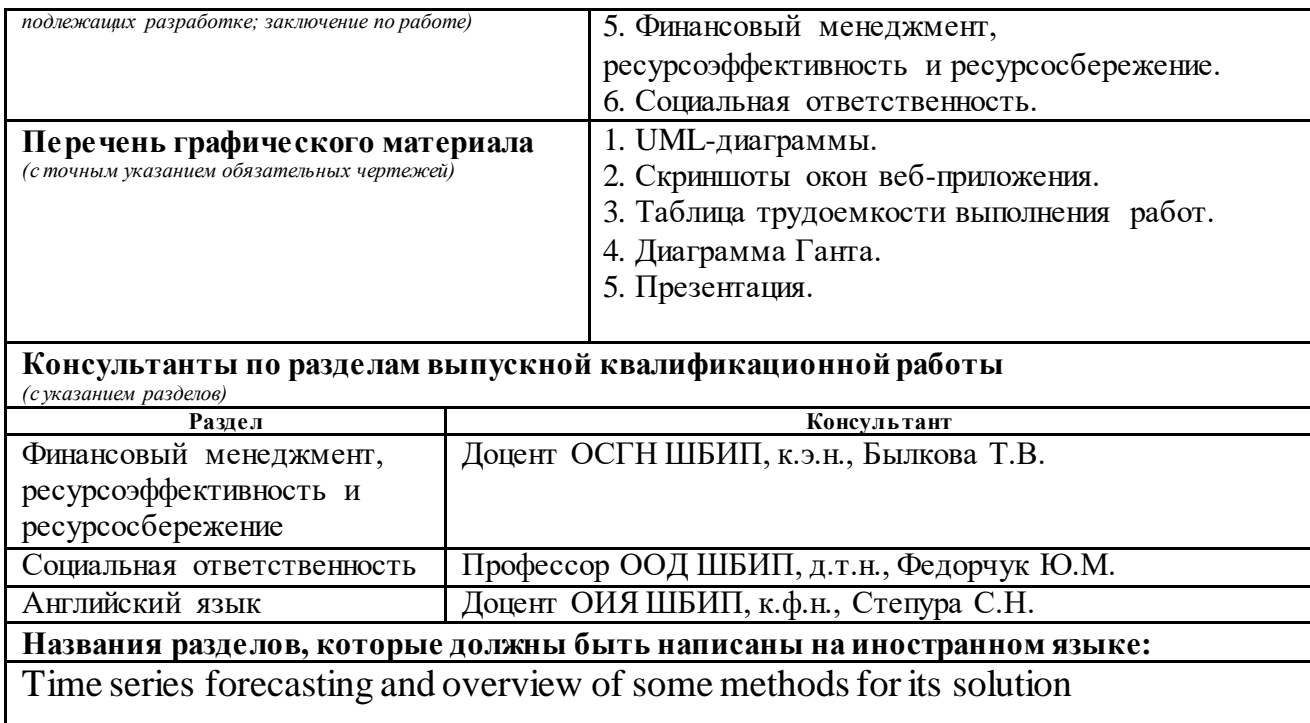

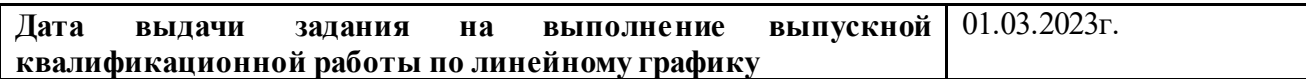

# **Задание выдал руководитель / консультант** (при наличии):

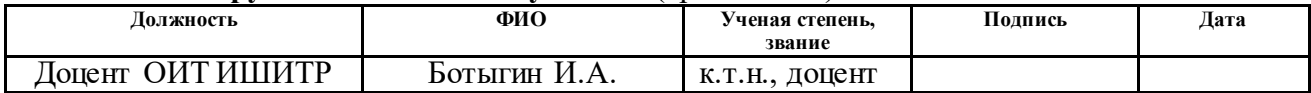

#### **Задание принял к исполнению обучающийся:**

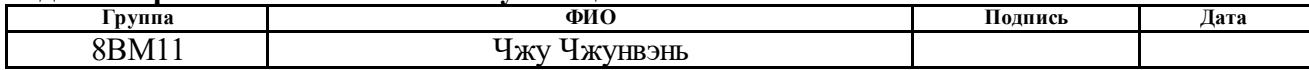

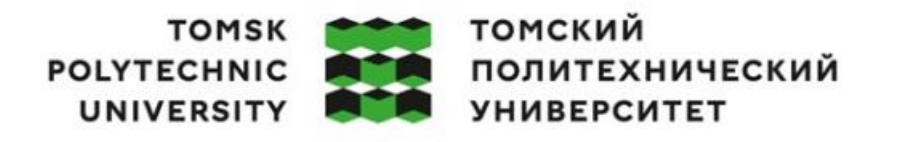

Министерство науки и высшего образования Российской Федерации иниистерство и приметельное государственное автономное<br>федеральное государственное автономное<br>«Национальный исследовательский Томский политехнический университет» (ТПУ)

Школа Инженерная школа информационных технологий и робототехники 1

Направление подготовки 09.04.01 Информатика и вычислительная техника 1

Уровень образования Магистратура

ООП/ОПОП Разработка интернет-приложений 1

Отделение школы (НОЦ) Отделение информационных технологий 1

Период выполнения Осенний / весенний семестры 2022 /2023 учебного года

Форма представления работы:

Магистерская диссертация

## **КАЛЕНДАРНЫЙ РЕЙТИНГ-ПЛАН**

выполнения выпускной квалификационной работы

Срок сдачи студентом выполненной работы: 01.06.2023

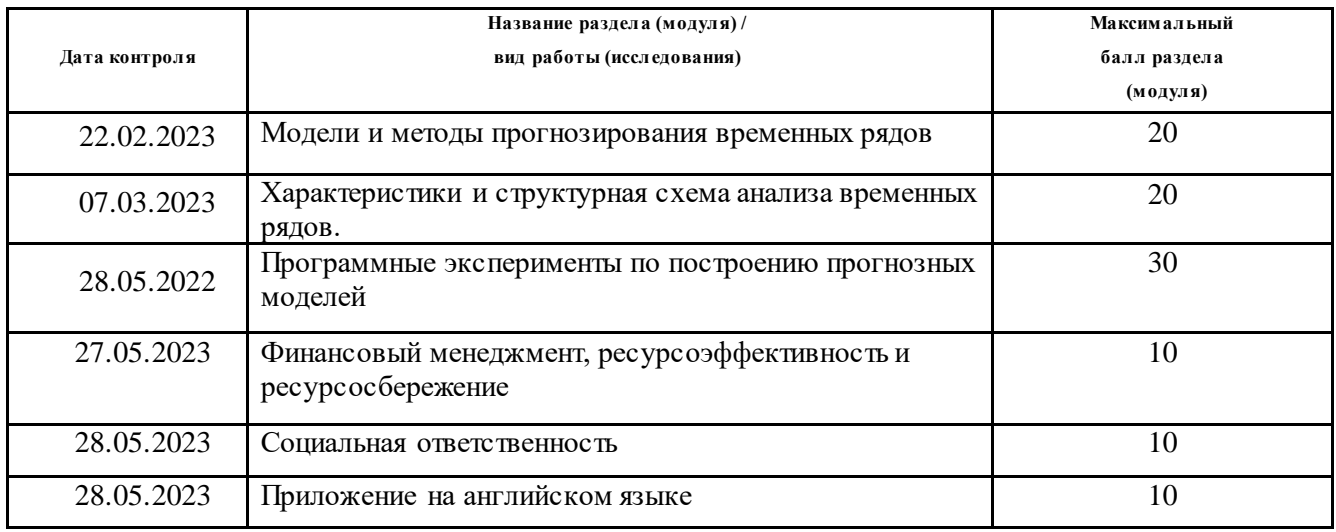

#### **СОСТАВИЛ:**

#### **Руководитель ВКР**

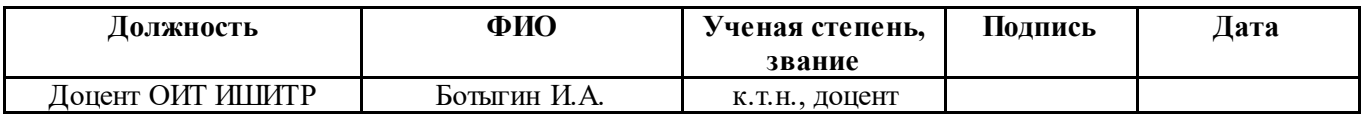

#### **СОГЛАСОВАНО:**

#### **Руководитель ООП**

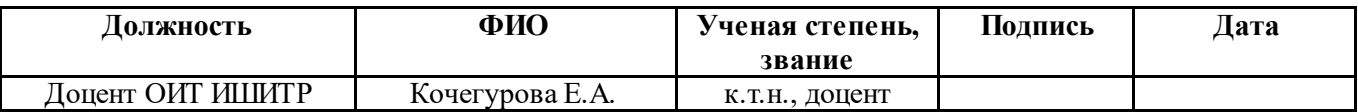

#### **РЕФЕРАТ**

Выпускная квалификационная работа содержит 115 страницы, 28 рисунков, 22 таблицы, 28 источников, 1 приложение.

Ключевые слова: температурный временной ряд, анализ данных, модель пространства состояний, bsts-модель, язык R, прогнозирование.

Цель работы: разработка программного обеспечения для анализа и прогнозирования метеорологических рядов наблюдений.

Для достижения этой цели были поставлены и решены следующие задачи.

1. Исследовать модель прогнозирования временных рядов bsts.

2. Разработать метод прогнозирования на основании модели и выполнить программную реализацию алгоритмов.

3. Оценить эффективность модели прогнозирования.

Объектом исследования являются метеорологические данные.

Предметом исследования является модель прогнозирования bsts.

Программные эксперименты реализованы c использованием интерактивной платформы RStudio на языке статистического моделирования R.

Область применения: анализ и проведение прогноза данных, полученных с метеорологических станций.

Экономическая эффективность и значимость работы, себестоимость исследуемой системы представлена в главе «Финансовый менеджмент, ресурсоэффективность и ресурсосбережение».

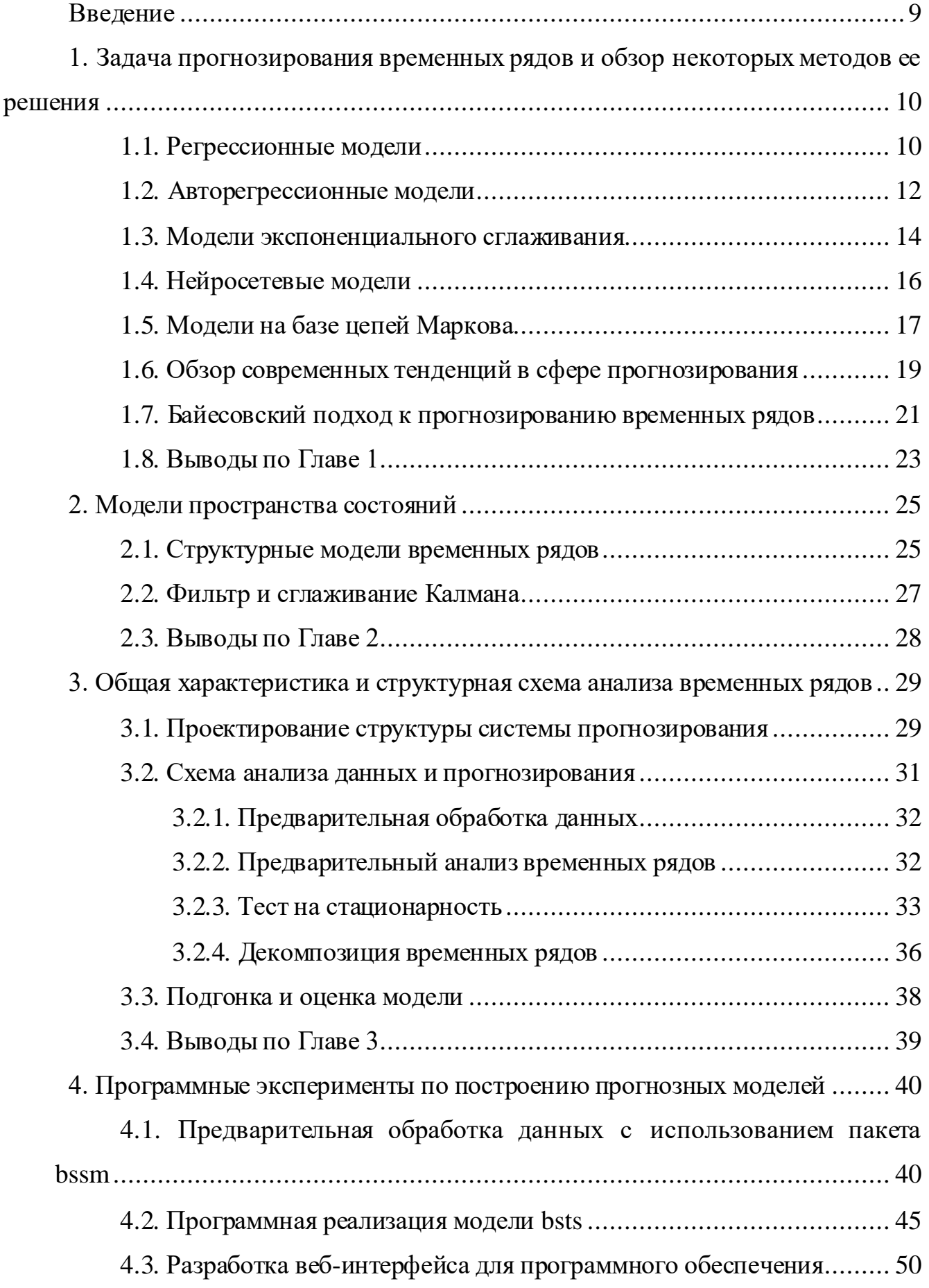

## **Оглавление**

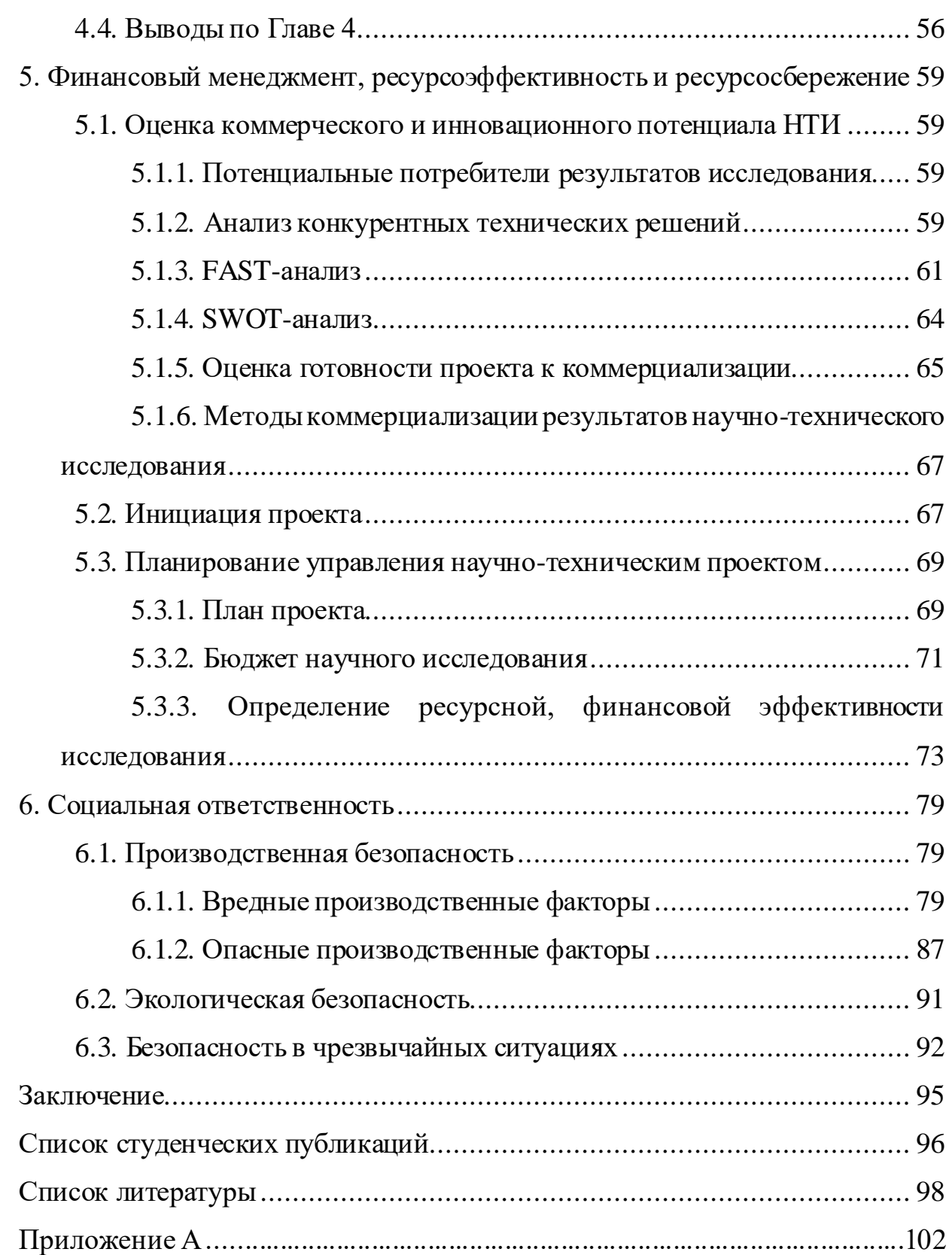

# **Введение**

<span id="page-8-0"></span>Под прогнозированием понимается процесс оценки будущих значений или состояний системы на основе доступных данных и знаний о прошлых значениях и тенденциях. Прогнозирование является важным инструментом в различных областях, таких как экономика, финансы, метеорология, климатология, наука о данных и др. Оно позволяет принимать более обоснованные решения на основе вероятностных оценок будущего развития системы, что может быть полезно для планирования, управления ресурсами и принятия стратегических решений.

В настоящее время временные ряды являются одними из наиболее распространенных объектов анализа в различных научных и прикладных областях. В связи с этим возникает необходимость разработки эффективных методов оценки параметров таких рядов, которые позволят получать более точные прогнозы будущих значений наблюдаемых параметров и выявлять закономерности в их изменениях.

# <span id="page-9-0"></span>1. Задача прогнозирования временных рядов и обзор некоторых методов ее решения

#### <span id="page-9-1"></span>1.1. Регрессионные модели

Регрессионная модель - это статистический подход, используемый для анализа связи между зависимой переменной и одной или несколькими независимыми переменными. Он направлен на поиск наиболее подходящей математической функции, описывающей взаимосвязь между этими переменными.

Общая формула представления регрессионной модели может быть записана как:

$$
y = \beta_0 + \beta_1 x_1 + \beta_2 x_2 + \ldots + \beta_n x_n + \epsilon
$$

 $\Gamma$ де:

у - зависимая переменная.

 $\beta_0$  – константа (значение функции регрессии при нулевом значении всех факторов).

 $\beta_1, \beta_2, ..., \beta_n$  - коэффициенты или параметры, связанные с независимыми переменными  $X_1, X_2, ..., X_n$ .

ε - состав ошибки, который фиксирует необъяснимую изменчивость зависимой переменной.

Модели регрессии анализируют функциональную связь между зависимой переменной и независимыми переменными. Они дают возможность количественно прогнозировать значение зависимой переменной на основе значений независимых переменных, оценивать коэффициенты или параметры, определяющие взаимосвязь между переменными.

Модели регрессии включают член ошибки для учета необъяснимой изменчивости в зависимой переменной. Они основаны на определенных допущениях, таких как линейность, независимость от ошибок, гомоскедастичность и нормальность остатков.

Ниже приведены некоторые распространенные методы регрессионного анализа:

- Простая линейная регрессия: включает одну независимую переменную и линейную связь с зависимой переменной.
- Множественная линейная регрессия: включает несколько независимых переменных для моделирования связи с зависимой переменной.
- Полиномиальная регрессия: позволяет использовать нелинейные отношения, включая полиномиальные члены независимых переменных.
- Логистическая регрессия: используется для бинарных или категориальных зависимых переменных, оценивая вероятность принадлежности к определенной категории.

Модели регрессии помогают определить и количественно оценить отношения между переменными. Они позволяют прогнозировать или оценивать зависимую переменную на основе значений независимых переменных. Модели регрессии помогают определить относительную важность независимых переменных для объяснения изменений зависимой переменной. Они также предоставляют интерпретируемые коэффициенты, позволяющие понять влияние независимых переменных на зависимую переменную, облегчают проверку гипотез и оценку доверительных интервалов для коэффициентов.

Регрессионные модели имеют определенные недостатки. Они предполагают линейность, которая может выполняться не во всех случаях. Может произойти переобучение или недообучение, влияющее на обобщение модели. Выбросы или важные точки данных могут повлиять на расчетные коэффициенты. Мультиколлинеарность (высокая корреляция между независимыми переменными) и нарушение допущений могут привести к необъективным или неэффективным оценкам.

В различных областях регрессионные модели находят применение. Они используются в экономике для анализа факторов, влияющих на экономические показатели. В маркетинге они помогают прогнозировать продажи и понимать поведение потребителей. Финансы используют регрессионные модели для анализа рисков и финансового прогнозирования. Здравоохранение использует их для прогнозирования результатов лечения пациентов и анализа эффектов лечения.

Социальные науки используют регрессионные модели для изучения влияния социальных, демографических и психологических факторов на различные результаты.

#### <span id="page-11-0"></span>1.2. Авторегрессионные модели

Модель авторегрессии, называемая моделью AR, представляет собой статистический метод обработки временных рядов с использованием той же переменной, что и предыдущие периоды х, то есть от х<sub>1</sub> до х<sub>t-1</sub>, для прогнозирования производительности xt в текущем периоде. Предположим, что они имеют линейную зависимость. Поскольку это разработано на основе линейной регрессии в регрессионном анализе, но вместо использования х для прогнозирования у, х используется для прогнозирования самого себя; поэтому это называется Авторегрессионные авторегрессией. модели широко используются  $\bf{B}$ прогнозировании экономики, информатики и природных явлений.

Модели AR используют прошлые значения ряда для прогнозирования его будущих значений. Эта модель предполагает, что текущее значение ряда зависит от его предыдущих значений. Наиболее популярной моделью AR является модель первого порядка  $(AR(1))$ , которая предполагает, что текущее значение ряда зависит только от его предыдущего значения (т.е. p=1).

Уравнение авторегрессионной модели, обозначенное AR(p), приведено ниже:

$$
X_t = C + \Phi_1 X_{t-1} + E_t
$$

Где

 $X_{t-1}$  – значение X за предыдущий год/месяц/неделю.

 $\phi_1$  – коэффициент, на который мы умножаем  $X_{m-1}$ . Значение  $\phi_1$  всегда будет равно 1 или -1.

 $E_t$  – разница между значением периода t и правильным значением.

р - порядок.

Таким образом, AR(1) является авторегрессионной моделью первого порядка. Второй и третий порядок будут соответственно AR(2) и AR(3).

Примером использования модели AR является анализ финансовых рынков. Например, используя модель AR, можно прогнозировать будущие цены на акции на основе их прошлых значений. Если взять за основу прошлые цены и применить модель AR, можно определить вероятные цены акций в будущем.

МА-модели используют прошлые значения ошибок - разницу между фактическими значениями ряда и его прогнозируемыми значениями для прогнозирования будущих значений. Наиболее популярной моделью МА является модель первого порядка (МА(1)), которая предполагает, что текущая ошибка зависит только от ее предыдущего значения.

Примером использования модели МА может быть прогнозирование количества пользователей веб-сайта. Например, если предыдущие прогнозы ошибочны на определенный процент, можно использовать эту информацию в модели прогнозирования, чтобы повысить точность прогноза количества пользователей.

ARIMA – это модель, которая сочетает в себе модели авторегрессии и скользящего среднего. ARIMA позволяет моделировать нестационарные данные, что не требуется для моделей AR и MA. ARIMA включает три параметра: параметр авторегрессии (р), параметр скользящего среднего (q) и параметр интегрирования  $(d).$ 

Модель ARIMA(p,d,q) для нестационарного временного ряда  $X_t$  имеет вид:

$$
\Delta^d X_t = c + \sum_{i=1}^p a_i \Delta^d X_{t-i} + \sum_{j=1}^q b_j \varepsilon_{t-j} + \varepsilon_t
$$

Где

 $\varepsilon_t$  – стационарный временной ряд;

 $c_1$ ,  $a_i$ ,  $b_i$  — параметры модели;

 $\Delta d$  – оператор разности временных рядов порядка d.

Примером использования ARIMA может быть прогноз ежемесячного дохода от продукта на основе ежемесячных данных за прошлый год. Если прошлые данные являются трендовыми, сезонными или циклическими, можно использовать ARIMA, чтобы учесть эти факторы в прогнозе доходов.

Преимущество авторегрессионного метода заключается в том, что он не требует большого количества данных и может использовать свои собственные ряды переменных для прогнозирования. Но этот метод имеет определенные ограничения:

Лолжна быть автокорреляция, ключом является коэффициент автокорреляции. Если коэффициент автокорреляции (R) меньше 0,5, его не следует использовать, иначе результат прогноза будет крайне неточным.

Авторегрессия может применяться только ДЛЯ прогнозирования экономических явлений, связанных с ее собственным предыдущим периодом, то есть экономических явлений, на которые сильно влияют ее собственные исторические факторы, такие как объём добычи, добыча различных природных ресурсов и т.д. Для экономических явлений, на которые большое влияние оказывают социальные факторы, вместо авторегрессии следует использовать векторные авторегрессионные модели, которые могут включать другие переменные.

#### <span id="page-13-0"></span>1.3. Модели экспоненциального сглаживания

Экспоненциальное сглаживание - это метод прогнозирования, используемый при анализе временных рядов для прогнозирования будущих значений на основе исторических данных. Это особенно полезно для данных без сезонности или с минимальной сезонностью и относительно стабильной тенденцией.

Основная идея экспоненциального сглаживания состоит в том, чтобы присвоить веса прошлым наблюдениям таким образом, чтобы придать большее значение последним точкам данных и меньшее значение более старым точкам данных. Этот процесс взвешивания основан на экспоненциально убывающей функции. Самым последним наблюдениям присваивается наибольший вес, в то время как веса уменьшаются экспоненциально по мере того, как осуществляется удаление назад во времени.

Существуют различные варианты методов экспоненциального сглаживания, включая простое экспоненциальное сглаживание, двойное экспоненциальное

сглаживание и тройное экспоненциальное сглаживание (также известное как метод Хольта-Винтерса). Каждый вариант включает в себя разные уровни сложности для фиксации различных закономерностей в данных.

Формула простого экспоненциального сглаживания выглядит следующим образом:

$$
F(t+1) = \alpha * Y(t) + (1 - \alpha) * F(t)
$$

Где:

F(t+1) – прогноз на следующий период,

Y(t) – фактическое значение в текущем периоде,

F(t) – прогноз на текущий период,

 $\alpha$  – параметр сглаживания ( $0 \leq \alpha \leq 1$ ), который определяет вес, придаваемый самому последнему наблюдению.

Экспоненциальное сглаживание относительно легко адаптировать к различным типам данных временных рядов, выбрав соответствующий вариант. Методы экспоненциального сглаживания эффективны в вычислительном отношении, что делает их подходящими для больших наборов данных. По мере поступления новых данных, модели экспоненциального сглаживания можно легко обновлять, чтобы включить в них самую свежую информацию.

Методы экспоненциального сглаживания наиболее эффективны для данных без сезонности или с минимальной сезонностью и устойчивым трендом. Они могут плохо работать со сложными или очень изменчивыми данными. Эта модель в первую очередь ориентирована на прогнозирование будущих значений и не дает понимания основных факторов, влияющих на данные. Начальное значение или начальная точка прогноза могут оказать существенное влияние на результаты, поэтому крайне важно выбрать подходящее начальное значение.

Экспоненциальное сглаживание может применяться в различных областях, в том числе:

 Прогнозирование спроса: обычно используется в управлении запасами и планировании производства для прогнозирования потребительского спроса.

- Финансовое прогнозирование: методы экспоненциального сглаживания используются для прогнозирования цен на акции, рыночных тенденций и финансовых показателей.
- Управление операциями: помогает прогнозировать продажи, спрос на услуги и распределение ресурсов.
- Анализ временных рядов: экспоненциальное сглаживание является фундаментальным методом изучения и анализа данных, зависящих от времени.
- Управление цепочкой поставок: помогает прогнозировать количество заказов, оптимизировать уровни запасов и повышать эффективность цепочки поставок.

Важно отметить, что выбор конкретного метода экспоненциального сглаживания и соответствующих значений параметров зависит от характеристик данных и конкретных целей прогнозирования.

#### <span id="page-15-0"></span>**1.4. Нейросетевые модели**

Искусственная нейронная сеть абстрагирует нейронную сеть человеческого мозга с точки зрения обработки информации, устанавливает простую модель и формирует различные сети в соответствии с различными методами соединения.

Нейрон – это единица обработки информации в нейронной сети. Н[а Рис. 1-1](#page-15-1) показана модель нейрона, лежащего в основе искусственных сетей. Модель содержит 3 основных элемента [1]: набор синапсов, сумматор, функцию активации.

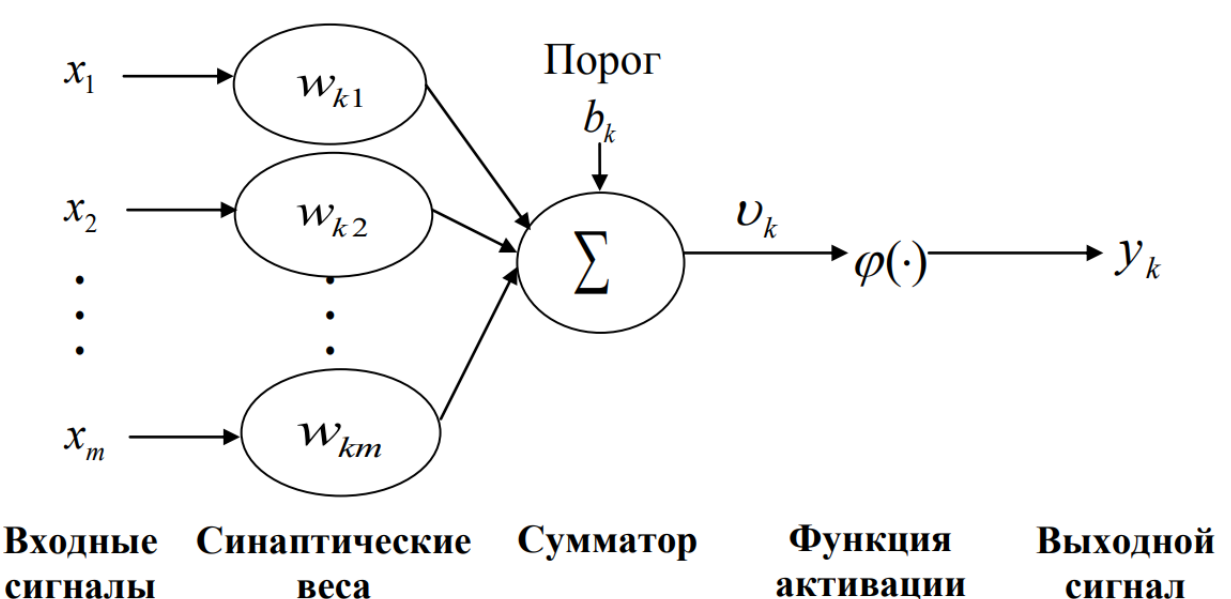

<span id="page-15-1"></span>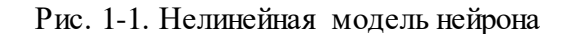

Каждый узел представляет определенную выходную функцию, называемую функцией активации. Каждое соединение между двумя узлами представляет взвешенное значение сигнала, проходящего через соединение, называемое весом. Выход сети зависит от способа подключения сети, значения веса и функции активании.

<sub>B</sub> функционирование нейрона  $\mathbf{k}$ математическом представлении осуществляется следующим образом:

$$
\begin{aligned} u_{_k} &= \sum_{\mathbf{j}=\mathbf{l}}^m W_{_{kj}} X_{_\mathbf{j}} \\ y_{_k} &= \Phi(u_{_k} + b_{_k}) \end{aligned}
$$

Где

 $X_1, X_2, ..., X_m$  – входные сигналы;

 $W_{k1}$ ,  $W_{k2}$ ,  $W_{km}$  – синаптические веса нейрона k;

 $u_k$  – линейная комбинация входных воздействий;

 $\delta_{\kappa}$  – порог;

 $\Phi(\cdot)$  – активационная функция;

у<sub>к</sub> – выходные сигналы.

# <span id="page-16-0"></span>1.5. Модели на базе цепей Маркова

Модели, основанные на цепях Маркова, обычно используются для прогнозирования данных временных рядов. Модели цепи Маркова предполагают, что будущее состояние системы зависит только от ее текущего состояния, а не от ее прошлых состояний, что делает их подходящими для моделирования данных временных рядов с определенными закономерностями или зависимостями.

Математическое представление модели цепи Маркова для прогнозирования временных рядов включает вероятности перехода. Матрица вероятности перехода  $P(i, j)$  представляет собой вероятность перехода из состояния  $s_i$  в состояние  $s_i$ . Если данные временного ряда следуют цепи Маркова первого порядка, вероятности перехода могут быть представлены как:

$$
P(i, j) = P(X_{t+1} = s_j | X_t = s_i)
$$

Вероятности перехода должны удовлетворять следующим свойствам:

 $P(i, j) \ge 0$  для всех i, j.  $\sum P(i, j) = 1$  для каждого i.

Если вероятности перехода были оценены, их можно использовать для прогнозирования будущих значений во временном ряду на основе текущего состояния. Конкретный метод прогнозирования будет зависеть от желаемого подхода, такого как создание вероятностных прогнозов с использованием вероятностей перехода или определение наиболее вероятного следующего состояния.

Пример цепи Маркова для процесса, имеющего три состояния, представлен на Рис. 1-2.

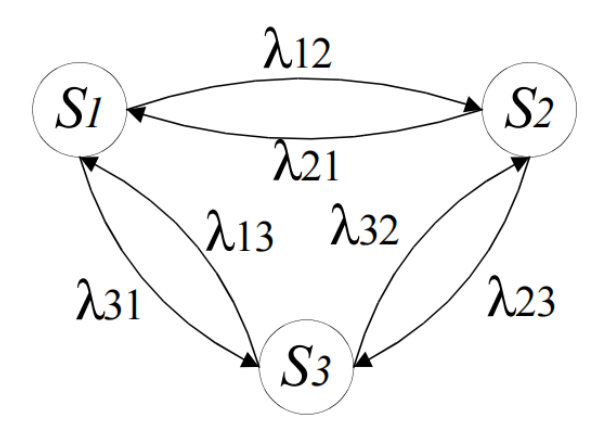

Рис. 1-2.Цепь Маркова с тремя состояниями

<span id="page-17-0"></span>Здесь  $S_1$ ,  $S_2$ ,  $S_3$  -состояния процесса  $Z(t)$ ;  $\lambda_{12}$  – вероятность перехода из состояния  $S_1$  в состояние  $S_2, \lambda_{23}$  – вероятность перехода из состояния  $S_2$  в состояние S<sub>3</sub> и т.д. При построении цепи Маркова определяется множество состояний и вероятностей переходов. Если существует текущее состояние процесса  $S_i$ , то в качестве будущего состояния процесса выбирается такое состояние S<sub>j</sub>, вероятность перехода в которое (величина  $\lambda_{ii}$ ) максимальна.

Модели цепей Маркова относительно просты и легки в реализации, что делает их доступными для широкого круга пользователей. Они могут фиксировать зависимости и закономерности в данных временных рядов, включая тенденции, сезонность и другие временные отношения.

Модели цепей Маркова обеспечивают интерпретируемые вероятности перехода, позволяя получить представление о динамике моделируемой системы.

Прогнозирование с помощью моделей цепей Маркова может быть эффективным с точки зрения вычислений, особенно для наборов данных среднего размера.

Модели цепи Маркова также имеют некоторые недостатки: модели предполагают, что будущее состояние зависит только от текущего состояния, игнорируя любую информацию из предыдущих состояний. Это допущение может не выполняться для всех данных временных рядов, что ограничивает способность модели фиксировать долгосрочные зависимости.

Модели обычно используются для краткосрочного прогнозирования, поскольку их точность имеет тенденцию к снижению по мере увеличения горизонта прогнозирования.

Начальное состояние или начальная точка могут оказать существенное влияние на прогнозируемые последовательности, подчеркивая важность выбора подходящего начального состояния.

### <span id="page-18-0"></span>**1.6. Обзор современных тенденций в сфере прогнозирования**

Ещё раз подчеркнём, что в настоящее время временные ряды являются одним из наиболее распространенных объектов анализа [1-11]. Ниже приведён краткий анализ публикаций на эту тему.

В статье [1] было проведено сравнение одношагового прогнозирования с использованием смоделированного нелинейного авторегрессионного временного ряда скользящего среднего (NARMA) между двумя группами нейронных сетей. Результаты показывают, что введение обратной связи по ошибкам в нейронные сети помогает в прогнозировании временных рядов NARMA и нейронные сети показывают лучшие результаты по сравнению с моделью ARMA.

В статье [2] были объединены метаобучение и трансфертное обучение для решения проблемы отсутствия данных при прогнозировании временных рядов. Показано, что метатрансферное обучение обеспечивает очень хорошие прогнозы.

В работе [3] предлагается метод краткосрочного прогнозирования туристического спроса, основанный на кластеризации многомерных временных рядов и LSSVM.

В статье [4] представлена двухэтапная структура для прогнозирования одномерных сезонных временных рядов. На первом этапе в явном виде изучается структура долгосрочного временного ряда во временном окне за горизонтом прогноза. Второй этап может повысить точность прогноза на горизонте прогноза. На обоих этапах авторегрессионная модель интегрируется с нейронными сетями для захвата как линейных, так и нелинейных характеристик во временных рядах.

В публикации [5] демонстрируется, как неправильное использование стратегии точечного скользящего прогнозирования может привести к нереалистичным результатам и как многоэтапная стратегия прогнозирования может помочь решить эту проблему.

В работе [6] внимание уделяется существующим моделям прогнозирования трафика данных в транспортных системах, основанным на глубоком обучении, а также изучению и анализу областей применения структурных характеристик различных моделей прогнозирования.

В статье [7] предлагается новый эвристический метод, основанный на хаотических характеристиках экономических временных рядов, который прогнозирует эти временные ряды с помощью искусственных нейронных сетей.

В статье [8] проводится сравнение производительности различных одномерных моделей для задачи прогнозирования. Показано, что метод FFNN хорошо адаптирован для прогнозирования метеорологических одномерных временных рядов с сезонностью и отсутствием тренда с учетом показателей точности, а DTWBI более подходит для учета формы и динамики прогнозных значений.

В публикации [9] представлена модель с глубоким обучением для прогнозирования несбалансированных данных временных рядов.

В работе [10] были объединены модель регрессионного типа и модель нейронной сети для формирования лучшей модели прогнозирования осадков.

В статье [11] предложена улучшенная сетевая модель, основанная на DeepAR, для получения вероятностных прогнозов.

#### <span id="page-20-0"></span>**1.7. Байесовский подход к прогнозированию временных рядов**

Широко известный современный подход к анализу временных рядов основывается на теореме Байеса. Формула Байеса все более широко применяется в теории и практике, активно используется в самых различных областях знаний для оценки степени риска или шансов на успех, где требуется наилучшее из нескольких вариантов решение [12-16]. Например, в статье [16] на основе метода Байеса выполнены расчеты по определению влияния засорения сопел форсунки и износа топливного насоса на эффективность работы топливных форсунок дизельного двигателя. При выверенной статистике дефектов и их признаков, метод Байеса обеспечивает высокую достоверность во время диагностирования и прогнозирования технического состояния различного оборудования.

Одним из перспективных подходов в анализе временных рядов является их представление в виде байесовского структурного временного ряда (BSTS- модель) [17-24].

Байесовский структурный временной ряд (BSTS) – это статистический метод, используемый для выбора признаков, прогнозирования временных рядов, прогнозирования текущей погоды, определения причинно-следственных связей и других приложений. Модель предназначена для работы с данными временных рядов [17].

В исследовании [18] рассматривается возможности применения модели байесовской векторной авторегрессии (BVAR) для оценки влияния внешних шоков на динамику макроэкономических показателей России.

В работе [19] предпринята попытка выявить основные допущения, предпосылки и приемы методик, использующих теорему Байеса для оценки взаимосвязи признаков социальных акторов и явлений. Обобщены преимущества предположенного подхода по отношению к более традиционным количественным методам.

В книге [20] описана методология по использованию языка программирования и системы статистических вычислений Rдля анализа временных рядов. Выведены решения нескольких стандартных задач, включая прогнозирование, выявление

структурных изменений и аномалий в данных, а также кластеризацию временных рядов. Представлены соответствующие подходы и программные обеспечения.

В статье [21] описывается система краткосрочного прогнозирования, основанная на ансамблевом прогнозировании, которое усредняет различные комбинации предикторов. Система усредняет потенциальные вклады очень большого набора моделей и дает легко усваиваемые отчеты о том, какие коэффициенты могут быть важными. Результаты показывают, что лежащие в основе статистические методы могут быть применены к более общему краткосрочному прогнозированию с большим количеством одновременных предикторов.

В статье [22] описано, как использовать данные поисковых систем для краткосрочного прогнозирования современных экономических показателей.

В литературе [23] предлагается сделать вывод о причинно-следственном воздействии на основе модели пространства состояний диффузионной регрессии, которая предсказывает контрфактическую реакцию рынка при искусственном контроле (реакцию, если бы вмешательство не произошло). Выявлены сильные стороны и ограничения моделей в пространстве состояний в обеспечении причинно-следственной атрибуции в тех условиях, когда рандомизированный эксперимент недоступен.

В работе [24] рассматриваются особенности применения двух моделей для оценки макроэкономической динамики в США: байесовской векторной байесовской авторегрессии (BVAR) и векторной авторегрессии  $\mathbf{c}$ переключениями (MSBVAR), сравнены результатов двух марковскими моделей и получен вывод о наиболее подходящей модели.

В структурных моделях временной ряд представлен в виде суммы ненаблюдаемых компонентов, которые можно интерпретировать, например, как тренд, сезонность, цикл, ошибка. Байесовский подход к статистическим проблемам в основе своей является вероятностным. Совместное распределение вероятностей используется для описания взаимосвязей между всеми неизвестными и данными.

Затем вывод основывается на условном распределении вероятностей неизвестных с учетом наблюдаемых данных – апостериорное распределение.

Используя внутреннюю согласованность системы вероятностей, апостериорное распределение извлекает соответствующую информацию из данных и обеспечивает полное и последовательное представление всех переменных состояния (в том числе и ненаблюдаемых компонентов) для обнаружения причинно-следственных связей между прогнозом и наблюдаемыми данными. Использование апостериорного распределения для решения конкретных проблем вывода и принятия решений является в этом случае достаточно простым.

Таким образом, по сравнению с другими моделями BSTS-модель позволяет учитывать неопределенность в данных и сложные взаимосвязи между наблюдаемыми переменными. Подгонка структурных моделей временных рядов выполняется с использованием фильтра Калмана и метода Монте-Карло по схеме марковских цепей (МСМС).

Для оценивания и одновременной регуляризации коэффициентов регрессии применяется т.н. метод «spike-and-slab» (регрессия с пиками и плитами) – тип байесовской линейной регрессии, в которой конкретное иерархическое априорное распределение для коэффициентов регрессии выбирается таким образом, что подмножество возможных регрессоров. сохраняется только Некоторым коэффициентам регрессии присваивается высокая априорная вероятность того, что они равны нулю. В дальнейшем, при МСМС-сэмплировании коэффициентов из полученных апостериорных распределений многие коэффициенты оказываются в точности равными нулю.

Такой механизм регуляризации позволяет эффективно выполнить селекцию наиболее важных предикторов и параллельно избавиться от мультиколлинеарности, благодаря чему в байесовские структурные модели можно включать большое количество предикторов без риска переобучения.

# <span id="page-22-0"></span>1.8. Выводы по Главе 1

Представлены модели и методы прогнозирования временных рядов, такие как регрессионные модели, нейросетевые модели, модели на основе теоремы Байеса и др. Выполнены обзор современных тенденций в сфере прогнозирования и обзор байесовских подходов. Отмечено, что на сегодняшний день одним из перспективных подходов в анализе временных рядов является их представление в виде байесовского структурного временного ряда (BSTS-модель).

# <span id="page-24-0"></span>2. Модели пространства состояний

# <span id="page-24-1"></span>2.1. Структурные модели временных рядов

Выполнить классификацию моделей предметной области, в виду их многообразия, достаточно сложно. Одним их критериев классификации моделей является тип зависимости будущего значения наблюдаемых параметров от прошлых. В этом случае модели временных рядов декомпозируются на два класса: статистические и структурные.

В статистических моделях на первом этапе делается предположение о характере связей между анализируемыми переменными (статистическое предположение), а затем исследуется соответствие реальных данных и данных, полученных с помощью набора статистических предположений. Таким образом, статистические модели представляют, часто в значительно идеализированной форме, процесс генерации данных.

Структурные модели временных рядов - это одно из семейств моделей пространства состояний. В структурных моделях формируется фрейм-структура, которая и определяет функциональную зависимость между имеющимися, прогнозируемыми и внешними факторами. Временной ряд в этом случае представляется в виде суммы ненаблюдаемых компонентов, которые можно интерпретировать, например, как тренд, сезонный компонент, случайный компонент и другие. Эти компоненты временного ряда не наблюдаемые, они являются теоретическими величинами. Под трендом понимают изменение, определяющее общее направление развития, основную тенденцию временного ряда. То есть, тренд – это систематическая составляющая долговременного действия. Сезонные колебания – это колебания, связанные со сменой времен года и имеющие выраженную годовую периодичность. Если из временного ряда удалить тренд и периодические составляющие, то останется нерегулярный компонент (случайный). Случайный компонент является действием большого числа относительно слабых второстепенных факторов. Влияние каждого из второстепенных факторов незначительно, но ощущается их суммарное воздействие.

Пусть у<sub>t</sub> обозначает наблюдение в момент t в реальном временном ряду. Структурная модель временного ряда задаётся двумя уравнениями, связывающими  $y_t$  с вектором переменных состояния исследуемой системы  $\alpha_t$ .

Уравнением наблюдения (1):

$$
y_t = Z_t^T \alpha_t + \varepsilon_t; \ \varepsilon_t \sim N(0, H_t) \tag{1}
$$

 $\Gamma$ де:

 $y_t$  - наблюдаемые данные в момент времени t.

 $Z_t$ ,  $H_t$  – структурные параметры (матрицы модели).

 $\alpha_t$  – вектор скрытых переменных (состояния исследуемой системы).

Уравнением перехода (2):

$$
\alpha_{t+1} = T_t \alpha_t + R_t \eta_t; \quad \eta_t \sim N(0, Q_t)
$$
 (2)

Где:

 $T_t$ ,  $R_t$  и  $Q_t$  – структурные параметры, часто заполнены нулями и единицами.

 $\eta_t$  – может иметь меньшую размерность, чем  $\alpha_t$ .

Уравнение (1) называется уравнением наблюдения, поскольку оно связывает наблюдаемые данные у<sub>t</sub> с ненаблюдаемым в явном виде (латентном) состоянием о. Уравнение (2) называется уравнением перехода, поскольку оно определяет, как латентное состояние изменяется во времени, то есть, задает процесс перехода из одного латентного состояния в другое. Матрицы модели Z<sub>t</sub>, T<sub>t</sub>, и R<sub>t</sub>, обычно содержат смесь известных значений (часто 0 и 1) и неизвестных параметров. Матрица перехода  $T_t$  является квадратной, но  $R_t$  может быть прямоугольной, если часть переходов состояния детерминирована. Наличие  $R_t$  в уравнении (2) позволяет работать с полноранговой матрицей дисперсии  $Q_t$ , поскольку любые линейные зависимости в векторе состояния могут быть перенесены из  $Q_t$  в  $R_t$ .

Состояние системы в каждый момент времени определяется только её состоянием в предыдущий момент, т.е. динамика системы имеет Марковский Схематичное представление модели пространства состояний для характер. конечного временного ряда с Т наблюдениями приведено на Рис. 2-1.

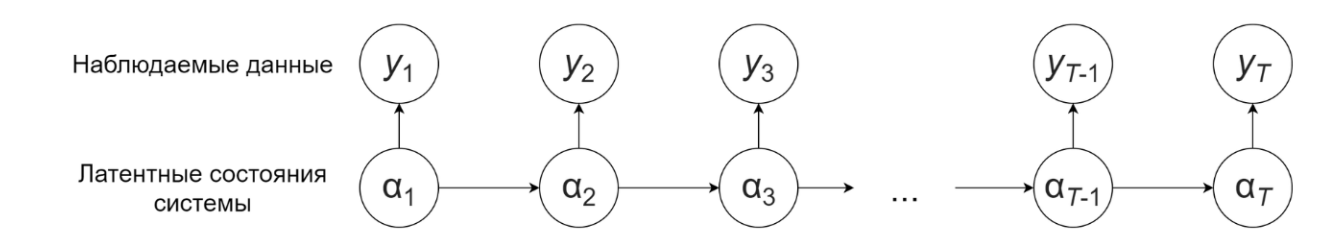

<span id="page-26-1"></span>Рис. 2-1. Модель пространства состояний для временного ряда с Т наблюдениями Если модель может быть описана уравнениями (1) и (2), то считается, что она находится в форме пространства состояний, то есть, является моделью пространства состояний. Стоит отметить, что достаточно большой класс моделей может быть выражен в форме пространства состояний. Модели пространства состояний привлекательны потому, что они модульные. Независимые компоненты состояния могут быть объединены путем конкатенации их векторов наблюдений  $Z_t$ и расположением других матриц модели как элементов в блочной диагональной матрице. Это обеспечивает значительную гибкость в выборе компонентов для моделирования тренда, сезонности, эффектов регрессии и потенциально других компонентов состояния, которые могут быть необходимы.

#### <span id="page-26-0"></span>2.2. Фильтр и сглаживание Калмана

Основными инструментами для работы с моделями пространства состояний являются фильтр Калмана, сглаживание Калмана и Байесовское расширение Ho ланных. фильтрация  $\overline{\mathbf{M}}$ сглаживание являются традиционными вычислительными операциями, связанными с моделями пространства состояний.

Обозначим всё множество наблюдаемых данных в каждый момент времени t как  $y_{1:t} = \{y_1, y_2, ..., y_t\}$ . Фильтр Калмана рекурсивно вычисляет прогнозируемое распределение  $p(\alpha_{t+1}|y_{1:t})$ , комбинируя  $p(\alpha_t|y_{1:t-1})$  с  $y_t$  с использованием стандартного набора формул, который логически эквивалентен линейной регрессии. Сглаживание Калмана (сглаживатель Калмана) обновляет выход фильтра Калмана для получения  $p(\alpha_t|y_{1:n})$ , где n – длина временного ряда при каждом значении t. Поскольку все компоненты модели являются гауссовскими, то и  $p(\alpha_{t+1}|y_{1:t-1})$ , и многомерными  $p(\alpha_{t+1}|y_{1:n})$ являются нормальными распределениями, параметризованными их средним  $\mu$  и дисперсией Р<sub>t</sub>. Фильтрация Калмана накапливает информацию о временном ряде по мере его продвижения вперед по списку элементов ( $\mu_t$ , P<sub>t</sub>). Стлаживатель Калмана перемещается назад по времени, распределяя информацию о более поздних наблюдениях по последовательно более ранним парам  $(\mu_t, P_t)$ . Стоит отметить, что схема «вперед-назад» является достаточно распространённой для алгоритмов в задачах оптимизации и логического вывода. Фильтр Калмана и сглаживание Калмана являются частными случаями этой схемы.

В Байесовских вычислениях часто желательно моделировать состояние на основе его апостериорного распределения с учетом данных. Пусть  $y = y_{1:n}$  и  $\alpha = \alpha_{i:n}$ обозначают полные наборы наблюдаемых и латентных данных. Байесовские методы расширения данных производят моделирование из  $p(\alpha | y)$ . Нельзя просто взять каждое  $\alpha_t$  из  $p(\alpha_t | y)$ , потому что должна быть соблюдена последовательная корреляция между  $\alpha_t$  и  $\alpha_{t+1}$ . Вместо этого применяют стохастические версии сглаживателя Калмана, которые могут быть использованы для выборки непосредственно из  $p(\alpha | y)$ .

# <span id="page-27-0"></span>2.3. Выводы по Главе 2

Обосновано преимущество использования фильтра и сглаживателя Калмана, которое заключается в том, что не надо предоставлять размеченные данные для обучения (алгоритмы «без учителя») и, кроме того, появляется возможность обработки наблюдений с помехами (восстановить «истинное состояние» отслеживаемого объекта).

#### <span id="page-28-0"></span>3. Общая характеристика и структурная cxema анализа временных рядов

В общем случае система анализа и прогнозирования направлена на поиск закономерностей в исходных временных рядах, путём предоставления модели, позволяющей прогнозировать последующие значения характеристик наблюдаемых параметров. При этом необходимо обеспечить и предварительную обработку данных, и анализ исследуемых данных, и управление параметрами модели, и доступ к результату моделирования, и вывода его в соответствующие документы  $(P_{HC.} 3-1)$ .

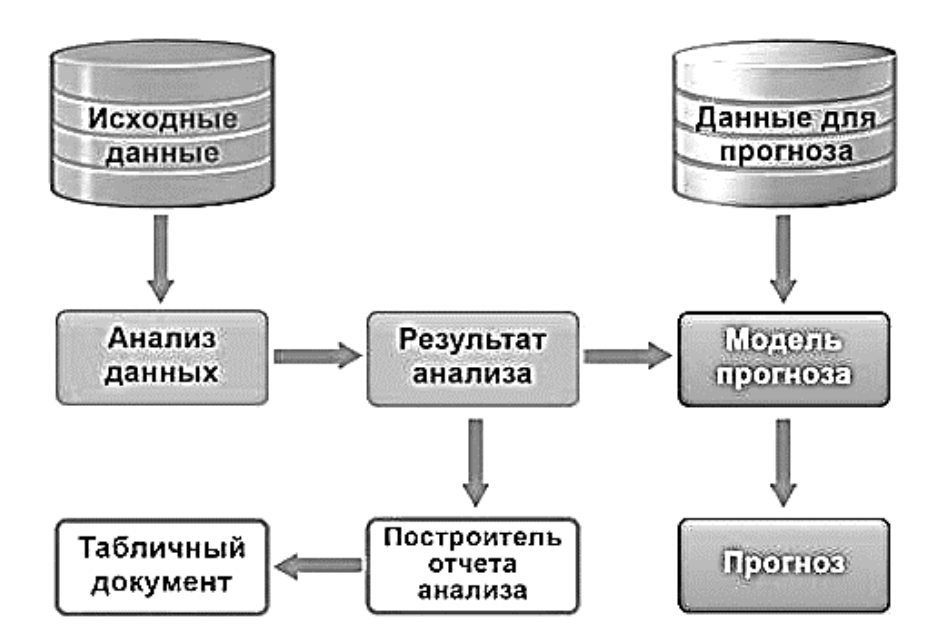

Рис. 3-1. Механизм анализа данных и прогнозирования

#### <span id="page-28-1"></span>3.1. Проектирование структуры системы прогнозирования

Для визуализации, спецификации, конструирования и документирования структуры и поведения системы был использован унифицированный язык моделирования UML [25]. Всего выделяют 13 видов диаграмм. Каждая из диаграмм UML предназначена для представления определенных аспектов системы и обладает своими характеристиками и нотацией.

Диаграмма вариантов использования (Use Case Diagram) - это один из видов UML-диаграмм, который используется для моделирования функциональности системы из перспективы её акторов. Она позволяет визуализировать и описать взаимодействие между акторами и системой в терминах сценариев использования.

На Рис. 3-2 показана разработанная диаграмма вариантов использования для системы построения прогнозной модели.

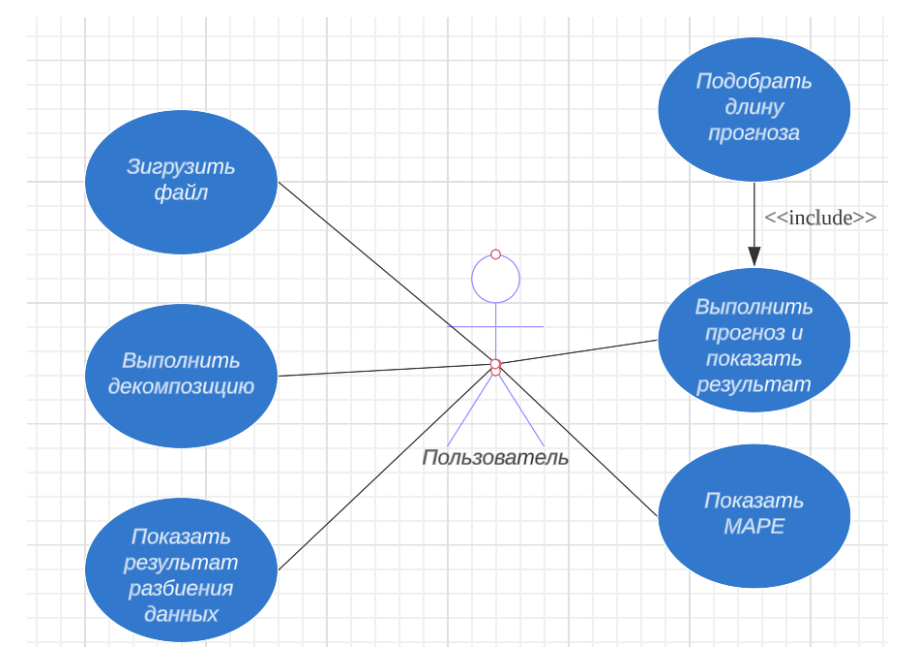

Рис. 3-2. Диаграмма вариантов использования для системы построения прогнозной модели

Диаграмма деятельности (Activity Diagram) – это один из видов UMLдиаграмм, который используется для моделирования процессов, действий и потоков управления в системе. Она помогает представить последовательность шагов и условий, определить параллельные процессы, принимать решения и моделировать циклы выполнения. На Рис. 3-3 представлена разработанная диаграмма вариантов использования для системы построения прогнозной модели. Диаграмма последовательно отображает координированные виды деятельности, которые предусматривает данная система.

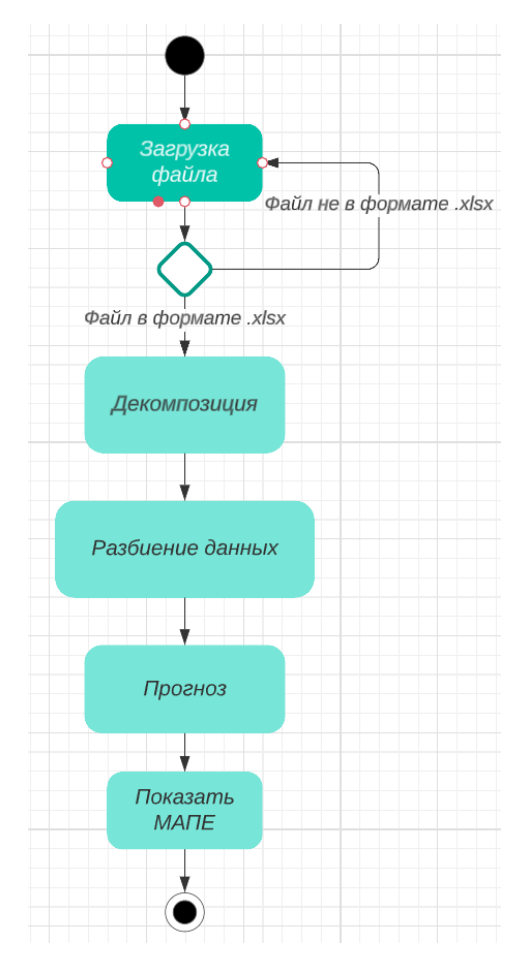

Рис. 3-3. UML-диаграмма деятельности

# <span id="page-30-0"></span>**3.2. Схема анализа данных и прогнозирования**

Анализ данных и прогнозирование, в общем случае, является направленной процедурой, которую можно представить в виде алгоритма, нацеленного на получение ответа по поставленной задаче (рис. 3.4).

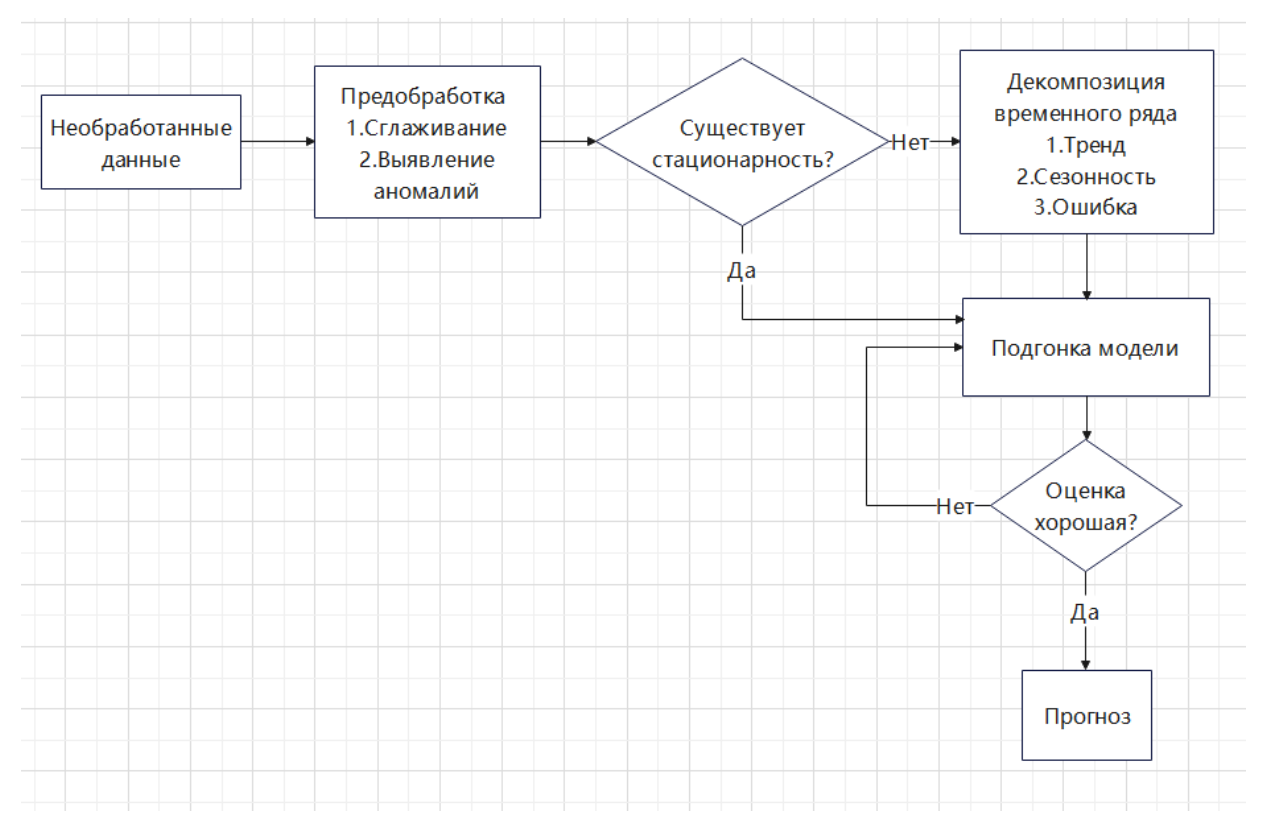

Рис. 3-4. Обобщенная функциональная структура системы построения моделей

### <span id="page-31-0"></span>3.2.1. Предварительная обработка данных

После получения данных первый шагом является их предобработка, которая заключается в сглаживании данных и выявлении аномальных наблюдений. Перед временных рядов ошибки, анализом такие как скачки  $\overline{M}$ очевилные систематические ошибки, следует убрать путем удаления или использованием математических методов. Алгоритмы машинного поиска аномалий используют данные о работе процесса. В зависимости от предметной области в наблюдаемых временных рядах могут быть аномалии разного вида - точечные, групповые, аномалии контекста. При поиске аномалий во временных рядах применяют методы, основанные на информации о близости параметров, реконструкции фрагментов данных и др.

## <span id="page-31-1"></span>3.2.2. Предварительный анализ временных рядов

Второй шаг – предварительный анализ временных рядов. Целью этого шага является выявление характеристик изучаемого временного ряда и подбор

подходящей модели, поскольку разные модели способствуют анализу временных рядов с разными характеристиками, и неправильный подбор модели может затруднять анализ данных. К процедурам предварительного анализа относятся тест на стационарность, декомпозиция временных рядов и построение автокорреляционной функции.

#### <span id="page-32-0"></span>**3.2.3.Тест на стационарность**

При анализе случайных процессов задача проверки стационарности изучаемого процесса занимает важное место. Суждение о стационарности позволяет исследователю уточнить модель процесса или выявить причины нарушения стабильности хода эксперимента.

Тест на стационарность осуществляется путем проверки гипотез о постоянстве среднего, определяемого непараметрическим критерием сдвига, о постоянстве дисперсии процесса или его остатков, определяемых критерием рассеяния.

В случае опровержения гипотезы о постоянстве среднего проводится процедура удаления тренда. Если же процесс имеет ненулевое постоянное среднее, то он сглаживается процедурой удаления среднего. При любом исходе процесс центрируется относительно нуля.

Если при проверке постоянства дисперсии процесса или его остатков после удаления непериодического тренда выявлено нарушение постоянства среднего квадрата, тогда процесс относится к классу нестационарных процессов, причем первичным является предположение о том, что его нестационарность обусловлена только изменением дисперсии с течением времени.

В случае принятия гипотезы о постоянстве дисперсии можно проверить процесс на стационарность по критерию Пирсона или любому другому критерию, позволяющему выявить нестационарность.

#### **Проверка постоянства среднего значения**

Существует несколько алгоритмов проверки постоянства среднего значения процесса. Одним из наиболее эффективных непараметрических критериев является

критерий инверсий, применимый как к последовательности отсчетов процесса, так и к последовательностям его характеристик.

Данный критерий строится на понятии инверсии, которая заключается в том, что в последовательности чисел за большим следует меньшее. Если отсчеты отражают стационарный процесс, то число инверсий I независимо от распределения наблюдаемого процесса обладает известным распределением. Так, величина у, определяемая формулой

$$
\gamma = 1 - \frac{4I}{N(N-1)}
$$

имеет среднее значение, равное нулю, и дисперсию, равную:

$$
D_{\gamma} = \frac{2(2N - 5)}{9N(N - 1)}
$$

Величина  $\gamma$ , уже начиная с  $N > 10$ , имеет распределение, близкое к нормальному. Поэтому для проверки нулевой гипотезы о том, что дрейфа среднего значения нет, можно использовать неравенство

$$
\left|\frac{\gamma}{\sqrt{D_{\gamma}}}\right| < Z_{\varphi}\left(\frac{1+P_{\pi}}{2}\right).
$$

#### Проверка постоянства дисперсии

К алгоритмам проверки постоянства дисперсии процесса относятся критерий Кохрена, критерий рассеяния и ряд других алгоритмов.

Критерий Кохрена применяется для выяснения вопроса о том, принадлежат ли несколько оценок дисперсий  $\sigma_i^2$  одному и тому же нормальному распределению. Если по нескольким участкам реализации вычислены оценки дисперсий  $\sigma_i^2$  и вычисленная по формуле

$$
G = \frac{\sigma_i^2 \max}{\sum_{i=1}^K \sigma_i^2}
$$

статистика G превышает критическое значение  $Z_G(v, K, P_{\text{pos}})$ ,  $v = N - 1$ , где

N – объём каждой выборки,

К – число участков (выборок),

то предположение о стационарности следует отвергнуть.

Следует отметить, что данный критерий справедлив при предположении о нормальности и очень чувствителен к нормальности исходного распределения. Его применение может приводить к серьезным ошибкам, если предположение о нормальности не справедливо.

#### Проверка стационарности

Для проверки стационарности распределений может применяться следующая логическая схема: из реализации извлекаются две или более выборки, состоящие из отсчетов х<sub>і</sub>, у<sub>і</sub>, ..., снятых на нескольких участках записи. По полученным отсчетам рассчитывается статистика критерия, которая сравнивается с критическим значением при выбранной доверительной вероятности.

Для проверки согласия распределений разных выборок применимы критерии согласия эмпирических распределений с теоретическими, поэтому проверку стационарности распределений основывают на методах проверки согласия распределений.

Критерий  $X^2$ . Пусть имеется  $n_x$  отсчетов  $x_i$  с первого участка записи,  $n_y$ отсчетов у<sub>і</sub> со второго участка и т.д. Общее количество отсчетов равно N. Выдвигается нулевая гипотеза о том, что эти выборки принадлежат одной и той же генеральной совокупности, а отклонения в распределениях для каждого участка объясняются лишь случайным характером процесса.

Использование  $X^2$  при анализе временных рядов возможно с применением следующего алгоритма: выборка объема N разбивается на L интервалов и параллельно на две группы с равным числом отсчетов N/2. Границы разрядов выбираются по каждой группе отдельно и по всей реализации в целом. В идеале предполагается, что если во всей реализации есть si элементов из i-го разряда, то на каждом из участков будет по s<sub>i</sub> отсчетов этого же интервала. После сортировки каждой группы и всей реализации по интервалам количества отсчетов, попавшие в разряды, можно описать в форме таблицы (Табл. 3-1):

Табл. 3-1. Разбиение выборки

| $n_{x1}$       | $n_{x2}$       |                      | $n_{xL}$ |  |
|----------------|----------------|----------------------|----------|--|
| $n_{y1}$       | $n_{y2}$       |                      | $n_{yL}$ |  |
| n <sub>1</sub> | n <sub>2</sub> | $\cdots\cdots\cdots$ | $n_{L}$  |  |

По таблице оцениваются вероятности принадлежности отсчетов каждому из участков Хи Ү, и вычисляется статистика

$$
X^{2} = 2\sum_{j=1}^{L} \frac{1}{n_{j}} \left[ (n_{x_{j}} - \frac{n_{j}}{2})^{2} + (n_{y_{j}} - \frac{n_{j}}{2})^{2} \right],
$$

которая сравнивается с критическим значением  $Z_{\text{K}\text{p}n\text{T}\text{M}}(v, P_{\text{D}\text{B}})$ Где v = L-1. Нулевая гипотеза отвергается при  $X^2 > Z_{\text{kommy}}(v, P_{\text{log}})$ .

#### <span id="page-35-0"></span>3.2.4. Декомпозиция временных рядов

Использование временных рядов для прогнозирования предполагает инерционность процесса, т.е. факторы, влияющие на исследуемое явление в прошлом и настоящем, будут продолжать действовать схожим образом и не в очень далеком будущем. Поэтому основной целью анализа временных рядов выступает разложение уровней ряда на составные компоненты с целью учета их при прогнозировании, т.е. декомпозиция временных рядов.

Фактическую величину уровня динамического ряда можно представить, как функцию трех компонентов:

$$
Y_t = f(T, S, E)
$$

Где Yt – фактический уровень ряда в период времени t;

Т-трендряда;

- S периодические колебания (циклические, сезонные);
- Е случайная составляющая.

Проведение декомпозиции позволяет понять структуру ряда, построить его модель и экстраполировать уровни ряда на краткосрочную перспективу. Рассматриваемые компоненты динамического ряда не обязательно имеются в каждом временном ряду. Могут быть ряды динамики, в которых отсутствует тенденция, или периодические колебания, или и то, и другое.
#### Проверка наличия тренда

Для проверки наличия тенденции наиболее широко применяется метод сравнения средних. Данный метод применяется для выявления монотонно возрастающей или монотонно убывающей тенденции. Временной ряд разбивается на две, примерно одинаковые, части у<sub>1</sub>, у<sub>2</sub>, ..., у<sub>n1</sub> и у<sub>n+1</sub>, и у<sub>n+1</sub>, у<sub>n+2</sub>, ..., у<sub>n=n1+n2</sub>, вычисляются средние ( $y_{1cp}$ е и  $y_{2cp}$ е) и выборочные дисперсии ( $s_1^2$  и  $s_2^2$ ) для обеих частей соответственно.

Далее рассчитывается значение критерия Стьюдента по формуле:

$$
t_B = \frac{\left| y_{1cpe} - y_{2cpe} \right|}{\sqrt{\frac{s_1^2}{s_2^2} + \sqrt{\frac{s_2^2}{n_2}}}}
$$

если предполагается, что значения дисперсий на этих участках не равны между собой.

И по формуле:

$$
t_{B} = \frac{|y_{1cpe} - y_{2cpe}|}{s^2} \sqrt{\frac{n1 \cdot n2}{n1 + n2}}
$$

где  $s^2$  – общая выборочная дисперсия ряда, если предполагается, что дисперсии одинаковы.

Нулевая гипотеза о равенстве средних (об отсутствии тенденции) отвергается, если выполняется условие  $t_{\rm B} > t_{\rm kp}(1-\alpha, m)$ , где  $t_{\rm kp}(1-\alpha, m)$  – табличное значение tкритерия Стьюдента при уровне значимости α и числе степеней свободы m = n<sub>1</sub> +  $n_2 - 2$ .

#### Выделение периодических составляющих временного ряда

Для выделения периодических составляющих временного ряда часто применяется спектральный анализ. С помощью преобразования Фурье любой ряд динамики можно представить в виде суммы конечного числа гармоник. Но часто нужны не все гармоники, а лишь основные, порождающие основную часть дисперсии процесса.

Рассмотрим реализацию x(t) длиной Т, принадлежащую стационарному случайному процессу и имеющую нулевое среднее значение. При дискретном временном параметре такая реализация представлена N (т.к.  $T=N \cdot \Delta t$ ) значениями временного ряда {x(t)}. Дискретное преобразование Фурье дает значения спектральной плотности на частотах:

$$
f_k = \frac{k}{T} = \frac{k}{\Delta t \cdot N}, \ k = 0, N - 1
$$

При этом коэффициенты Фурье определяются в виде:

$$
X(f_k) = \Delta t \cdot \sum_{i=0}^{N-1} x(i) \cdot e^{-\frac{2\pi i k}{N}}
$$

Оценку спектральной плотности:

$$
\tilde{S}(f_k) = \frac{1}{\Delta t \cdot N} |X_i(f_k)|^2
$$

можно рассматривать как характеристику степени тесноты связи между  $X(i)$  и гармоническим компонентом с периодом  $2\pi/w$ .

#### 3.3. Подгонка и оценка модели

Для оценки модели данные разделены на обучающую и проверочную выборки. Модель создается на основе обучающих данных и сравнением предсказания с данными из проверочной выборки.

В качестве метрики оценки применяется средняя абсолютная удельная ошибка предсказаний (МАРЕ). Её значение рассчитывается по формуле

$$
MAPE = \sum_{i=1}^{n} \left| \frac{y_i - y_i^{\wedge}}{y_i} \right|
$$

 $y_i$  и  $y_i$  – истинное и предсказанное значения моделируемой переменной, где

n - количество наблюдений.

Еще одним важным свойством хорошей модели временного ряда является отсутствие автокорреляции в ее остатках. Автокорреляция – обычная корреляция, применённая к самому ряду, сдвинутому на какое-то количество отсчётов. Она характеризует насколько зависит наблюденное значение от предыдущих. Ниже представлен примеры распределений автокорреляционной функции остатков моделей.

В идеале центры апостериорных распределений (начиная со сдвига 1 и далее) должны приходится на 0.

После оценки модели уже можно прогнозировать следующие возможные значения.

## **3.4. Выводы по Главе 3**

Представлено проектирование с использованием языка UML обобщенной структурной схемы анализа и прогнозирования временных рядов. Приведено описание основных этапов (предварительная обработка, оценка на стационарность, декомпозия, подгонка модели и др.) обобщённого алгоритма, нацеленного на получение прогнозных оценок.

# **4. Программные эксперименты по построению прогнозных моделей**

## **4.1. Предварительная обработка данных с использованием пакета bssm**

Объектами исследования в данной части являются временные ряды, составленные из температур воздуха в городе Томске во временном промежутке с 2016.05.31 по 2018.04.11. Интервал измерения – одна минута. Данные были получены с сайта системы климатического мониторинга [26]. Н[а Рис. 4-1](#page-39-0) показано распределение температурного ряда.

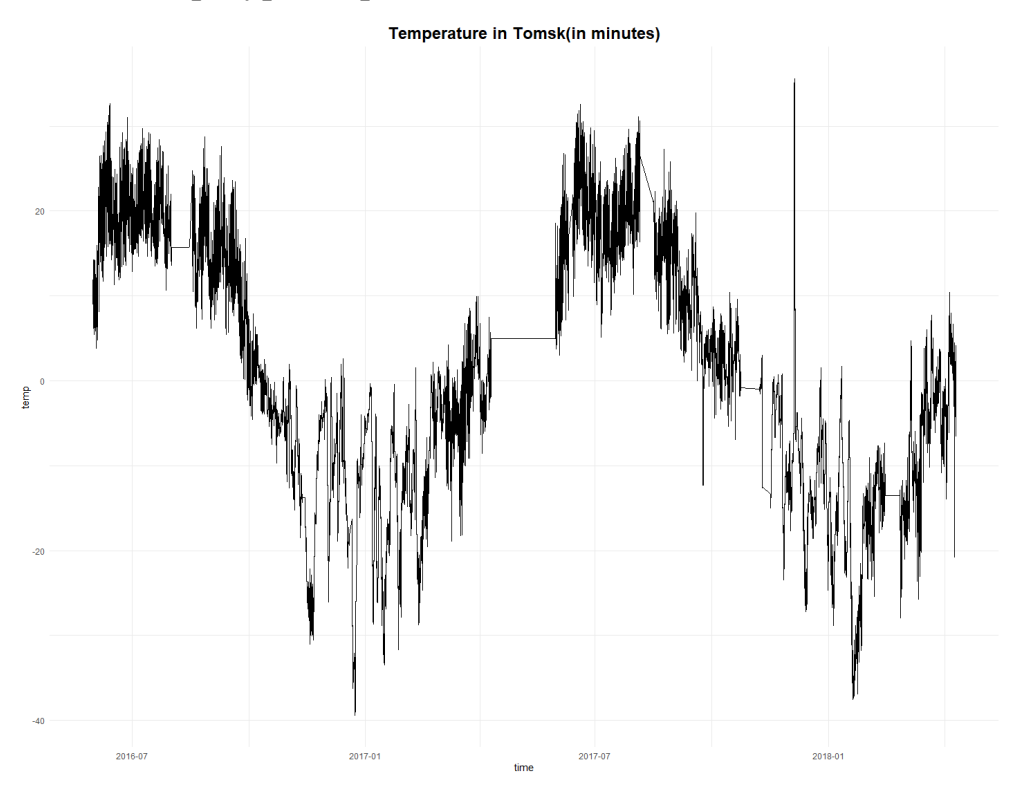

Рис. 4-1. Температуры воздуха в Томске в период с 2016.05.31 по 2018.04.11

<span id="page-39-0"></span>В начале импортируем данные и представим их в виде временных рядов.

temp <- read\_excel("E:/Desktop/data.xlsx",

sheet = "temp", col types =  $c("date", "numeric")$ )

В наборе данных есть пропуски, заполним все пропущенные времени и соответствующие температуры, выполняя линейную интерполяцию.

full time seq <- seq(min(temp\$time),

 max(temp\$time), by = "1 hour") full\_time\_df <- data.frame(time = full\_time\_seq) merged  $df \leq$ - merge(full time df, temp3, by = "time", all = TRUE) merged\_df\$temp[is.na(merged\_df\$value)] <- NA merged\_df\$temp <- na.interp(merged\_df\$temp)

Для уменьшения чувствительности данных к шумам и затратам времени на обработку изменим шаг дискретизации временного ряда. Преобразуем минутный шаг дискретизации в среднесуточный, вычисляя среднюю температуру воздуха за каждые сутки. Распределение температур после преобразования представлено на [Рис. 4-2.](#page-40-0)

temp <- temp %>%

```
 mutate(date = as.Date(time))%>%
```
group\_by(date)%>%

summarise(temp = round(mean(temp),2))

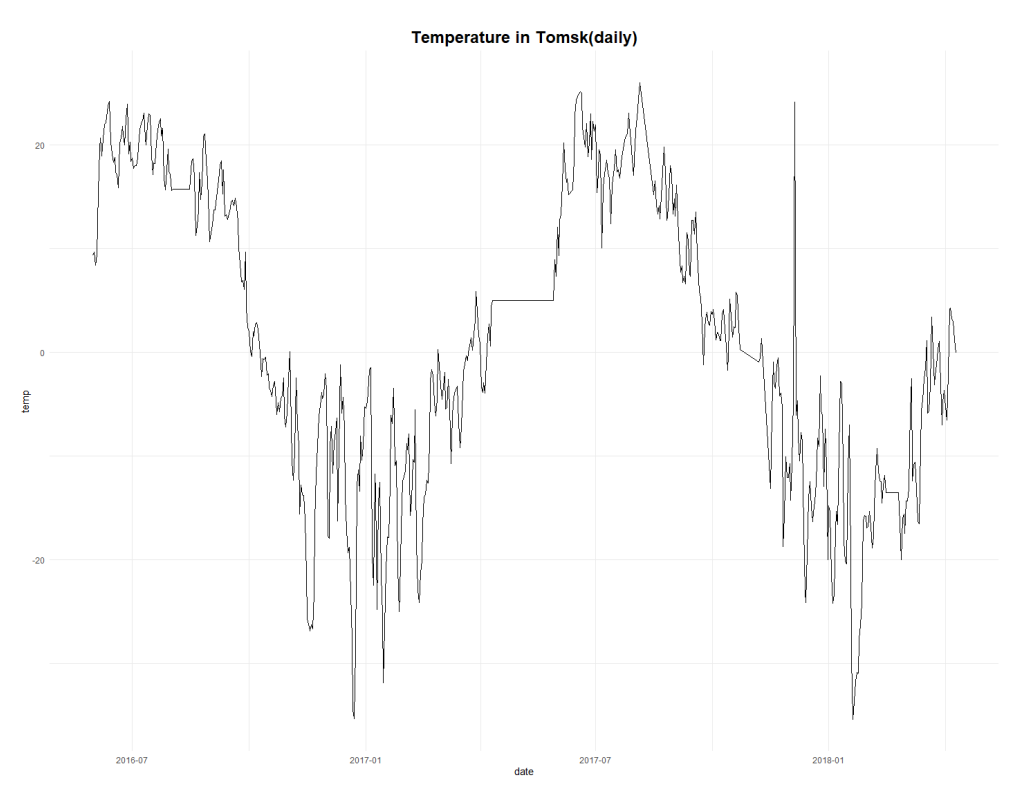

<span id="page-40-0"></span>Рис. 4-2. Распределение температур после преобразования

На Рис. 4-2 ещё наблюдаются заметные скачки, которые считаются ошибками, их нужно убрать.

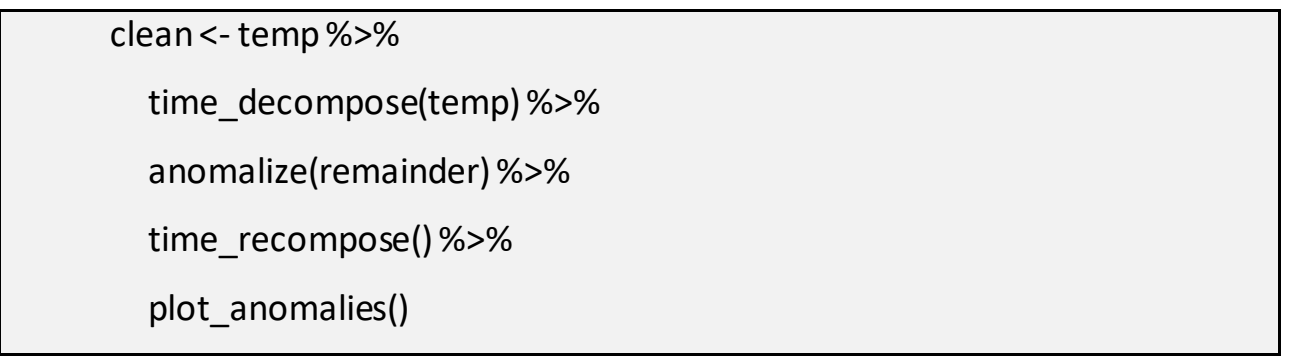

На [Рис. 4-3](#page-41-0) представлено выявление точечных аномалий. Значения, обведенные красным кружком, считаются ошибками.

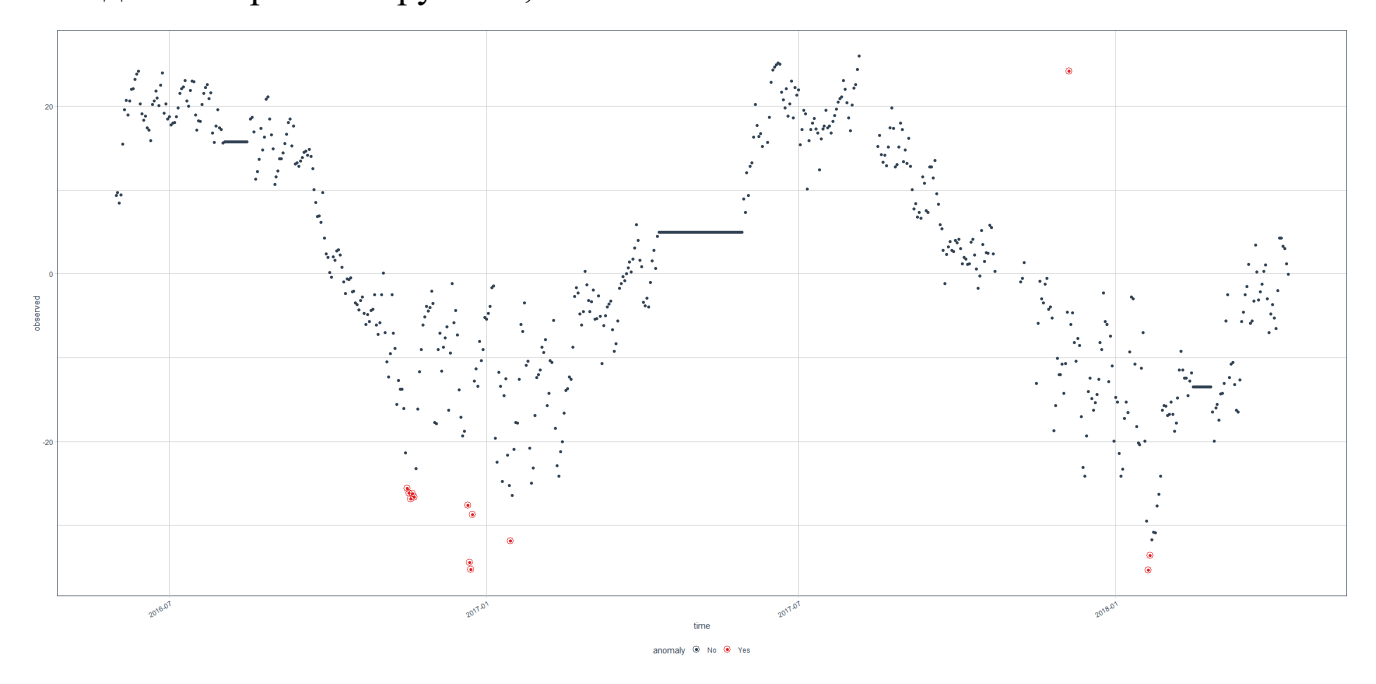

Рис. 4-3. Выявление точечных аномалий

<span id="page-41-0"></span>На [Рис. 4-3](#page-41-0) еще наблюдаются 3 горизонтальных линии, что также считается ошибкой. Их нужно убрать и заполнить места прогнозированными данными, полученными с помощью пакета bssm [27].

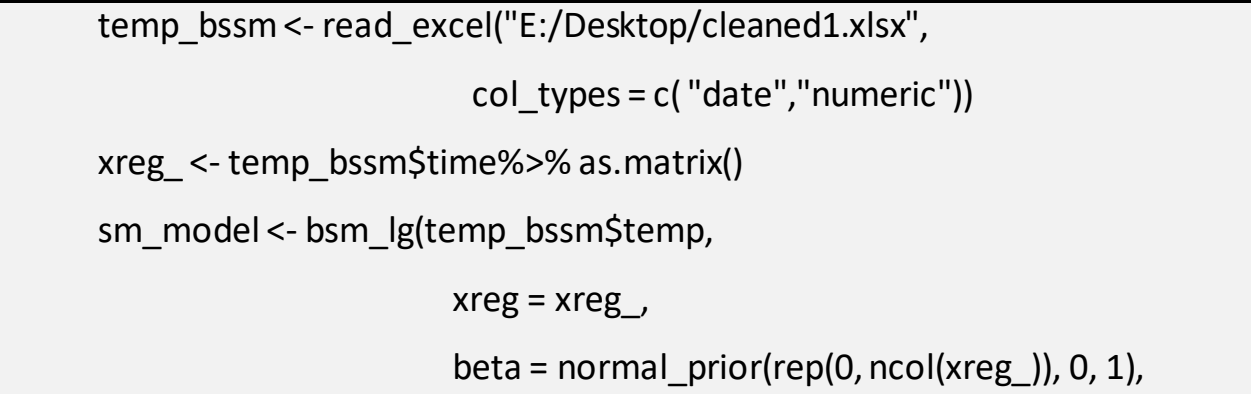

```
sd y = gamma prior(1, 2, 0.01),
                      sd level = 0,
                      sd slope = gamma prior(1, 2, 0.01),
                      sd seasonal = gamma prior(1, 2, 0.01),
                       period = 30)
fit <- run_mcmc(sm_model, iter = 1000, burnin = 100)
obs <- data.frame(Time = temp_bssm$time,
                      Temp = temp_bssm$temp)%>%
                     filter(!is.na(temp_bssm$temp))
pred <- fitted(fit, sm_model)
pred$Time <- temp_bssm$time
pred %>%
  ggplot(aes(x = Time, y = Mean)) +geom ribbon(aes(ymin = '2.5\%), ymax = '97.5%'),
                alpha = 0.5, fill = "steelblue")+
  geom line() + geom_point(data = obs, 
  aes(x = Time, y = Temp), colour = "tomato") +theme bw()
```
Данный код создает объект модели линейного байесовского состоянияпрогнозирования с компонентами уровня, сезонности и регрессии, выполняет оценку и прогнозирование модели BSSM для временного ряда, а затем строит график для сравнения прогнозов с наблюдаемыми значениями [\(Рис. 4-4](#page-43-0)).

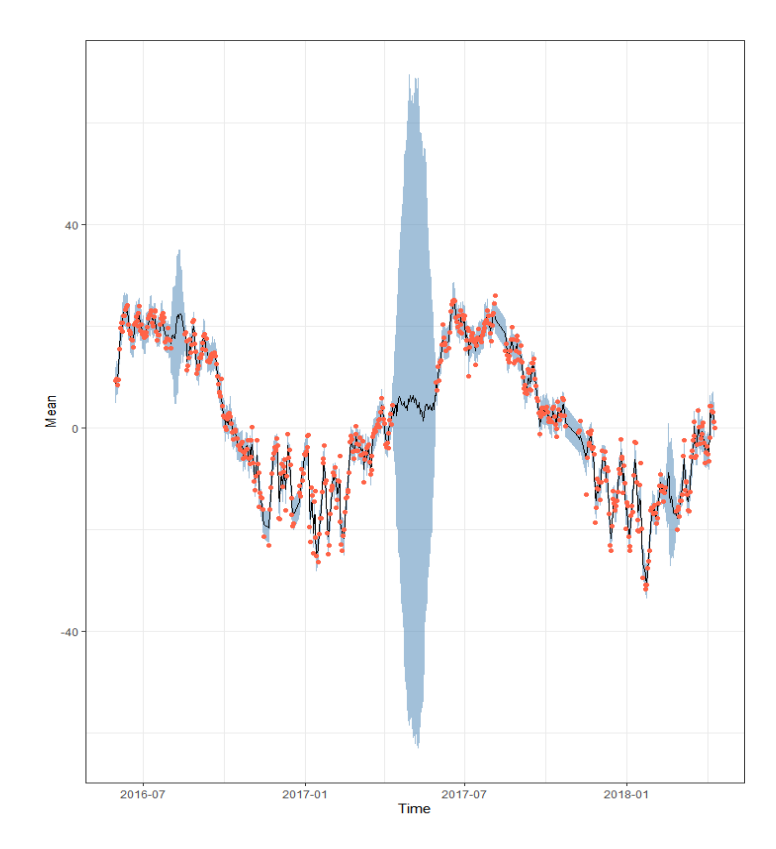

<span id="page-43-0"></span>Рис. 4-4. Распределение очищенных данных. Красные точки: наблюдаемые температуры, сплошные линии: прогнозируемые температуры, синие ленты: ограничивают 95%–й доверительный интервал предсказанных значений.

Распределение очищенных данных представлено н[а Рис. 4-5.](#page-43-1)

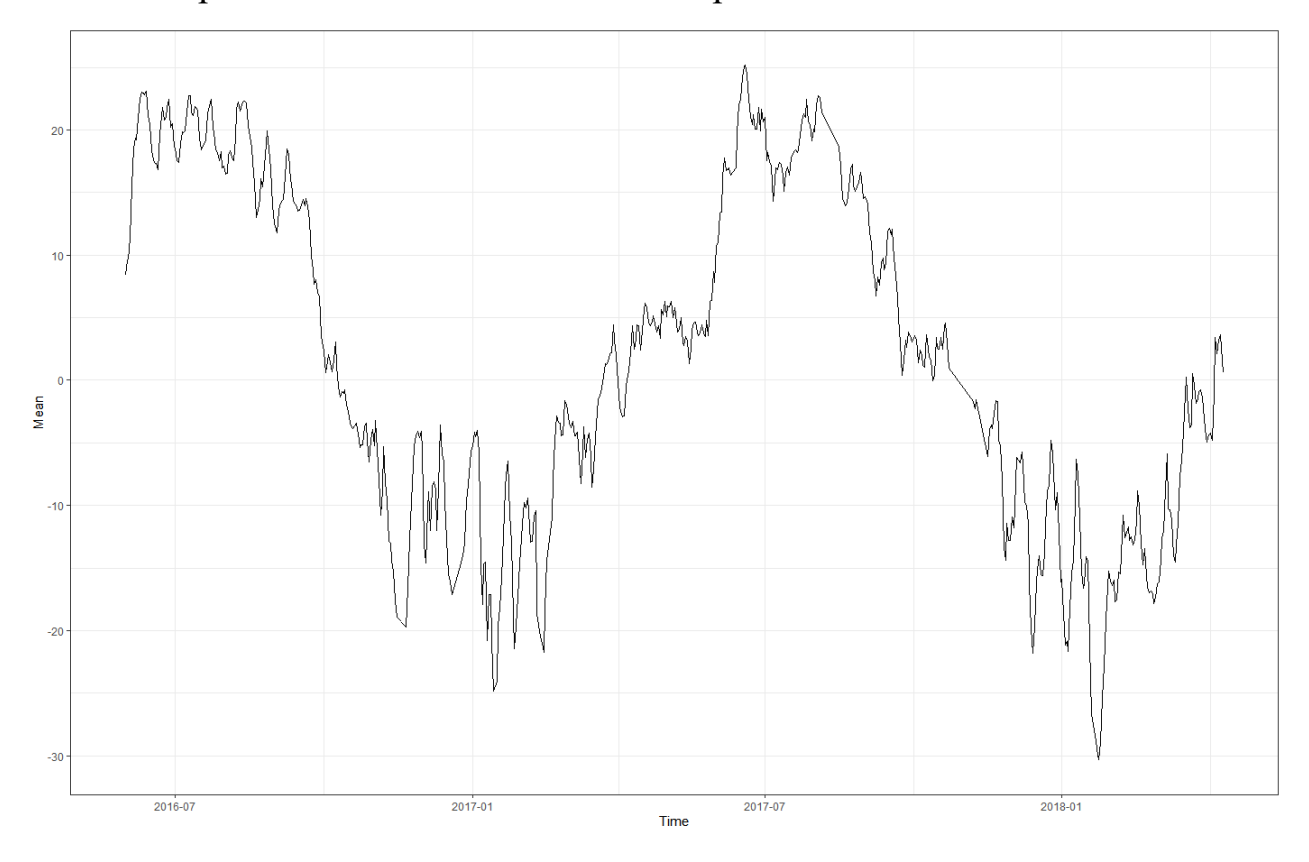

<span id="page-43-1"></span>Рис. 4-5. Распределение очищенных данных

## **4.2. Программная реализация модели bsts**

Далее декомпозируем временной ряд, чтобы понять его структуру. Н[а Рис. 4-](#page-44-0) [6](#page-44-0) представлен результат декомпозиции данного ряда. Из рисунка видно, что ряд имеет сезонность с периодом одного года, но не имеет существенного тренда.

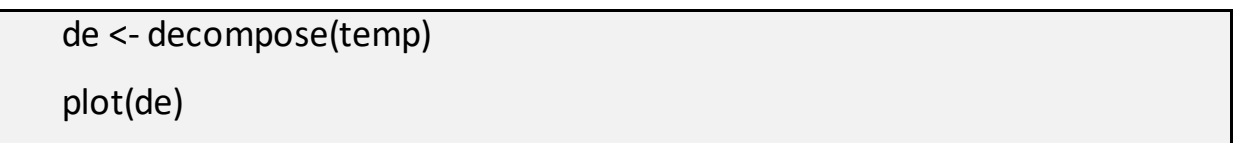

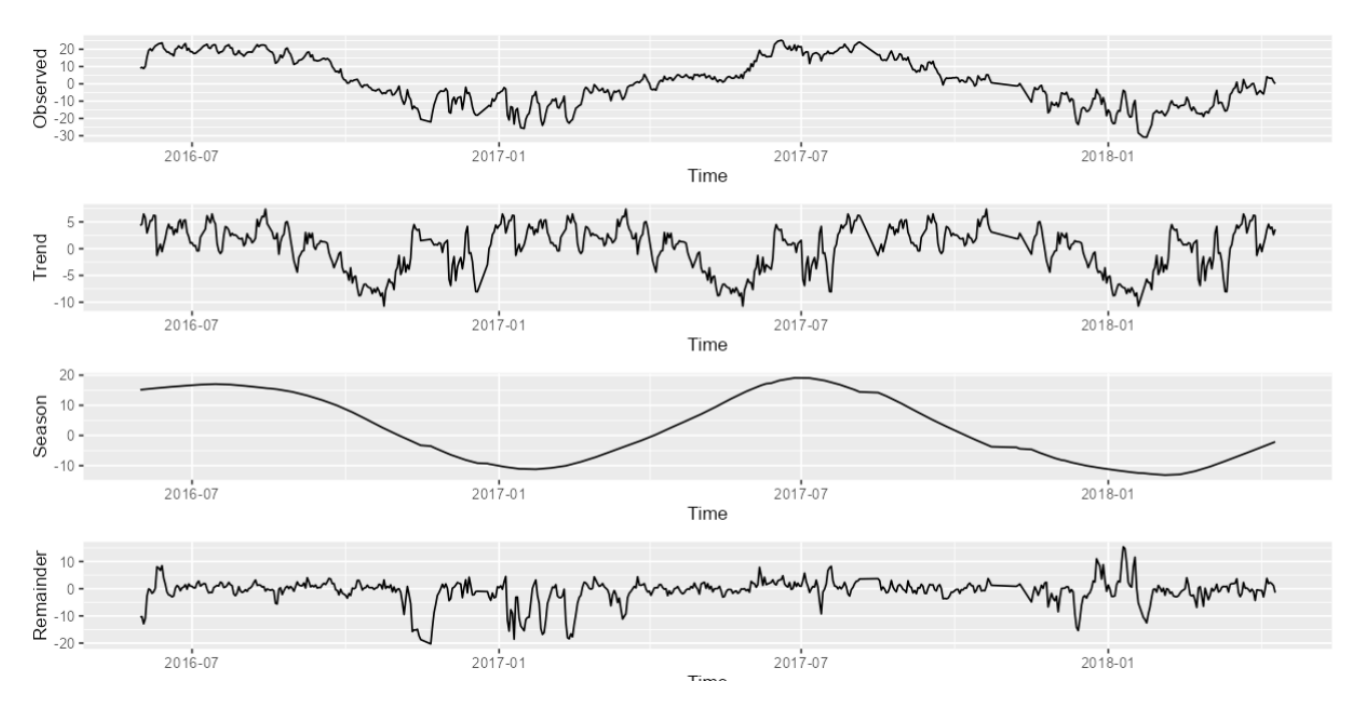

Рис. 4-6. Результат декомпозиции временного ряда

<span id="page-44-0"></span>Далее разделяем данные на обучающую и проверочную выборки. Длина прогноза составляет 110 дней. Результат показан н[а Рис. 4-7.](#page-45-0)

```
temp <- temp %>%
  index by(dt = time) %>%
   summarise(y = temp) 
cut_point <- as.POSIXct("2018-01-01 00:00:00")
temp train <- temp %>%
  filter(dt \leq cut point)
```
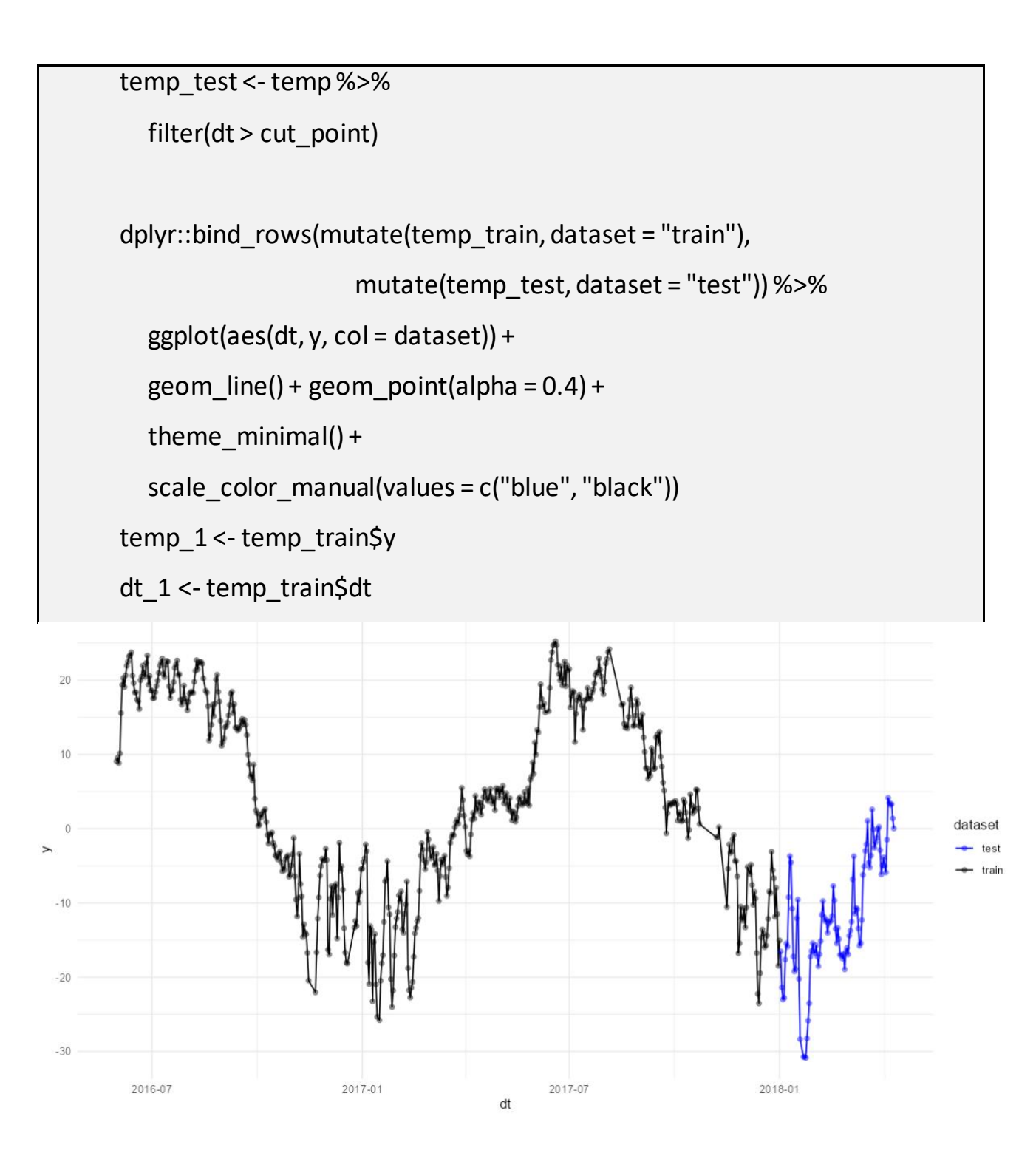

Рис. 4-7. Разделение данных

<span id="page-45-0"></span>Далее идет подгонка модели. Добавим в модель компонент годовой сезонности и авторегрессионный процесс. На [Рис. 4-8](#page-46-0) показан результат подгонки модели.

 $ss$  <- list()

ss <- AddSeasonal(ss, temp\_1, nseasons=365)

ss <- AddSeasonal(ss, temp\_1, nseasons=90,season.duration = 4)

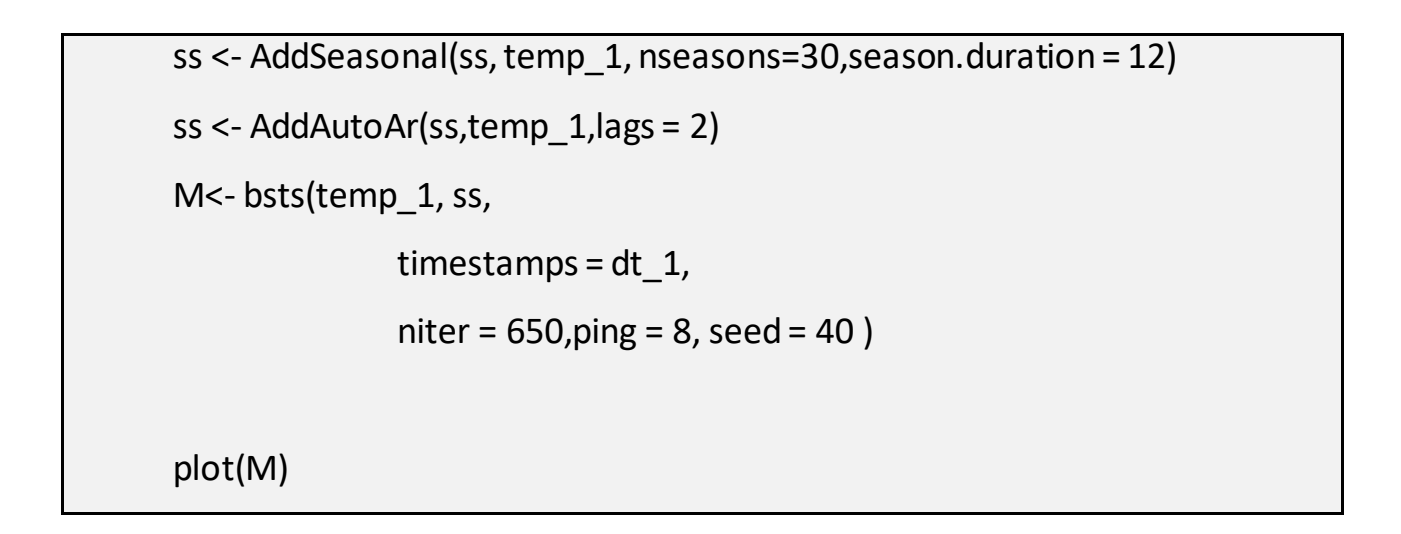

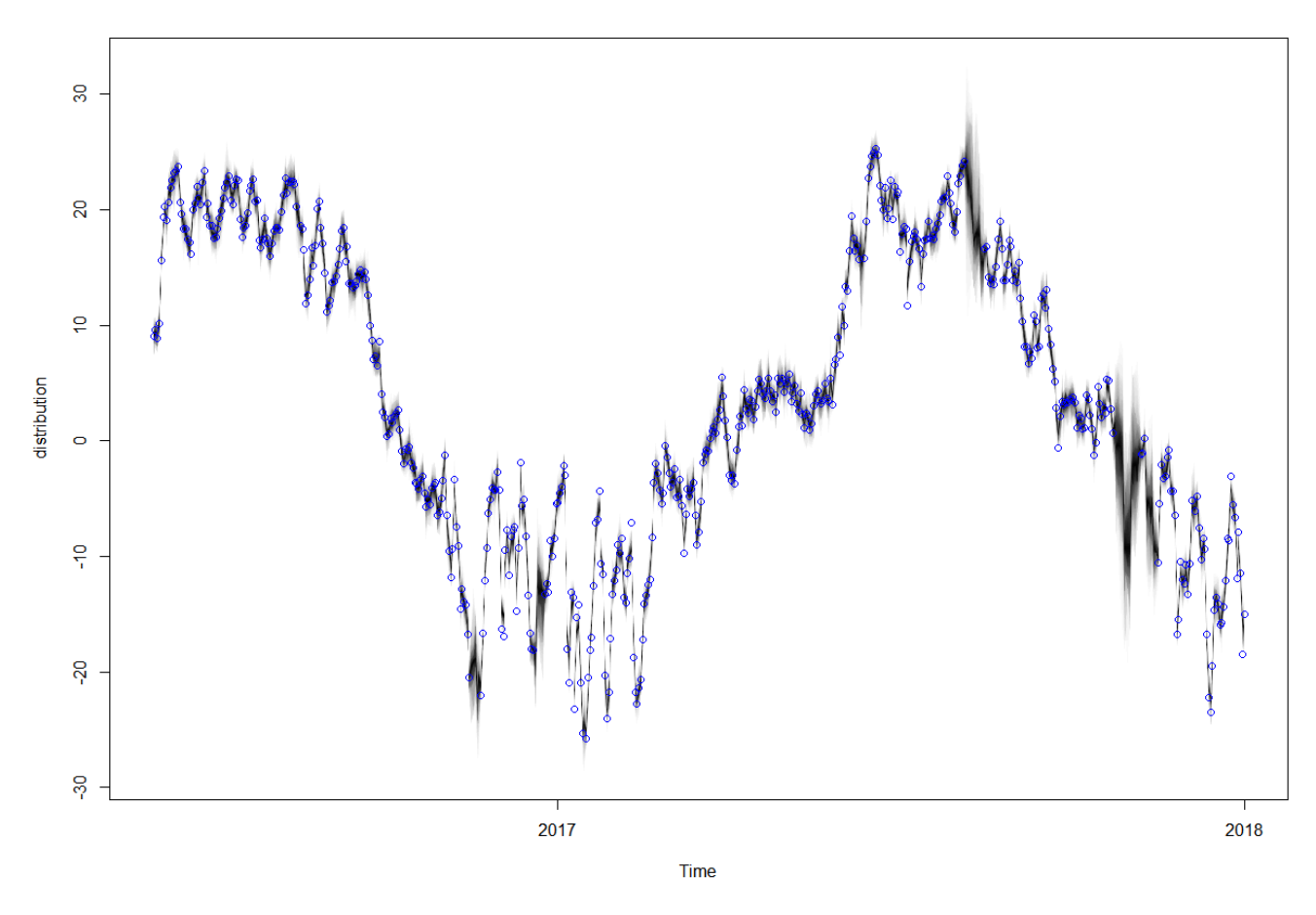

<span id="page-46-0"></span>Рис. 4-8.Результат подгонки модели. Синие кружки – обучающие данные. Черные линии – апостериорные распределения компонентов модели.

M\_pred<- predict(M, horizon = 98)  $plot(M_pred,$ ylim =  $c(-40,20)$ , plot.original = 10) with(temp\_test, points(dt, y, col = "RED"))

Далее идут прогноз и визуальная оценка прогноза. На [Рис. 4-9](#page-47-0) представлен результат прогноза. Синяя линия – прогноз. Красные кружки – данные из проверочной выборки.

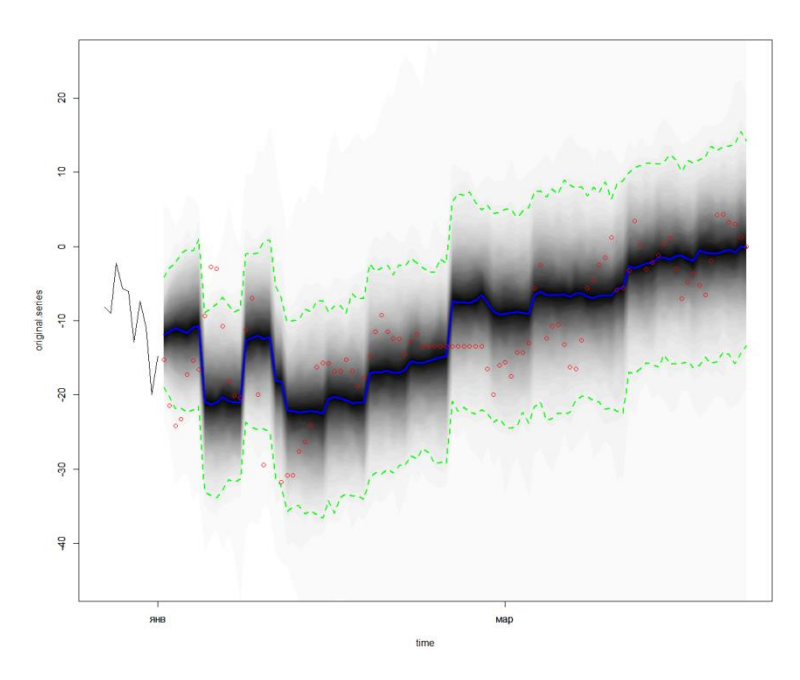

Рис. 4-9. Результат прогноза

<span id="page-47-0"></span>Далее построим автокорреляционную функцию модели [\(Рис. 4-10\)](#page-47-1). Данная форма графика означает, что модель хорошо учитывает все особенности данных.

```
M_resid <- residuals(M4.5)
```
AcfDist(draws = M\_resid)

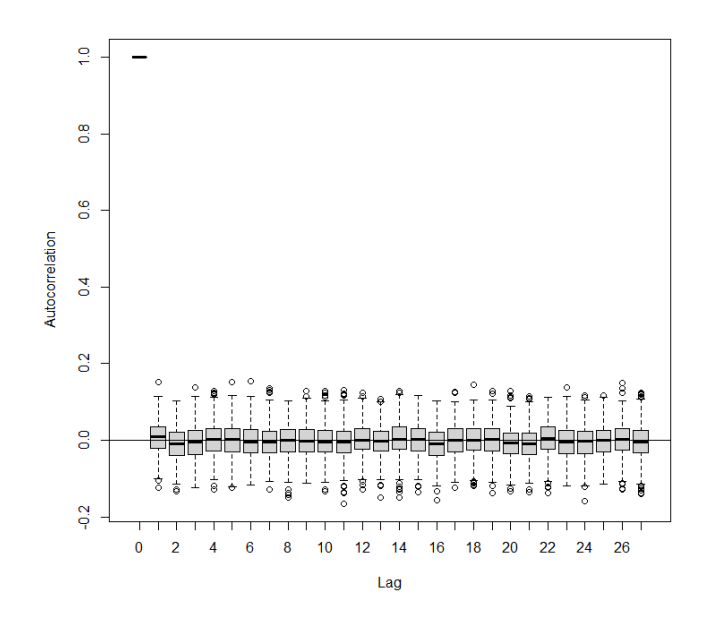

<span id="page-47-1"></span>Рис. 4-10. Распределения автокорреляционной функции остатков

Далее рассчитываем среднюю абсолютную удельную ошибку (МАРЕ). На [Рис. 4-11](#page-48-0) показано это значение.

```
mape <- function(observed, predicted){
   mean(abs(observed - predicted)/observed)
}
sapply(list("M" = M_pred),
        mape, observed = temp_test$y ) %>%
   round(., 2)
```
#### MAPE: 0.23

#### Рис. 4-11. MAPE данной модели

<span id="page-48-0"></span>Далее прогнозируем значения будущих 1000 дней. Результат представлен на [Рис. 4-12.](#page-48-1) Визуально можно оценить, что созданная модель хорошо отображает годовую сезонность – температура плавно изменяется с  $-25^{\circ}C$  до  $+25^{\circ}C$ . Можно сказать, что модель создана успешно.

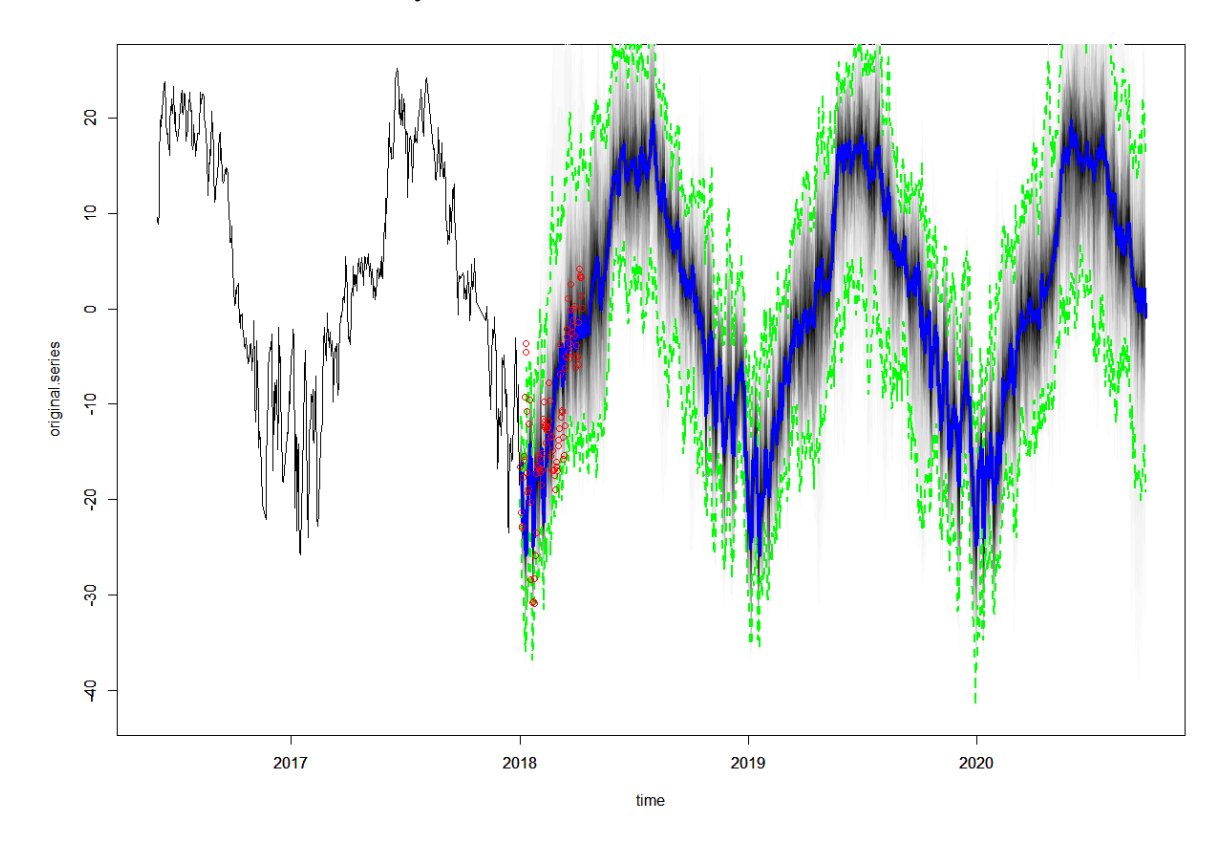

<span id="page-48-1"></span>Рис. 4-12. Результат прогнозирования температур будущих 1000 дней

## **4.3. Разработка веб-интерфейса для программного обеспечения**

Для разработки веб-интерфейса используется пакет shiny - пакет R, упрощающий создание интерактивных веб-приложений (приложений) прямо из R [28]. В структуре приложение Shiny сформирован файл app.R, содержащий скрипты ui и server. Ниже представлены коды этих скриптов.

```
ui <- fluidPage(
   titlePanel("Decompose and forecast of time series data"),
   sidebarLayout(
      sidebarPanel(
        fileInput("file", "upload .xlsx file"),
       actionButton("decompose_btn", "Decompose")
      ),
      mainPanel(
        plotOutput("combined_plot")
      ),
   ),
   sidebarLayout(
      sidebarPanel(
        actionButton("temp_btn", "Into training and test datasets")
      ),
      mainPanel(
        plotOutput("combined_plott")
      ),
   ),
   sidebarLayout(
      sidebarPanel(
        actionButton("do_btn", "Forecast"),
        numericInput("horizon_input", "Length:", value = 1000)
```

```
 ),
     mainPanel(
        plotOutput("combined_plottt")
     )
   ),
   sidebarLayout(
      sidebarPanel(
       actionButton("mape_btn", "show mape")
     ),
      mainPanel(
        textOutput("showmape")
      )
   )
)
```

```
server <- function(input, output) {
   haha5 <- NULL
   temp <- NULL
   temp_1 <- NULL
   malie <- NULL
   mape <- NULL
   temp_test<- NULL
   decomposed_df <- eventReactive(input$decompose_btn, {
     file_path <- input$file$datapath
     data <- read_excel(file_path, col_types = c("date", "numeric"))
     data <- data %>% mutate(time = as.Date(time))
     haha5 <<- as_tsibble(data, key = NULL, index = time)
```

```
 decomposed <- haha5 %>% time_decompose(temp, method = "stl", 
frequency = "1 year", trend = "auto")
         })
        forecast df <- eventReactive(input$temp_btn, {
            temp <<- haha5 %>%
             index by(dt = time) %>%
             summarise(y = temp)
           temp
         })
        forecast_dff <- eventReactive(input$do_btn, {
      ss4.5 < - list()
      ss4.5 <<- AddSeasonal(ss4.5, temp 1, nseasons = 90, season.duration = 4)
      ss4.5 <<- AddSeasonal(ss4.5, temp_1, nseasons = 30, season.duration = 12) 
      ss4.5 \ll - AddAutoAr(ss4.5, temp 1, lags = 2)
      ss4.5
         })
      showmape df <- eventReactive(input$mape btn, {
      M_pred_4.5 <<- predict(M4.5, horizon = 98) %>% .$median
      malie <<- sapply(list("M" = M_pred_4.5), mape, observed = temp_test$y)
            malie
         })
         output$combined_plot <- renderPlot({
        if (!is.null(decomposed df())) {
```

```
plot_observed <- ggplot(decomposed_df(), aes(x = time, y = observed)) +
                geom line() +\textsf{labels}(x = "Time", y = "Observed")plot season <- ggplot(decomposed df(), aes(x = time, y = season)) +
                 geom_line() +
                \textsf{labels}(x = "Time", y = "Trend")plot trend <- ggplot(decomposed df(), aes(x = time, y = trend)) +
                geom line() +\textsf{labs}(x = "Time", y = "Season")plot_remainder <- ggplot(decomposed_df(), aes(x = time, y = remainder)) +
                geom line() +\textsf{labels}(x = "Time", y = "Remainder")combined plot <- grid.arrange(plot observed, plot season, plot trend,
plot remainder, nrow = 4)
               print(combined_plot)
            }
          })
         output$combined_plott <- renderPlot({
            if (!is.null(forecast_df())) {
               cut_point <- as.POSIXct("2018-01-01 00:00:00")
              temp train <<- temp %>%
                filter(dt \leq cut point)
```

```
 temp_test <<- temp %>% 
       filter(dt > cut_point)
 plot result <- dplyr::bind rows(mutate(temp train, dataset = "train"),
       mutate(temp_test, dataset = "test")) %>%
       ggplot(aes(dt, y, col=dataset))+geom line() + geom point(alpha = 0.4) +
       theme minimal() + scale_color_manual(values = c("blue", "black"))
     print(plot_result)
    temp 1 <<- temp train$y
    dt 1 <<- temp_train$dt
     mape <<- function(observed, predicted) {
        abs(mean(abs(observed - predicted)/observed))
     }
   }
 })
output$combined_plottt <- renderPlot({
  if (!is.null(forecast_dff())) {
     M4.5 <<- bsts(temp_1, ss4.5,
                      timestamps = dt 1,
                       niter = 50, ping = 150, seed = 40,burnin=5)
```
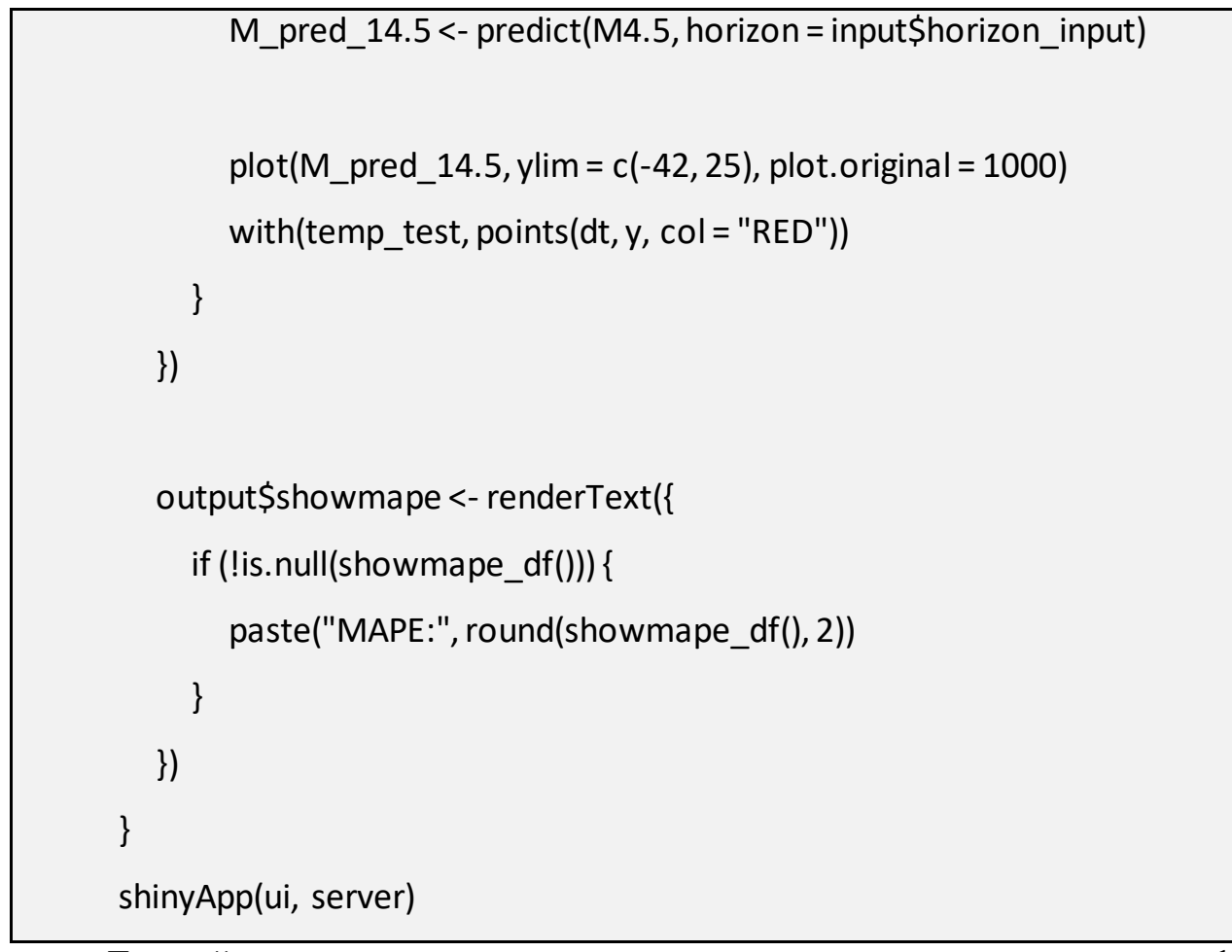

Данный приложение позволяет пользователю по порядку загрузить файл, совершить декомпозицию временного ряда, разделить данные на обучающие и тестовые датасеты, установить период прогноза, визуализировать результат прогноза и получить значение MAPE.

Готовый веб-интерфейс показан н[а Рис. 4-13.](#page-55-0)

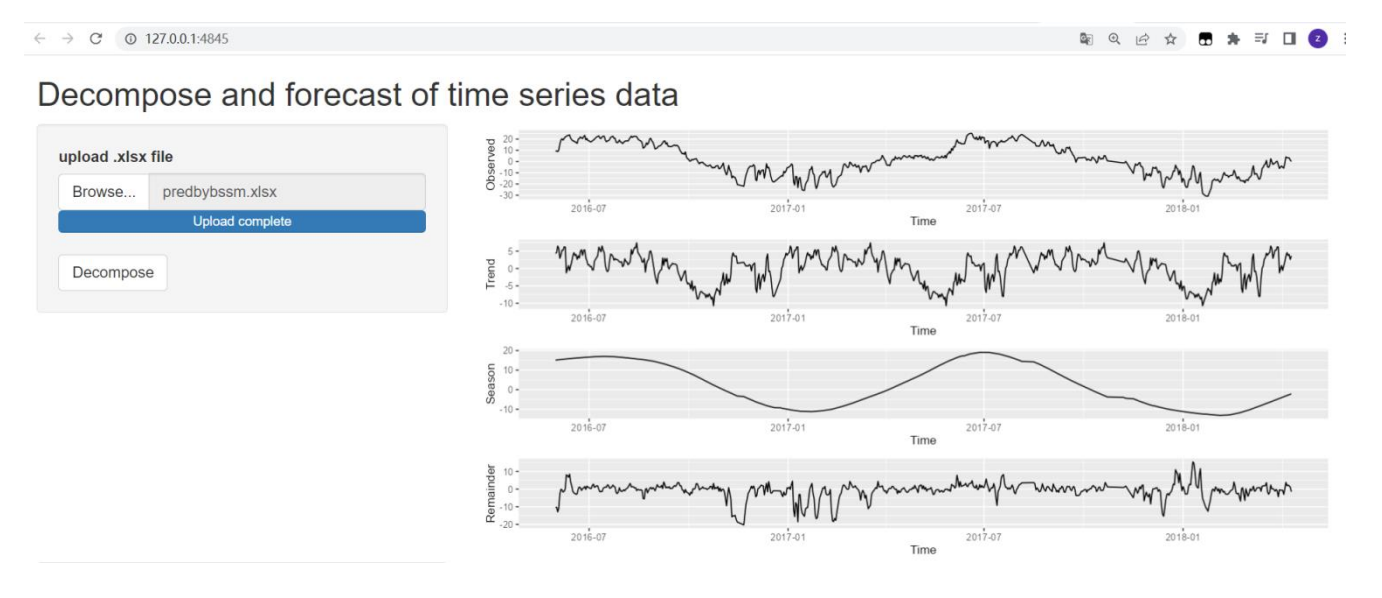

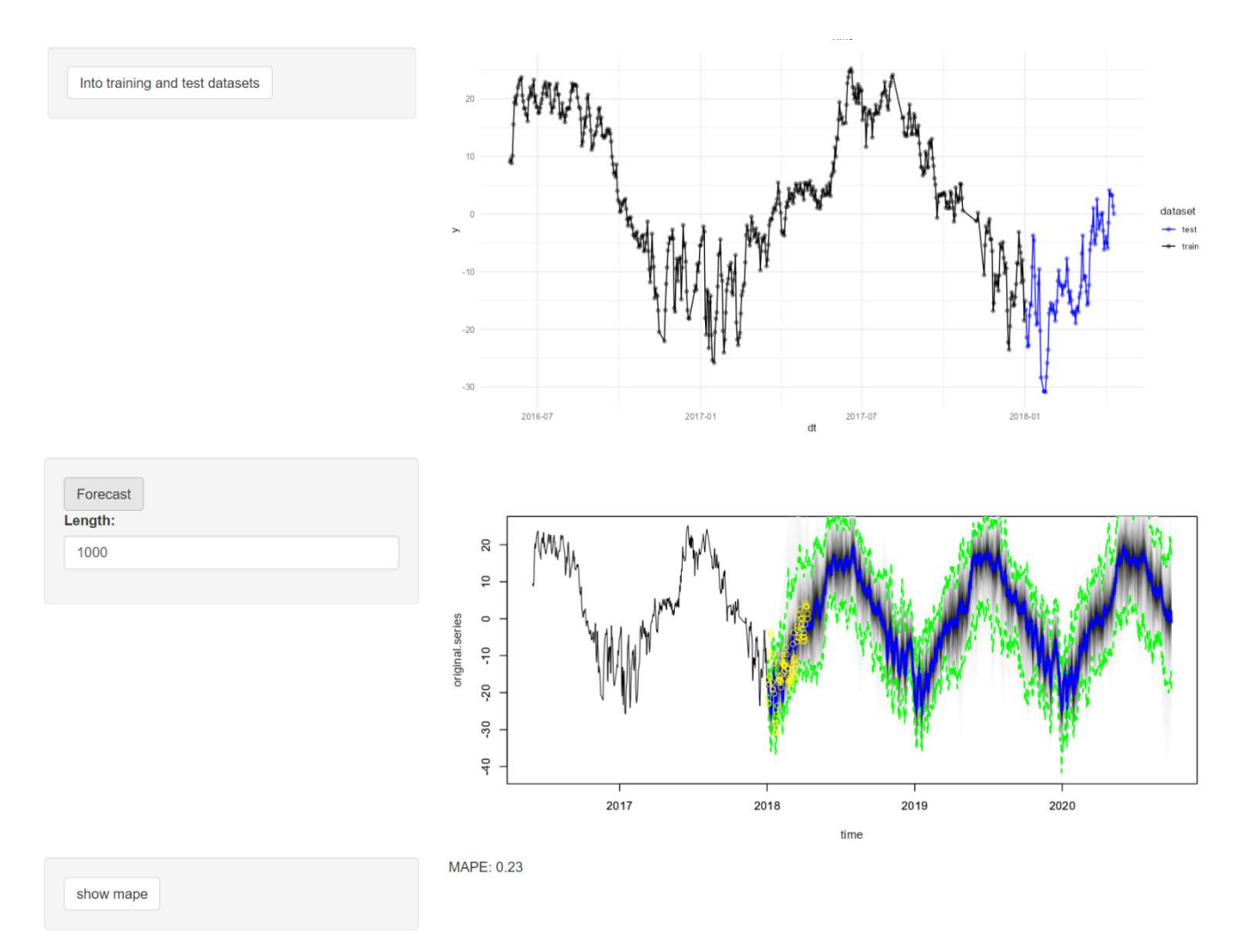

Рис. 4-13. Веб-интерфейс разработанного программного обеспечения

### <span id="page-55-0"></span>**4.4. Выводы по Главе 4**

Представлены результаты разработки прогнозной модели и программных экспериментов по исследованию данных, представленных в виде структурных временных рядов. Эксперименты проводились с реальными данными, полученными с ультразвуковой метеостанции ИМКЭС СО РАН.

#### **ЗАДАНИЕ ДЛЯ РАЗДЕЛА «ФИНАНСОВЫЙ МЕНЕДЖМЕНТ, РЕСУРСОЭФФЕКТИВНОСТЬ И РЕСУРСОСБЕРЕЖЕНИЕ»**

Студенту:

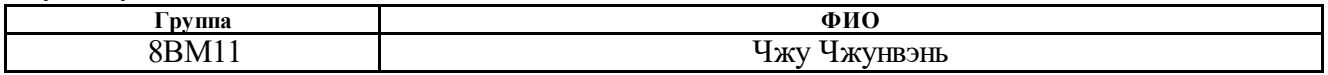

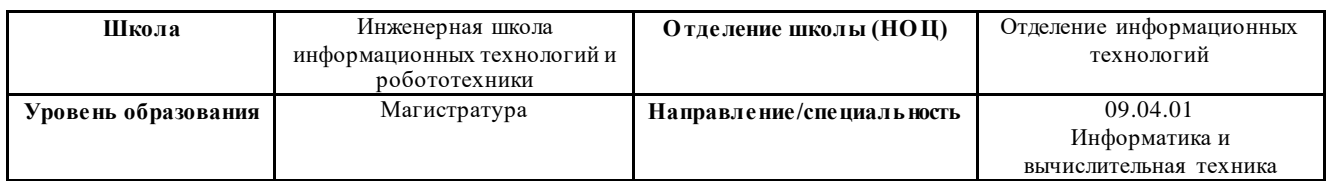

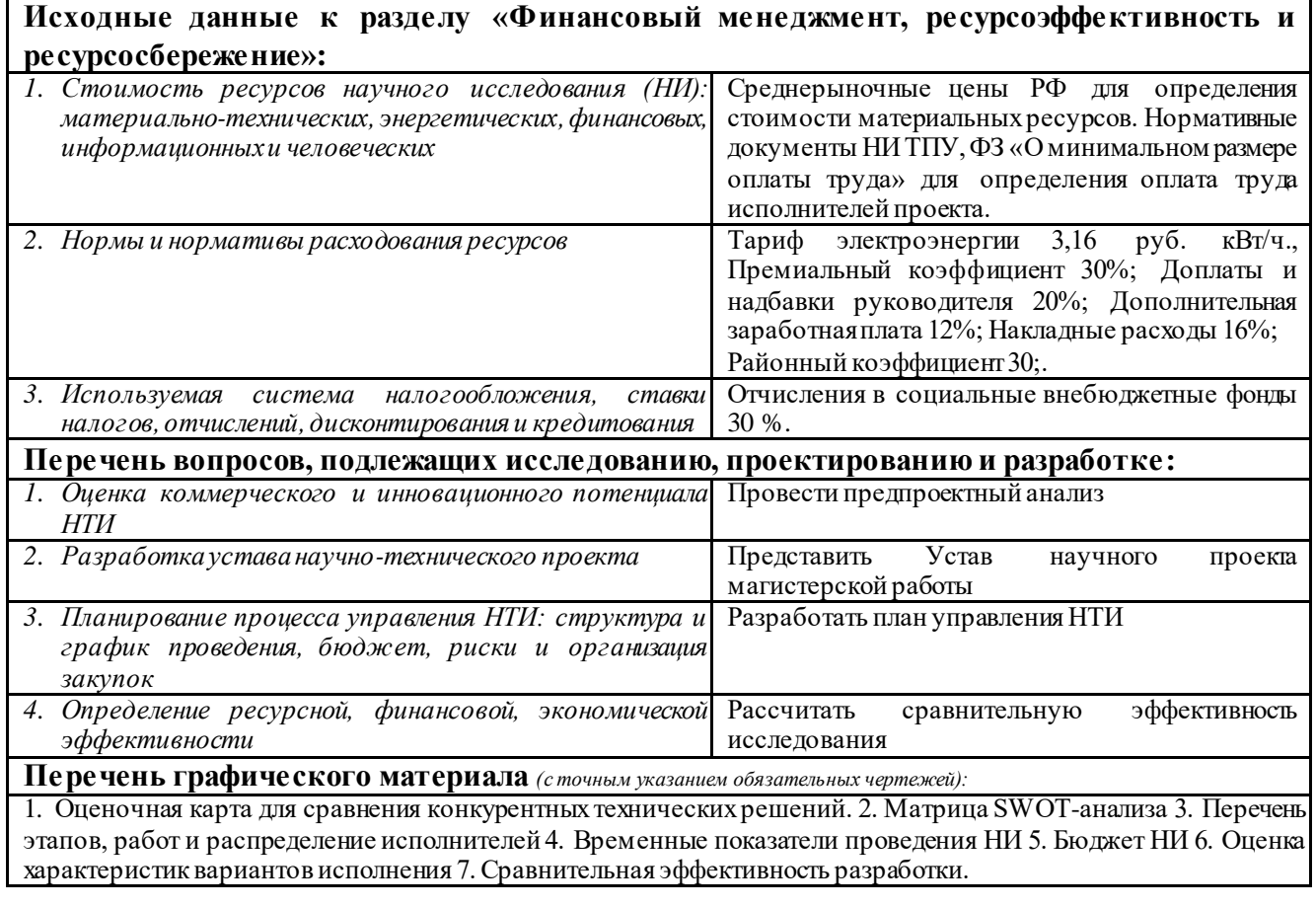

**Дата выдачи задания для раздела по линейному графику** 01.03.2023 г.

#### **Задание выдал консультант:**

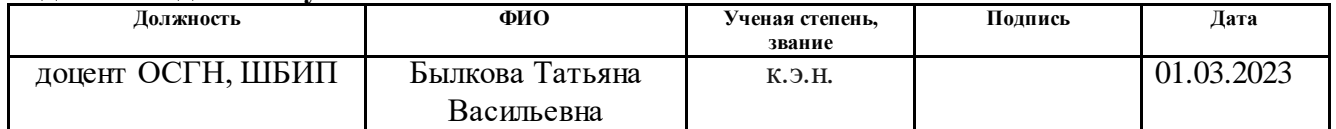

#### **Задание принял к исполнению студент:**

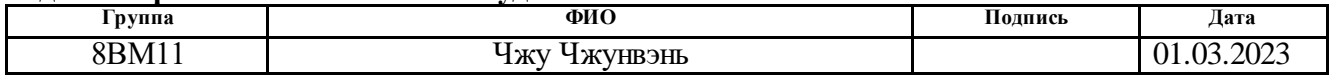

# 5. Финансовый менеджмент, ресурсоэффективность и ресурсосбережение

#### 5.1. Оценка коммерческого и инновационного потенциала НТИ

### 5.1.1. Потенциальные потребители результатов исследования

представляет собой Временной ряд последовательность данных, описывающих объект в последовательные моменты времени. Существует две основные цели анализа временных рядов: определение природы ряда и прогнозирование, т.е. предсказание будущих значений временного ряда по настоящим и прошлым значениям. Исходя из этого можно сделать вывод, что к потенциальным потребителям можно отнести такие области как: астрономия графики солнечной активности, экономика – изменения уровня безработицы или процентных ставок, метеорология - прогнозирование погодных условий, а также к планированию пропускных способностей, вычислительные системы.

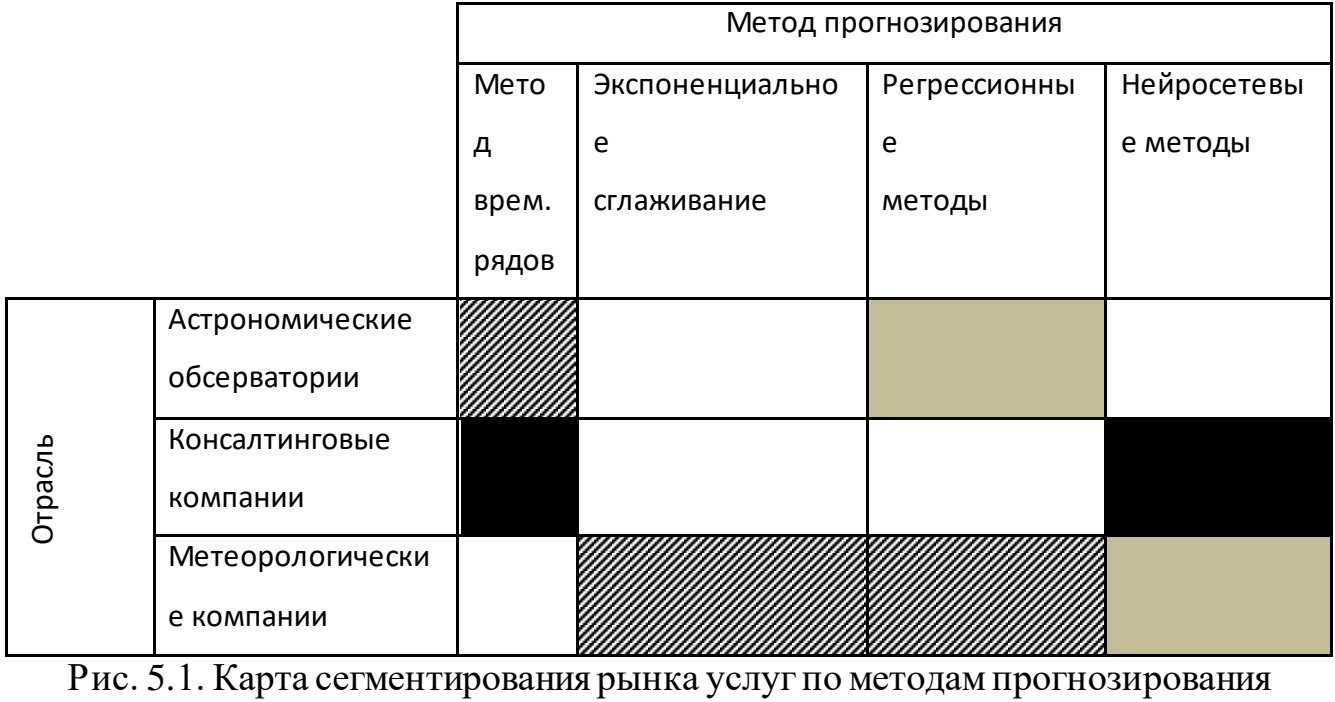

Фмрма А Фирма Б Фирма В

#### 5.1.2. Анализ конкурентных технических решений

На сегодняшний день существует множество конкуретных моделей прогнозирования: регрессионные, авторегрессионные, нейросетевые, экспоненциального сглаживания, цепи Маркова, классификационные модели и другие. Самыми очевидными конкурентными методами прогнозирования в данном исследовании являются: метод экспоненциального сглаживания и регрессивный метод. Приведем оценочную карту для сравнения конкурентных методов прогнозирования. Позиция разработки и конкурентов оценивается по каждому показателю экспертным путем по пятибалльной шкале, где 1 - слабая позиция, а 5 - сильная. Веса показателей в сумме должны составлять 1.

Таблица 5.1 – Оценочная карта для сравнения конкурентных методов

| Критерии оценки                                  | Bec            | Баллы          |                         |                         | Конкуренто-способность |                |                |
|--------------------------------------------------|----------------|----------------|-------------------------|-------------------------|------------------------|----------------|----------------|
|                                                  | крите          | $B_{\Phi}$     | $\mathbf{B}_{\kappa 1}$ | $\mathbf{b}_{\kappa 2}$ | $K_{\Phi}$             | $K_{\kappa 1}$ | $K_{\kappa 2}$ |
|                                                  | -рия           |                |                         |                         |                        |                |                |
| 1                                                | $\overline{2}$ | $\overline{3}$ | $\overline{4}$          | 5                       | 6                      | $\overline{7}$ | 8              |
| Технические критерии оценки ресурсоэффективности |                |                |                         |                         |                        |                |                |
| 1. Точность модели                               | 0,3            | 5              | $\overline{4}$          | $\overline{4}$          | 1,5                    | 1,2            | 1,2            |
|                                                  |                |                |                         |                         |                        |                |                |
| 2. Сложность                                     | 0,17           | $\overline{4}$ | $\overline{3}$          | $\overline{4}$          | 0,68                   | 0,51           | 0,68           |
| модели                                           |                |                |                         |                         |                        |                |                |
| 3. Гибкость модели                               | 0,13           | $\overline{4}$ | $\overline{4}$          | $\overline{3}$          | 0,52                   | 0,52           | 0,39           |
| Экономические критерии оценки эффективности      |                |                |                         |                         |                        |                |                |
| 1. Уровень                                       | 0,12           | 3              | $\overline{4}$          | 3                       | 0,36                   | 0,48           | 0,36           |
| проникновения на                                 |                |                |                         |                         |                        |                |                |
| рынок                                            |                |                |                         |                         |                        |                |                |
| 2. Цена                                          | 0,15           | $\overline{4}$ | 3                       | $\overline{4}$          | 0,6                    | 0,45           | 0,6            |
| 3. Предполагаемый                                | 0,13           | $\overline{4}$ | $\overline{4}$          | $\overline{4}$          | 0,52                   | 0,52           | 0,52           |
| срок реализации                                  |                |                |                         |                         |                        |                |                |
| Итого                                            | 1              | 24             | 22                      | 22                      | 4,18                   | 3,68           | 3,75           |

прогнозирования

Анализ конкурентных технических решений определяется по формуле:

$$
K = \sum B_i * B_i
$$

#### Где К-конкурентоспособность научной разработки или конкурента;

Ві- вес показателя (в долях единицы);

Бі- балл і-го показателя.

Коэффициент конкурентоспособности предприятия:

$$
K\kappa = \frac{K_{\phi}}{K_{\kappa cp}} = \frac{4,18}{(3,68+3,75)/2} = 1,12
$$

так как  $K_K$  1, следовательно, предприятие конкурентоспособно.

## **5.1.3. FAST-анализ**

Проведение FAST-анализа предпологает шесть стадий:

1. Выбор объекта FAST-анализа;

2. Описание главной, основных и вспомогательных функций, выполняемых объектом:

3. Определение значимости выполняемых функций объектом;

4. Анализ стоимости функций выполняемых объектом исследования;

5. Построение функционально-стоимостной диаграммы объекта и ее анализ;

6. Оптимизация функций выполняемых объектом.

Стадия 1. Выбор объекта FAST-анализа;

В рамках магистерской диссертации в качестве объекта FAST-анализа выступает объект исследования — данные временных рядов.

Стадия 2. Описание главной, основных и вспомогательных функций, выполняемых объектом;

Главная функция — запиывать изменения температур.

Основные функции — хранять данные.

Вспомогательные функции - прогнозировать дальнейшие ИЛИ проанализировать имеющие значения.

Таблица 5.2 – Классификация функций, выполняемых объектом исследования

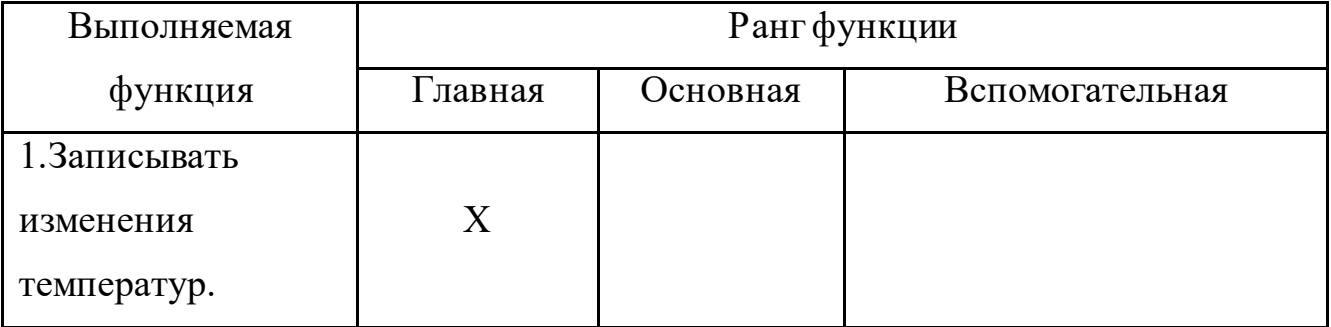

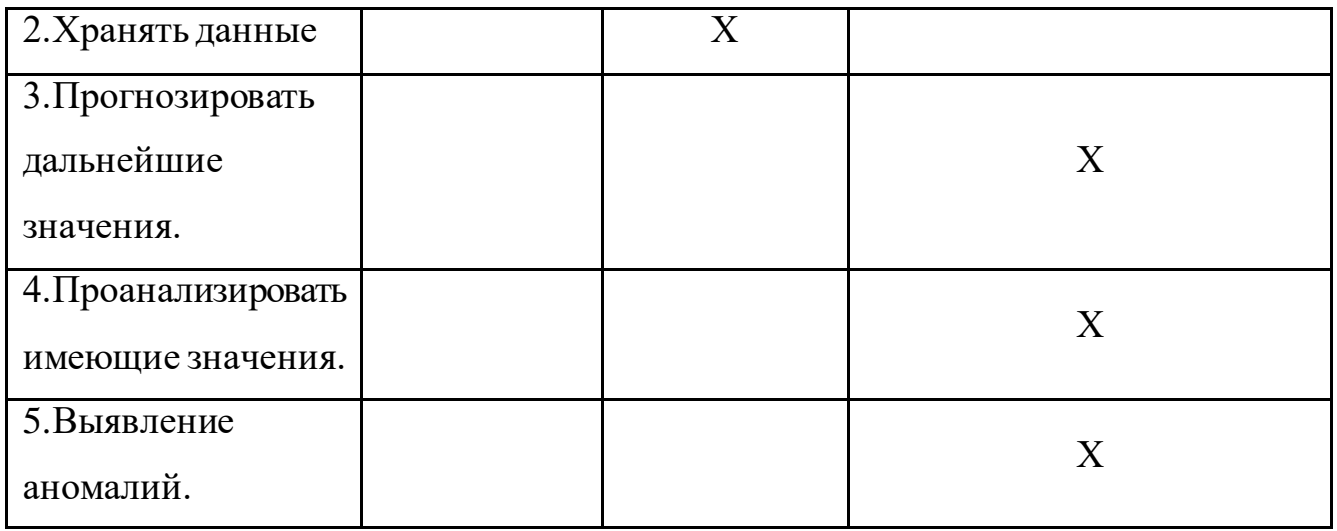

Стадия 3. Определение значимости выполняемых функций объектом;

## Таблица 5.3 - матрица смежности

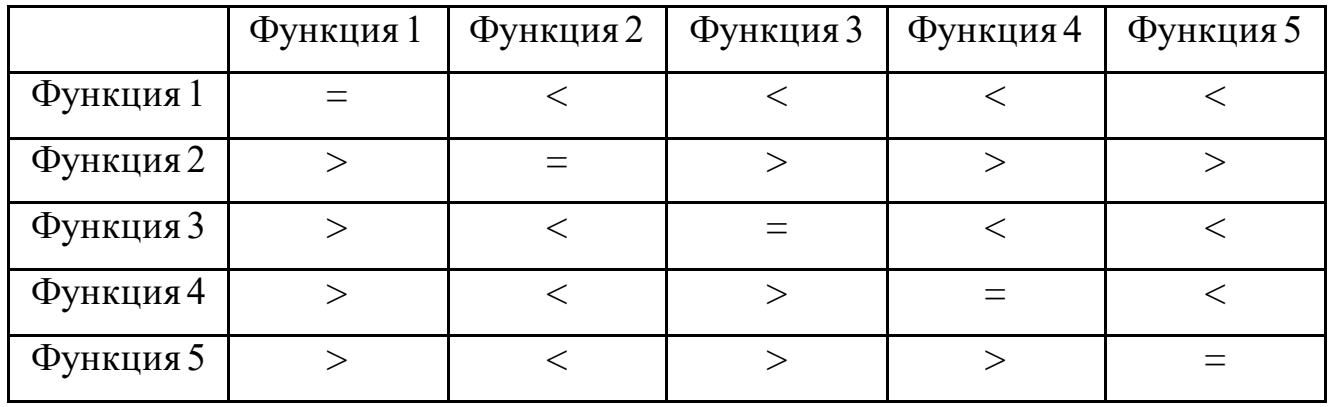

Таблица 5.4 - матрица количественных соотношений функций

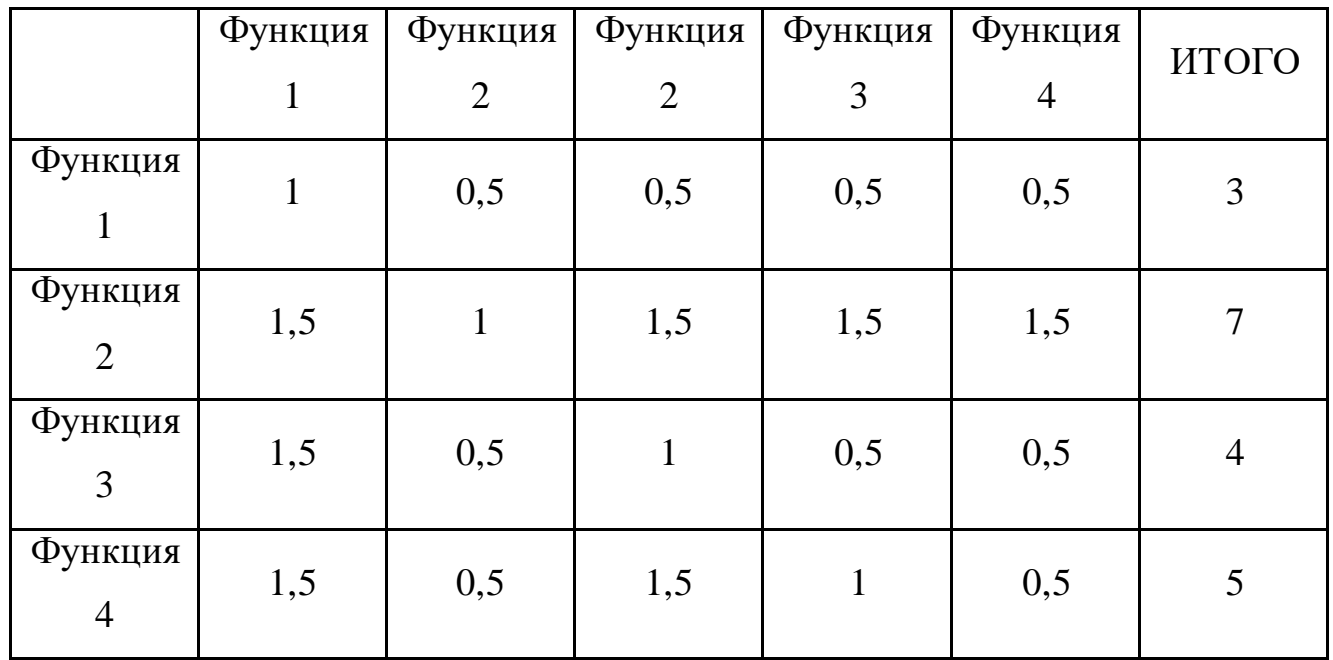

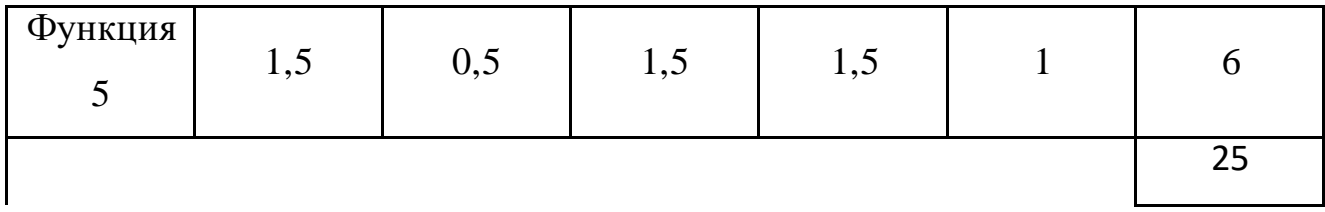

**Стадия 4.** Анализ стоимости функций выполняемых объектом исследования; Таблица 5.5 – определение стоимости функций, выполняемых объектом

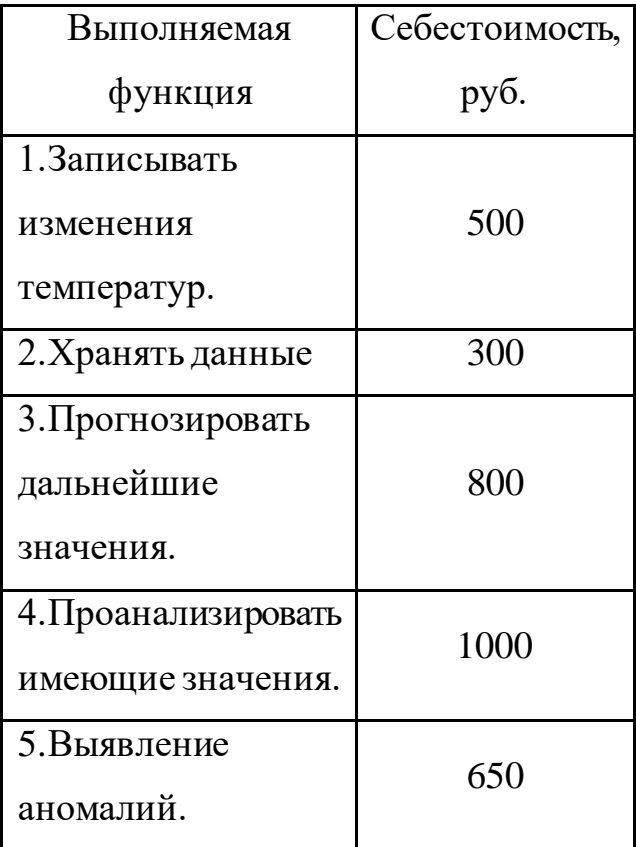

#### исследования

**Стадия 5.** Построение функционально-стоимостной диаграммы объекта и ее анализ;

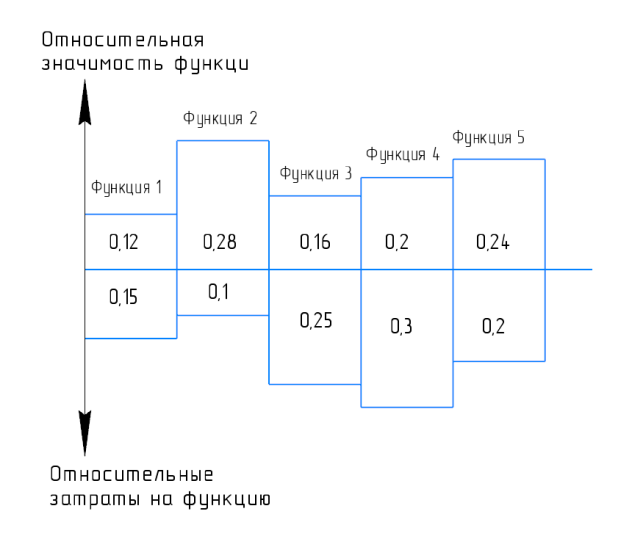

Рис.5.2. Функционально-стоимостная диаграмма

Анализ приведенной диаграммы показывает явное наличие рассогласования по функции 2. За счет того, что функция 2 занимает важное место, но затрат на нее мало, оптимизация функций не нужна.

## 5.1.4. SWOT-анализ

Слабые и сильные стороны, возможности и угрозы представлены в табличном виде (таблица 5.6).

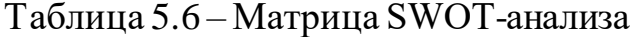

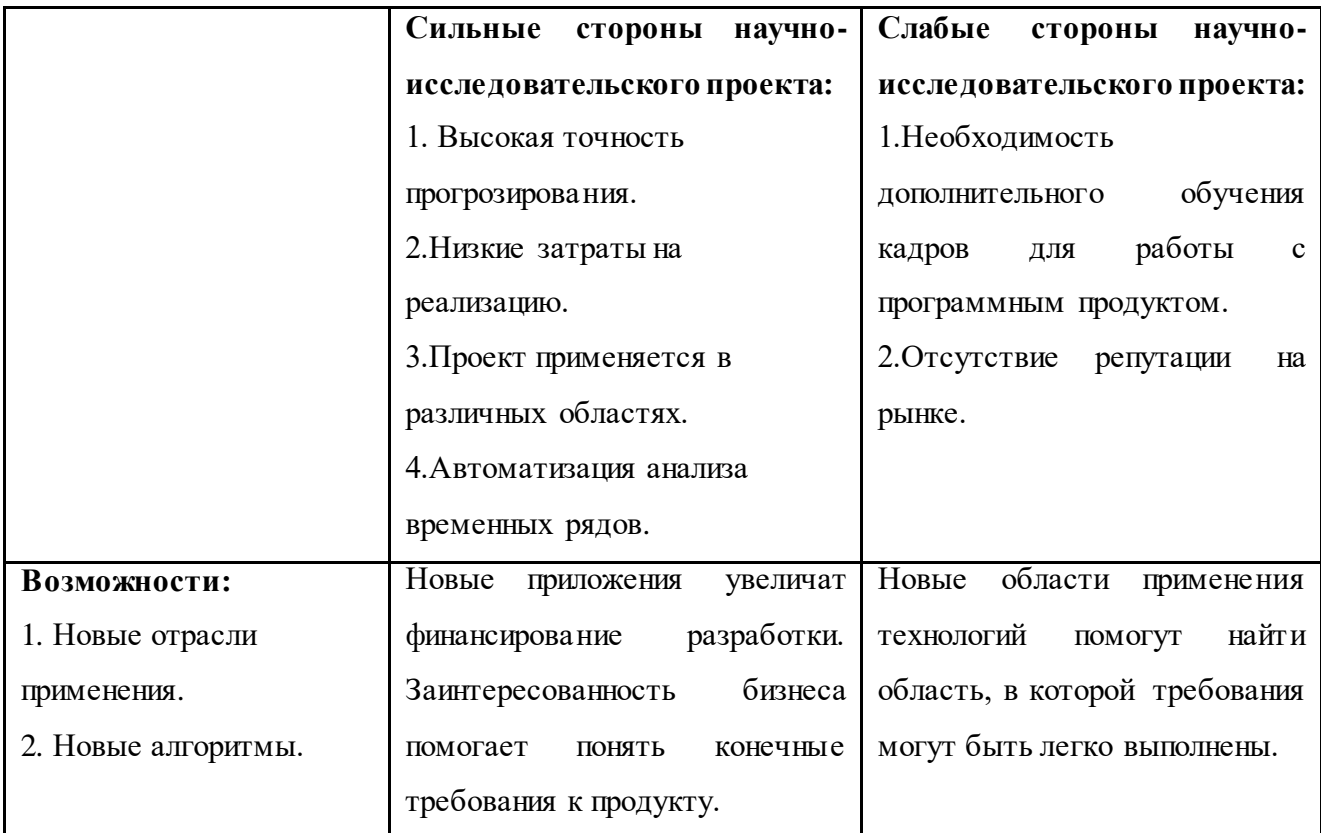

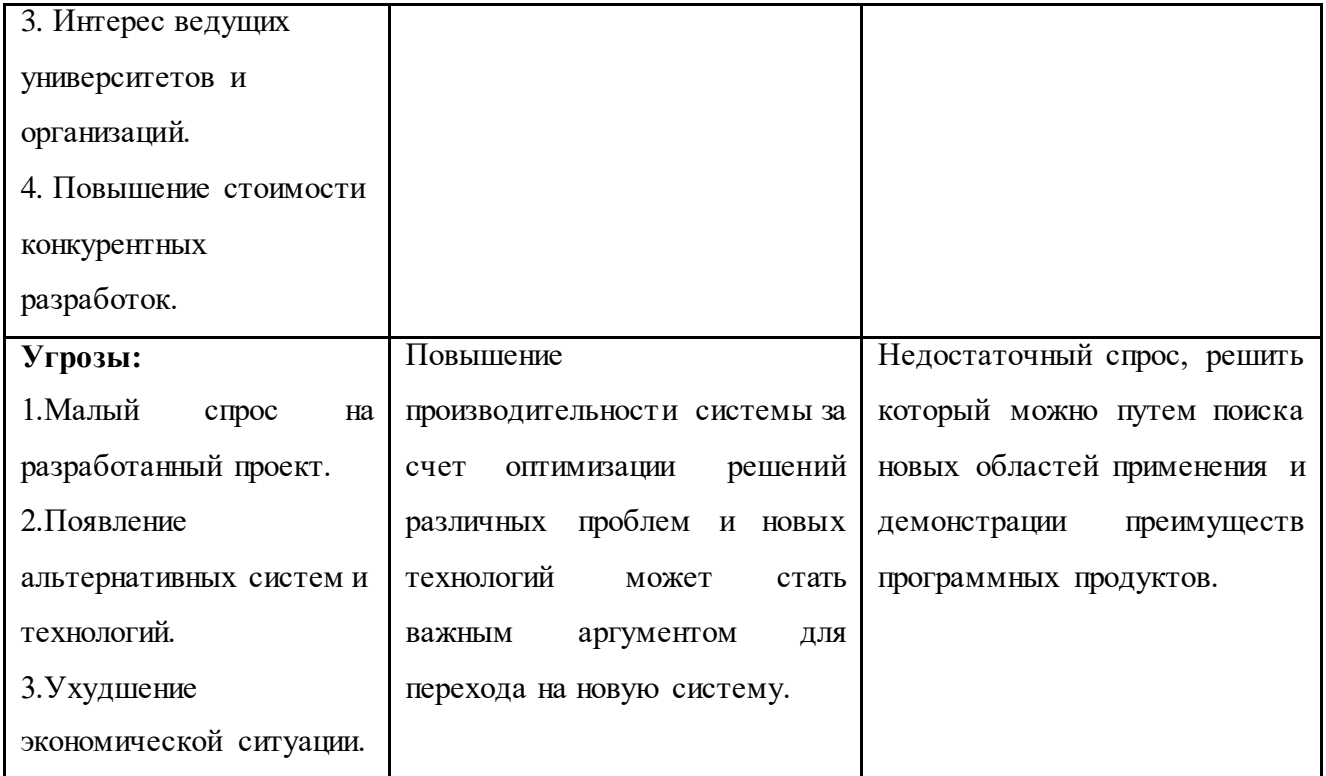

По результатам SWOT-анализа можно сделать вывод, что при разработке системы задача оптимизации и повышения производительности должна быть поставлена на первое место, так как благодаря этому преимуществу системы обеспечивается защита от угроз и предоставляются возможности для расширения такой системы.

### 5.1.5. Оценка готовности проекта к коммерциализации

Перечень вопросов приведен в таблице 5.7.

Таблица 5.7 - Бланк оценки степени готовности научного проекта к коммерциализации

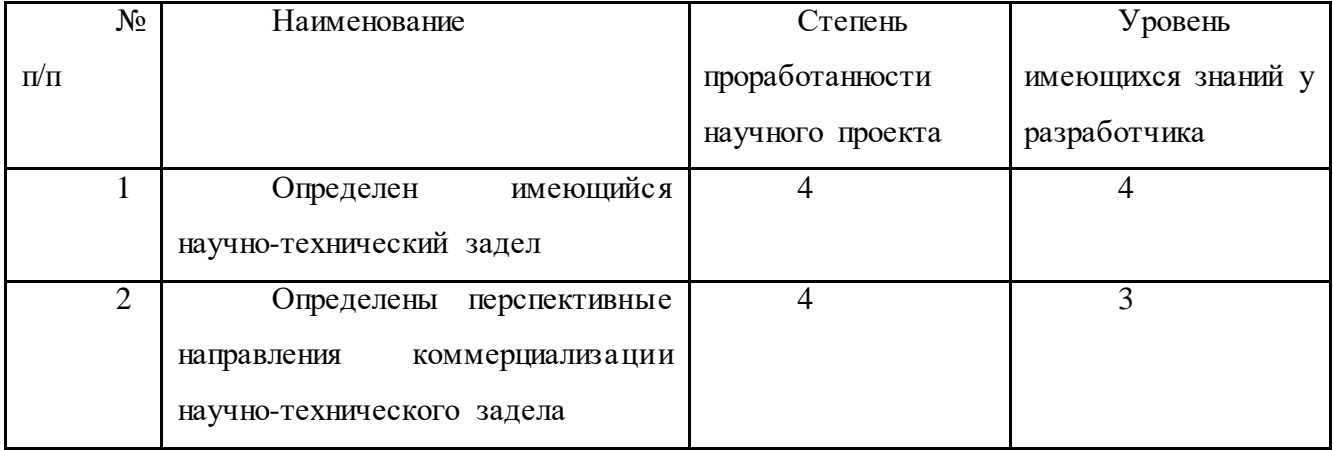

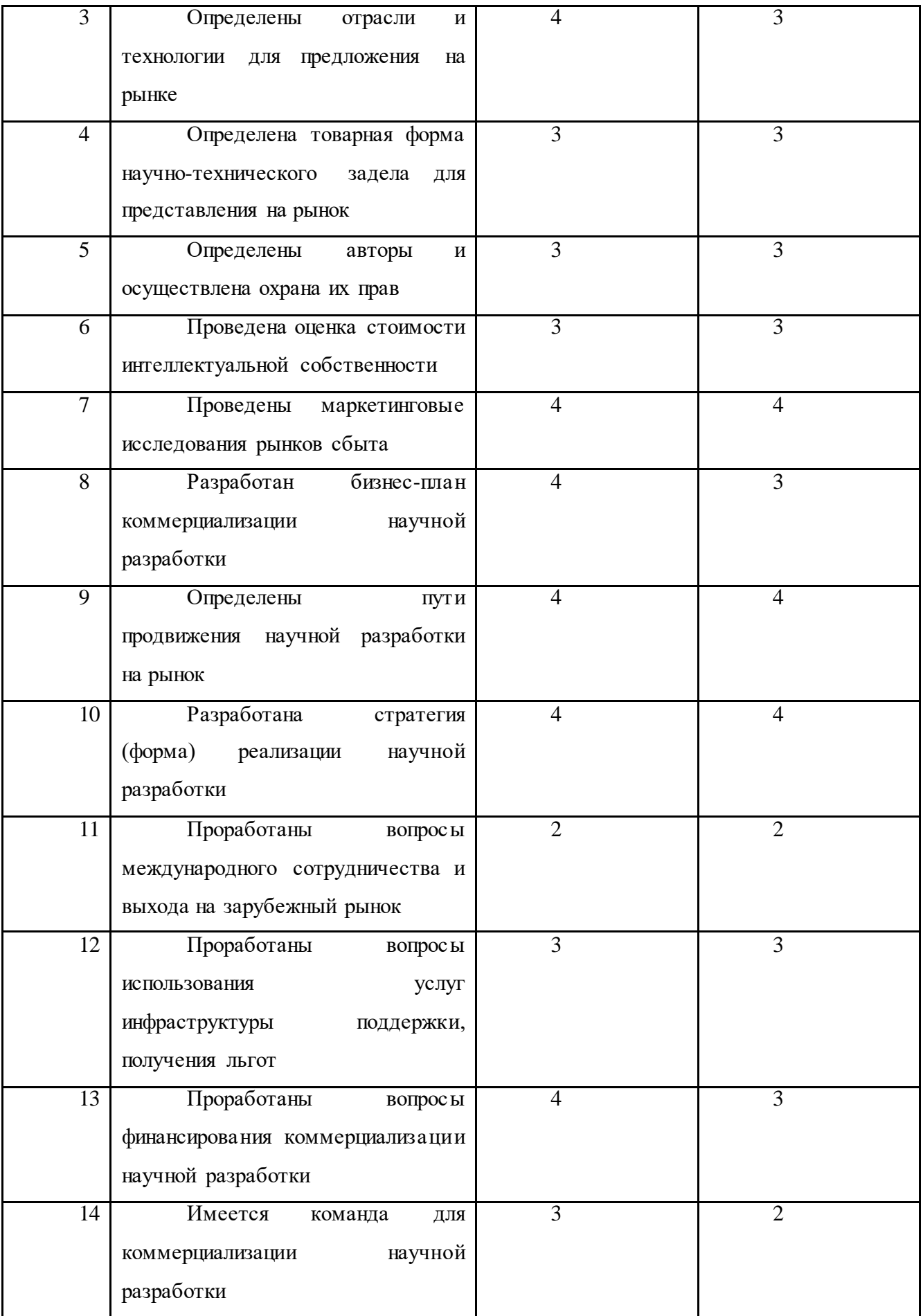

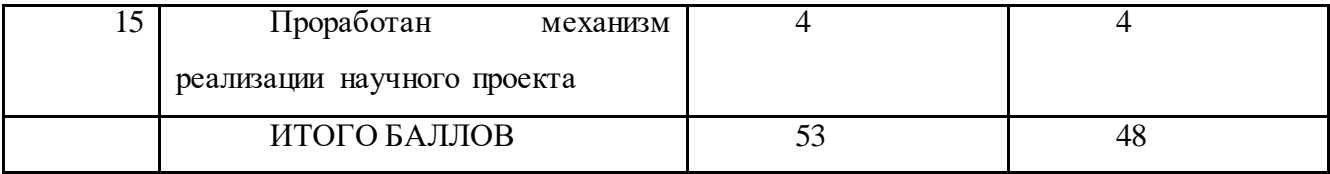

Анализируя данные, представленные в таблице 10, можно заключить, что итоговые значения по обоим критериям попадают в диапазон от 45 до 59. Это указывает на то, что перспективность проекта и уровень знаний разработчика превышают среднее значение, следовательно, разработка имеет перспективы для получения инвестиций. Для улучшения показателей перспективности проекта можно привлечь специализированный персонал, который будет заниматься реализацией и коммерциализацией научной разработки. Например, имеет смысл воспользоваться услугами бизнес-консультантов или экспертов по экспорту и импорту. Они занимаются разработкой и реализацией стратегий для компаний, которые хотят расширить свою деятельность за пределы своей страны. Эти специалисты обладают знаниями в области международного бизнеса, торговых принципов, международного права, маркетинга и логистики, и помогают организациям успешно проникнуть на зарубежные рынки и наладить международные партнерства.

#### **5.1.6. Методы коммерциализации результатов научно-технического исследования**

Наиболее перспективным и подходящим методом коммерциализации результатов исследования, полученных в ходе выполнения данной работы, является передача интеллектуальной собственности в уставной капитал предприятия. К преимуществам способа можно отнести невысокий уровень затрат, маловероятность рисков, быструю окупаемость. Среди недостатков основными считаются: высокие затраты на поиск и привлечение покупателя прав, затраты на юридические консультации, риск недополучения значительных доходов от использования разработки в будущем.

#### **5.2. Инициация проекта**

67

Устав научного проекта магистерской работы:

1. Цели и результат проекта.

Были определены заинтересованные стороны (таблица 5.8).

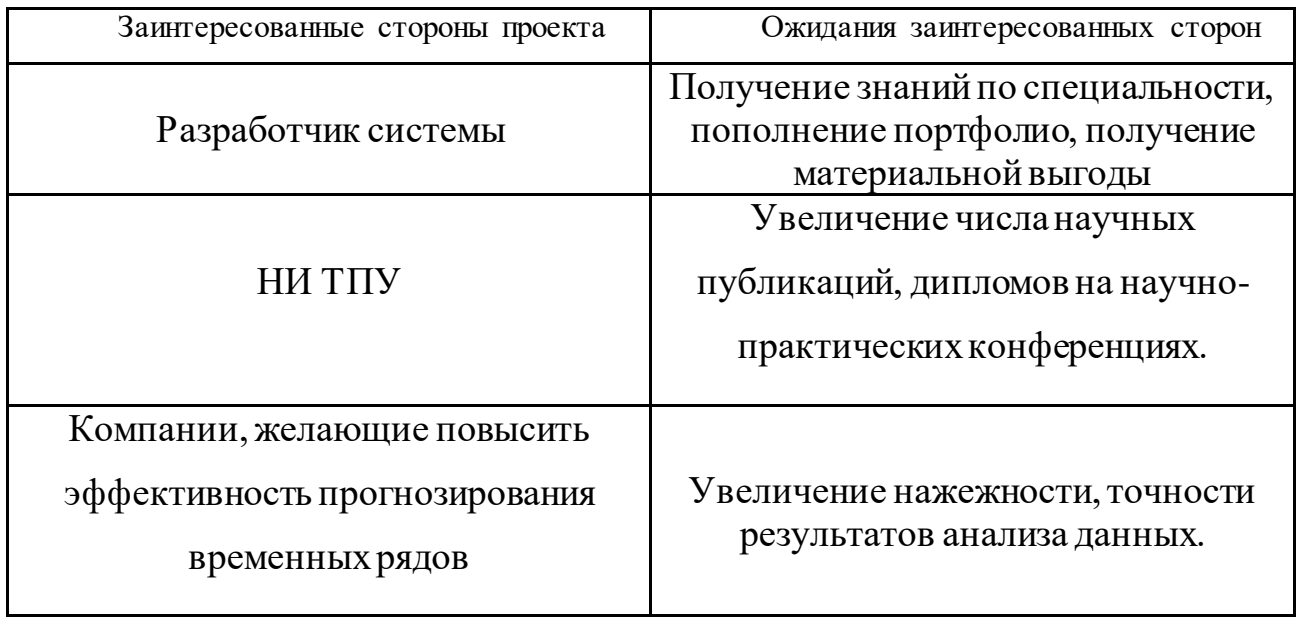

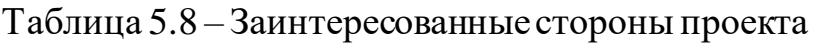

В таблице 5.9 представим цель проекта

#### Таблица 5.9 – Цели и результат проекта

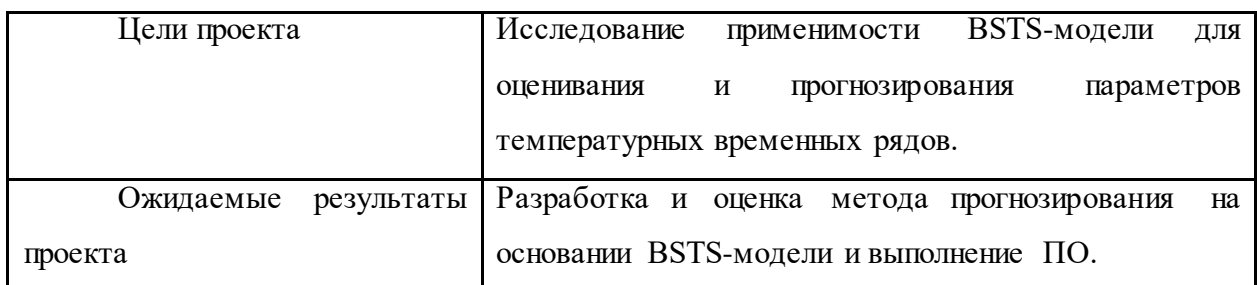

2. Организационная структура проекта.

В таблице 5.10 отражена организационная структура, роль и функции каждого члена команды.

Таблица 5.10 – Рабочая группа проекта

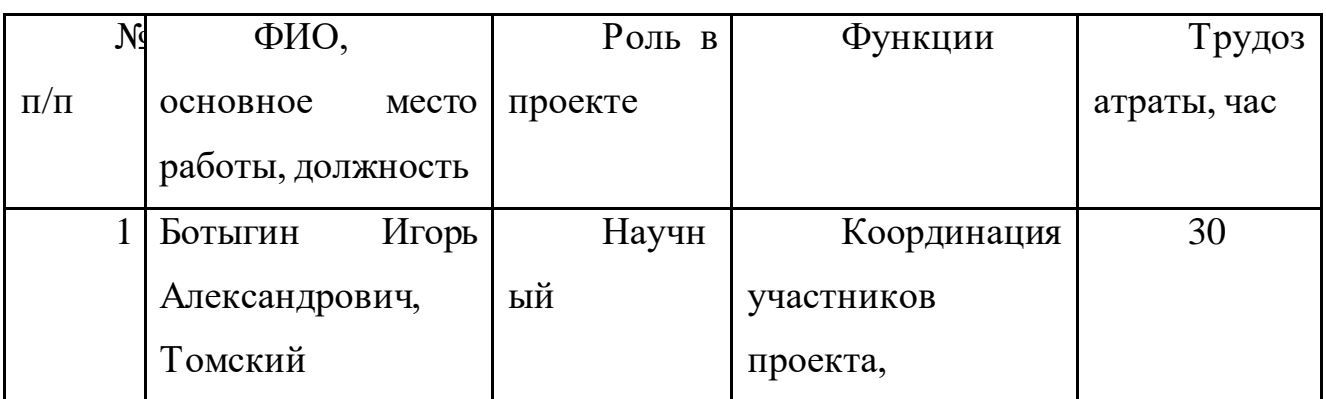

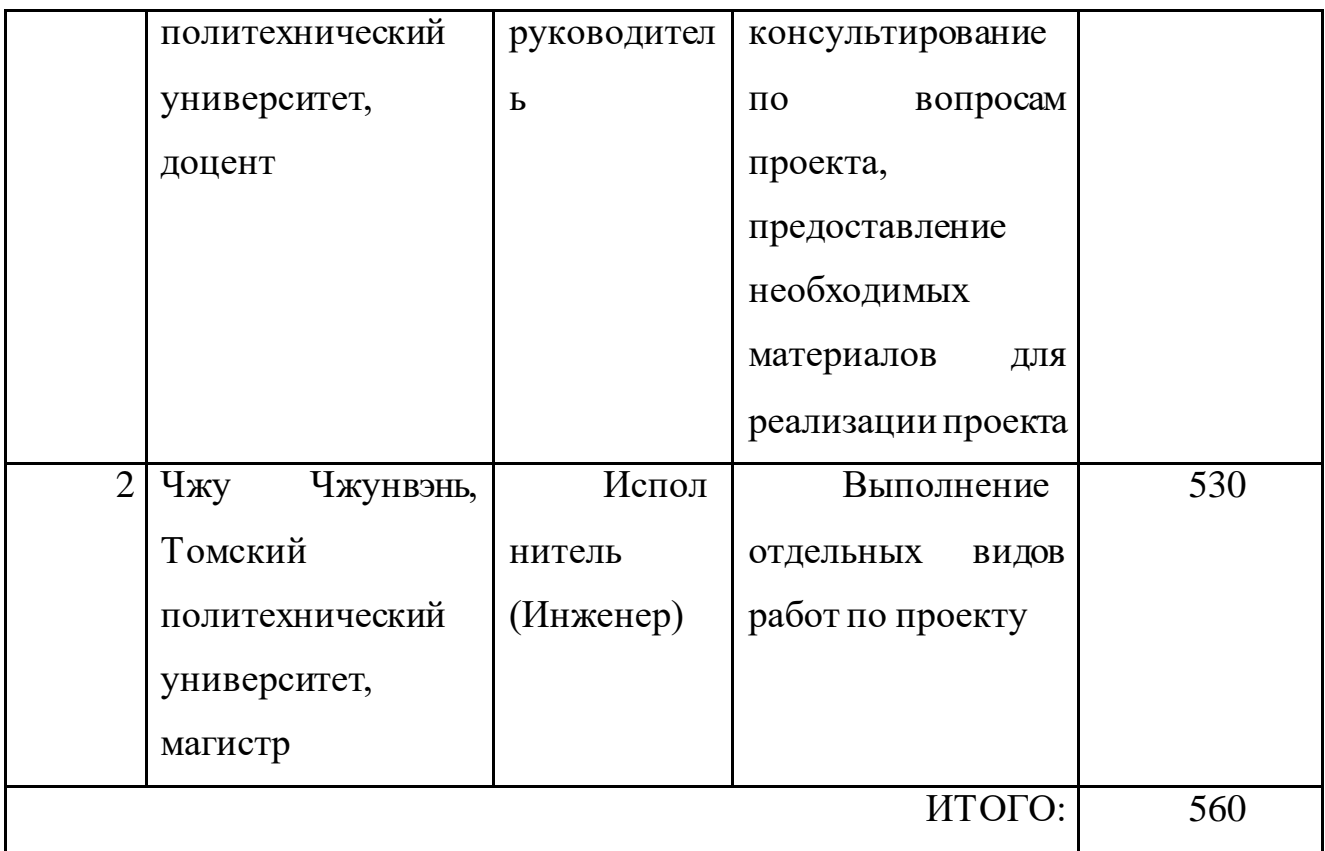

## **5.3. Планирование управления научно-техническим проектом 5.3.1. План проекта**

В рамках планирования научного проекта необходимо построить календарный график проекта.

Линейный график представляется в виде таблице 5.11.

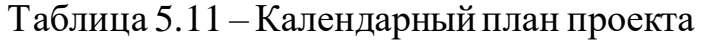

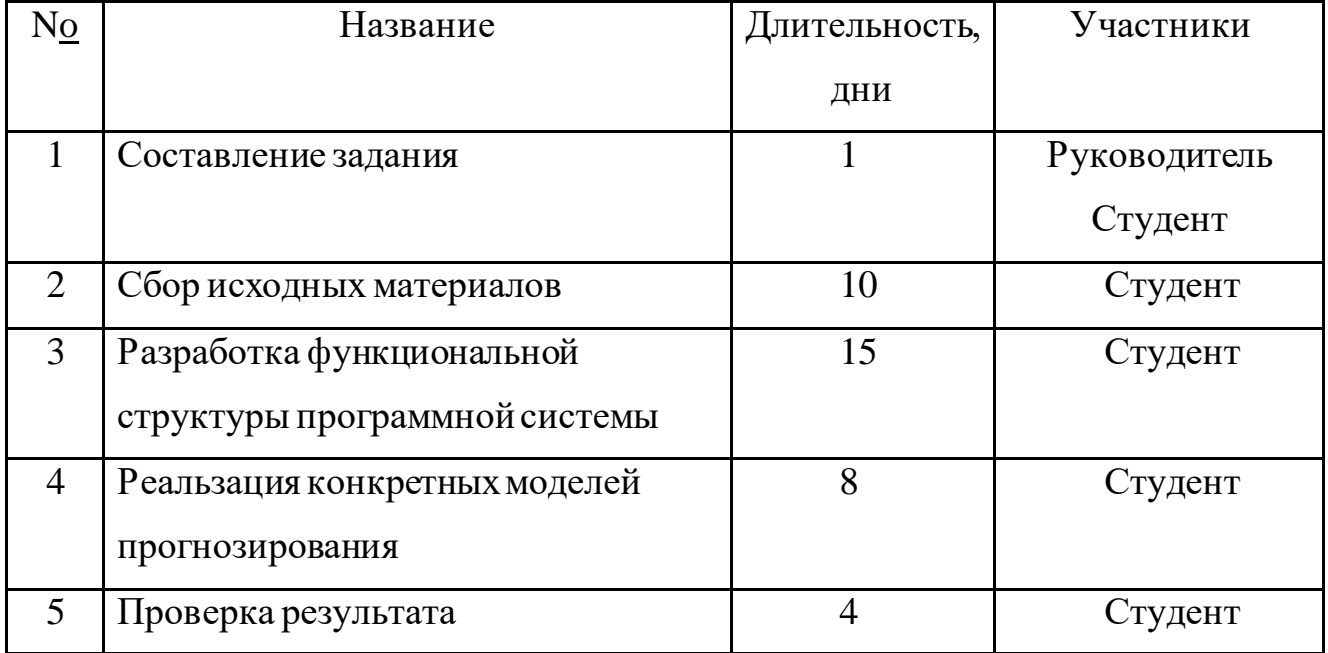

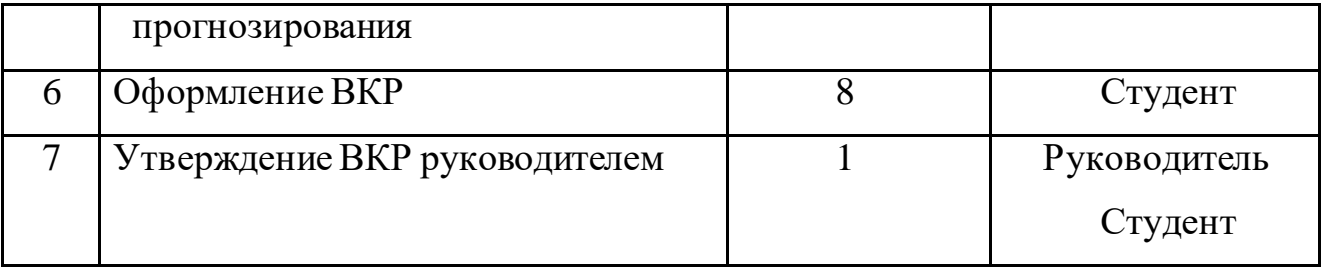

График-ганта представляется в виде таблице 5.12.

## Таблица 5.12 – график Ганнта

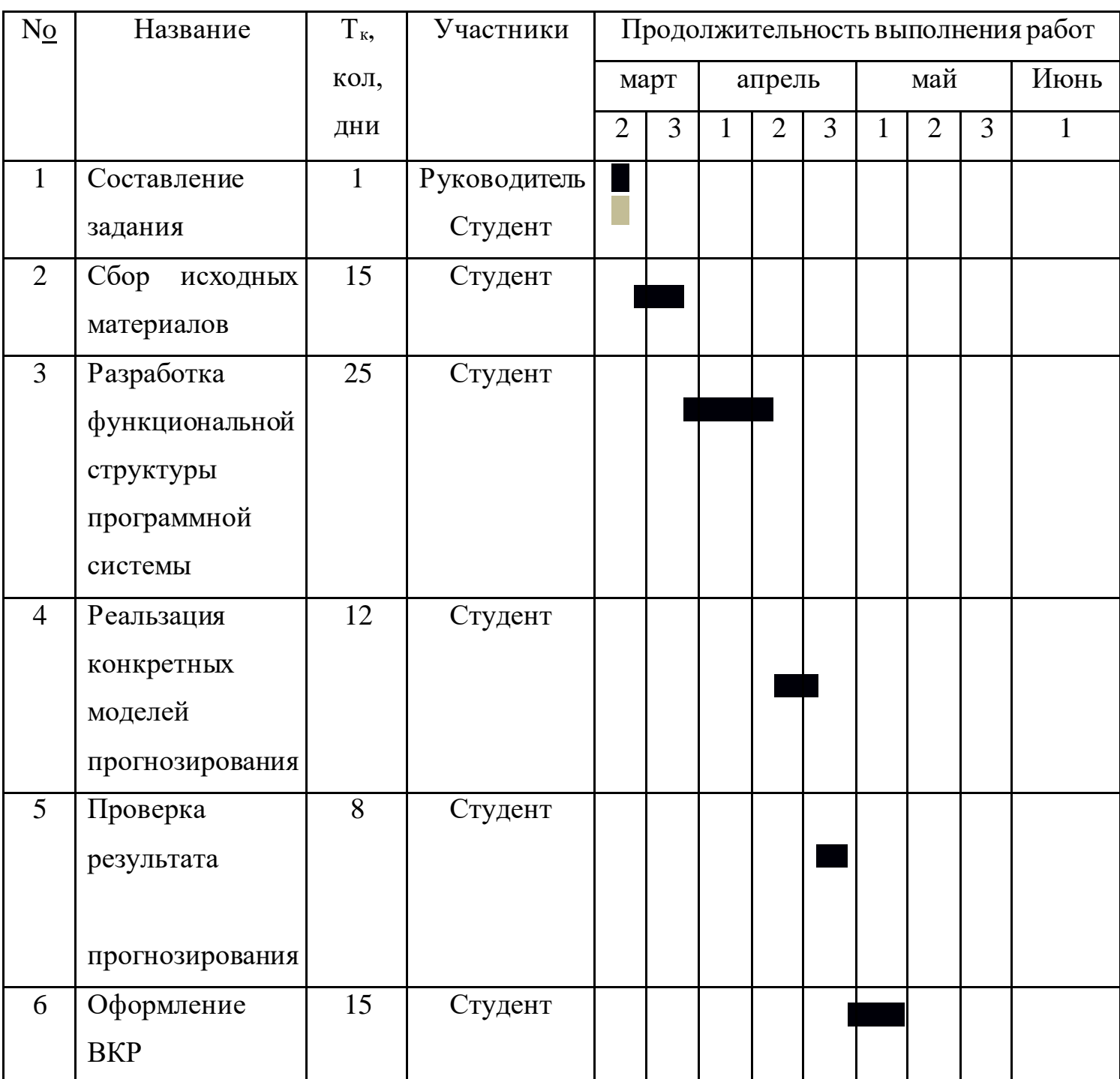

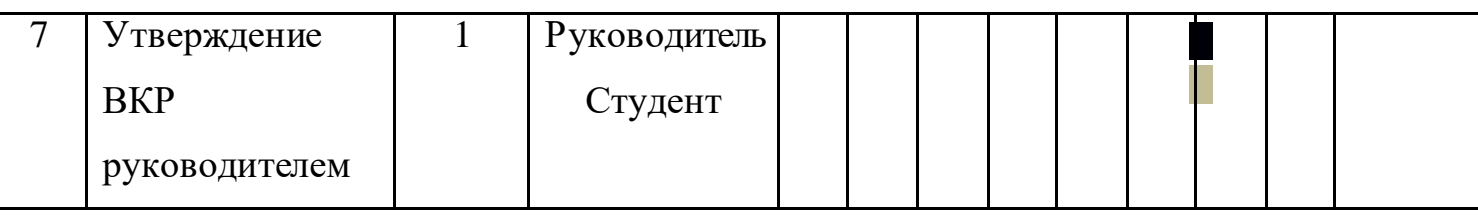

- студент - научный руководитель

#### **5.3.2. Бюджет научного исследования**

Таблица 5.13–Группировка затрат по статьям

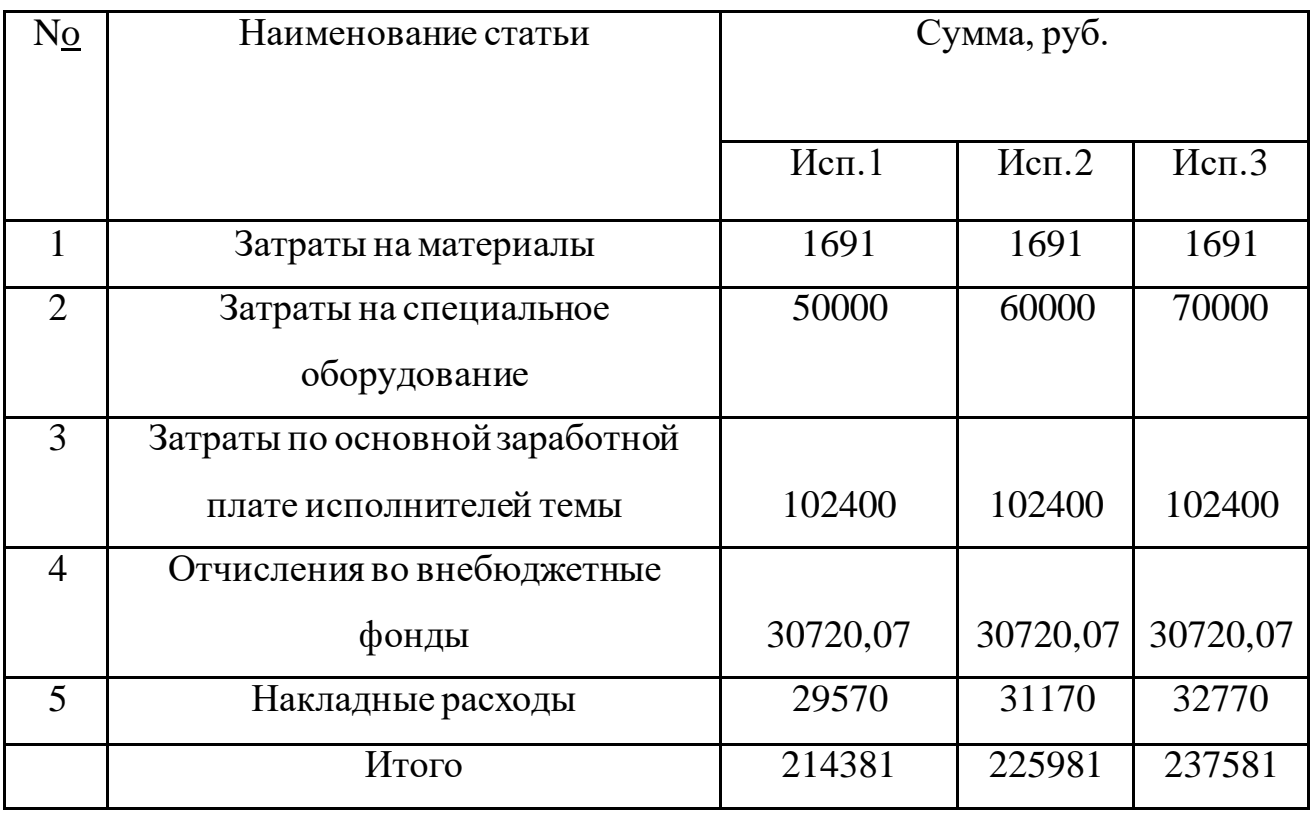

Сырьем и материалами в данном случае являются оплата за электричество и интернет. Тарифный план за свет 3,16 рубля за кВт, по приблизительным усредненным показателям, компьютер потребляет около 800 Вт. Оплата за интернет составляет 350 рублей. Траты на сырье и материалы за год составят 1691 рубль.

Таблица 5.14–расчет затрат по статье «Спецоборудование для научных работ»

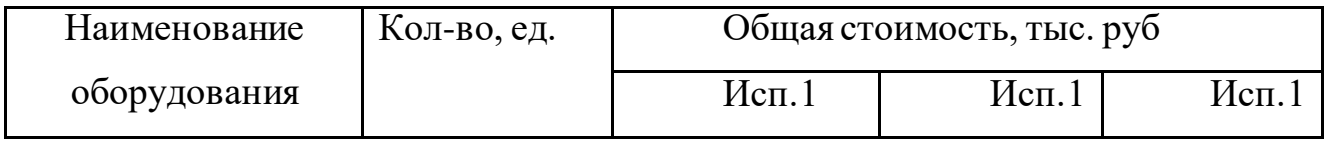

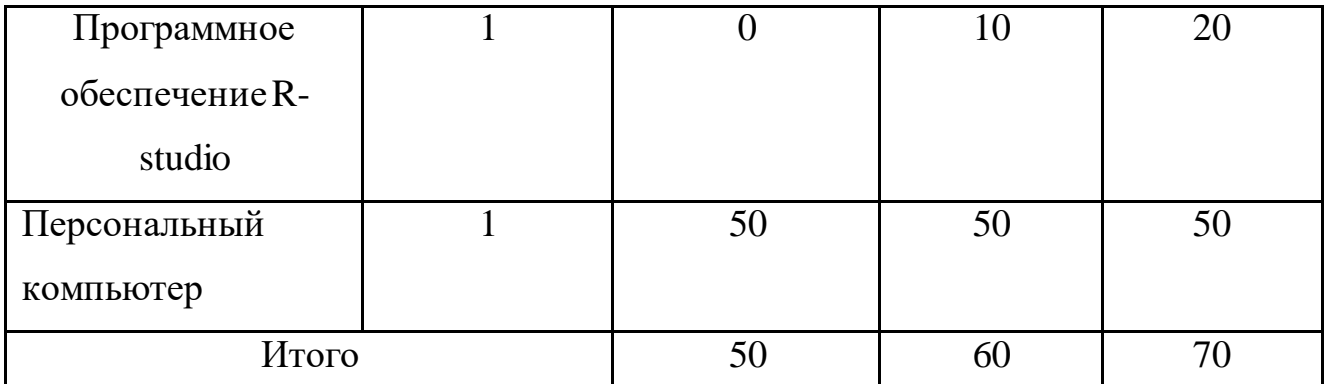

Основной заработной платой является вознаграждение за выполненную работу в соответствии с установленными нормами труда.

Статья включает сумму основной заработной платы и дополнительной заработной платы работников, которые непосредственно заняты выполнением НТИ:

$$
3_{o6\pi\mu}=3_{oc\pi}+3_{\text{qon}}
$$

где  $3_{\text{oca}}$  – основная зарплата,  $3_{\text{non}}$  - дополнительная заплата.

Расчет месячной зарплаты для руководителя:

 $3_{\text{M}} = 3_{\text{rc}} * (1 + \kappa_{\text{mp}} + \kappa_{\text{A}}) * \kappa_{\text{p}} = 40 * (1 + 0.3 + 0.2) * 1.3 = 78 \text{ TbIC.}$ руб

где Зтс – заработная плата по тарифной ставке, 40 тыс. руб. (заработная плата руководителя);

кпр– премиальный коэффициент, равный 0,3;

 $k_{\text{A}}$ — коэффициент доплат и надбавок составляет примерно 0,2;

 $k_p$  – районный коэффициент, для Томска равный 1,3.

Основная заработная плата руководителя  $(3)_{oc}$ :

$$
3_{ocH} = 3_{\text{AH}} \ast T_p
$$

где,

Зосн – основная заработная плата одного работника;

Т<sup>р</sup> – продолжительность работ выполняемых научно-техническим работником, рабочие дни;

 $3_{\text{AH}}$  – среднедневная заработная плата работника, руб.

Среднедневная заработная плата руководителя:

$$
3_{\text{JH}} = (3_M * M) / F_{\text{J}} = (78 * 10.4) / 243 = 3.4 \text{ } \text{TbIC.py} \text{6}
$$

где,  $3_M$  – месячный должностной оклад работника, руб.;
М – количество месяцев работы без отпуска в течение года: при отпуске в 28 раб. дня  $M = 11,2$  месяца, 5-дневная неделя; при отпуске в 56 раб. дней  $M=10,4$ месяца, 6-дневная неделя;

 $F_{\text{A}}$  – действительный годовой фонд рабочего времени научнотехнического персонала, рабочие дни.

Величина отчислений во внебюджетные фонды определяется исходя из следующей формулы:

 $B_{BH} = K_{BH}$  \*  $B_{OCH} = 0.30$  \* (102400) = 30720,07.py 6.

где kвн – коэффициент отчислений на уплату во внебюджетные фонды (пенсионный фонд, фонд обязательного медицинского страхования и пр.), 30 %.

Таблица 5.15 – Расчет основной зарплаты и отчислений в социальные

| внебюджетные фонды |  |
|--------------------|--|
|--------------------|--|

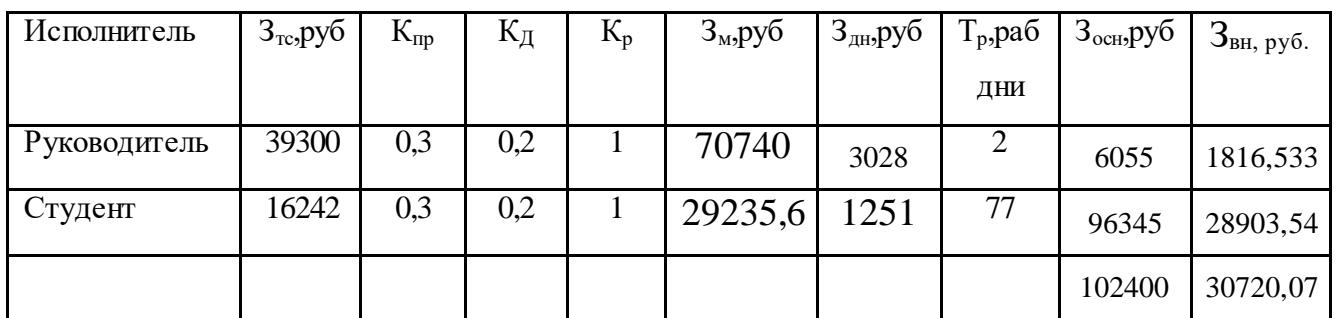

## **5.3.3. Определение ресурсной, финансовой эффективности исследования**

Интегральный финансовый показатель проекта рассчитывается как:

$$
I_{\varphi\text{mnp}}^{\text{ncn.i}}{=}\frac{\Phi_{\text{pi}}}{\Phi_{\text{max}}}
$$

где  $I_{\scriptscriptstyle{\phi_{\rm HHP}}}^{\scriptscriptstyle{\rm IMLi}}$  — интегральный финансовый показатель разработки;  $\Phi_{\rm pi}$  стоимость i-го варианта исполнения;  $\Phi_{\text{max}}$  – максимальная стоимость исполнения.

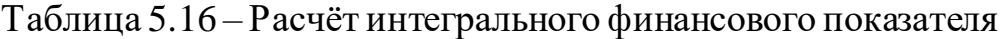

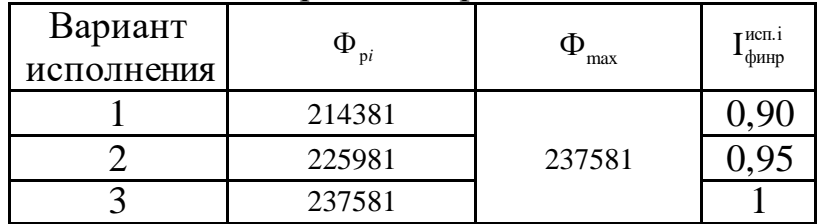

Интегральный показатель ресурсоэффективности вариантов исполнения объекта исследования можно определить следующим образом:

$$
I_{pi} = \sum a_i \cdot b_i.
$$

Где *рi I* – интегральный показатель ресурсоэффективности для i-го варианта исполнения разработки;

*<sup>i</sup> a* – весовой коэффициент *i*-го варианта исполнения разработки;

*bi* – бальная оценка *i*-го варианта исполнения разработки,

устанавливается экспертным путем по выбранной шкале оценивания; *n* – число параметров сравнения.

Расчёт показателя приведён в таблице 20.

Таблица 5.17 - Сравнительная оценка характеристик вариантов исполнения

проекта

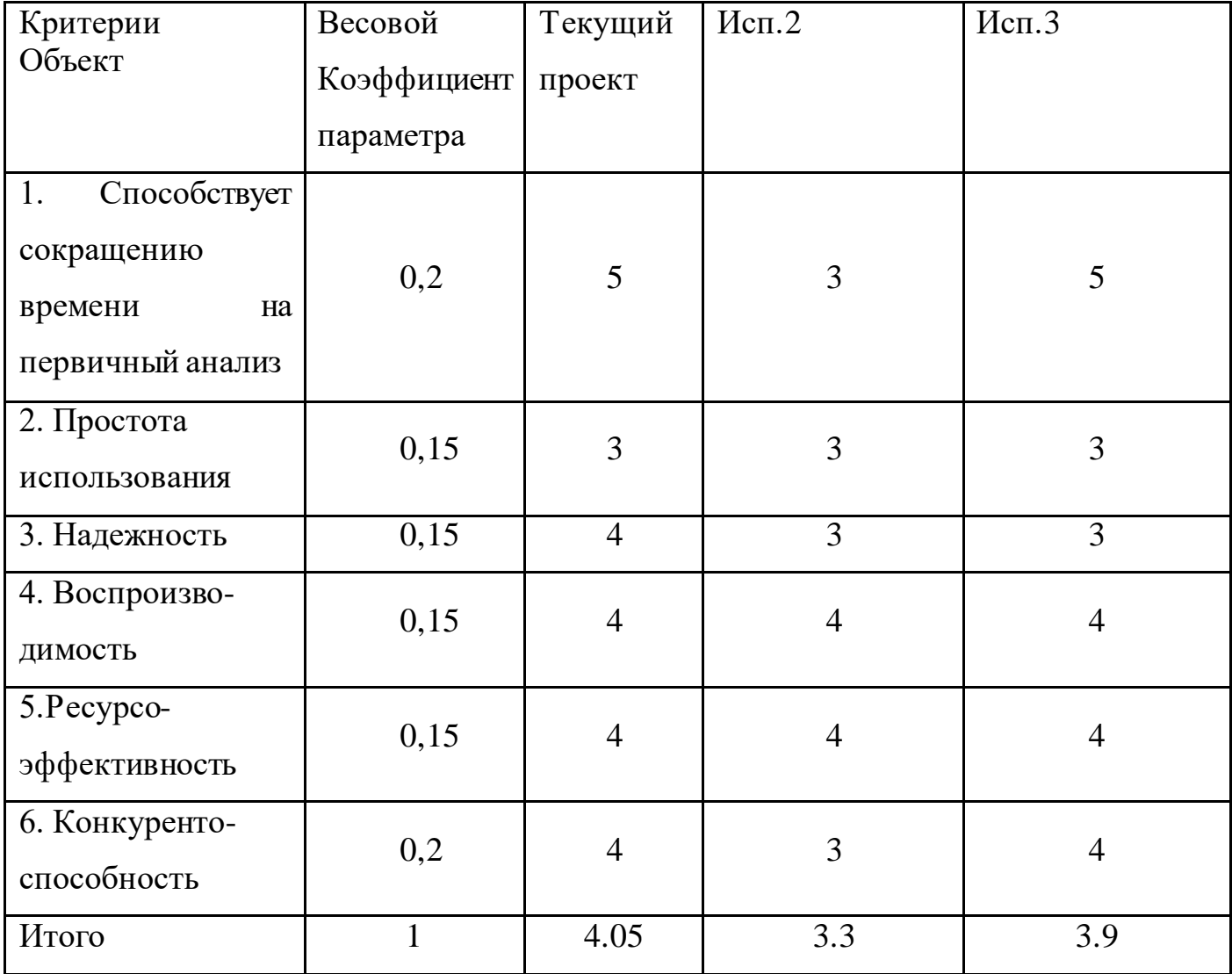

Интегральный показатель эффективности вариантов исполнения разработки (  $I_{\tiny{ucni.}}$  ) определяется на основании интегрального показателя ресурсоэффективности и интегрального финансового показателя по формуле:

$$
I_{ucn.1} = \frac{I_{p-ucn1}}{I_{\phi u\nu p}^{ucn.1}}, \quad I_{ucn.1} = \frac{I_{p-ucn1}}{I_{\phi u\nu p}^{ucn.1}} \quad \text{if } \text{L}, \text{L}.
$$

Сравнение интегрального показателя эффективности вариантов исполнения разработки позволит определить сравнительную эффективность проекта (таблица 21) и выбрать наиболее целесообразный вариант из предложенных. Сравнительную эффективность проекта определим по следующей формуле:

$$
\mathcal{I}_{cp} = \frac{I_{ucn.1}}{I_{ucn.2}}.
$$

Таблица 5.18 - Сравнительная эффективность разработки.

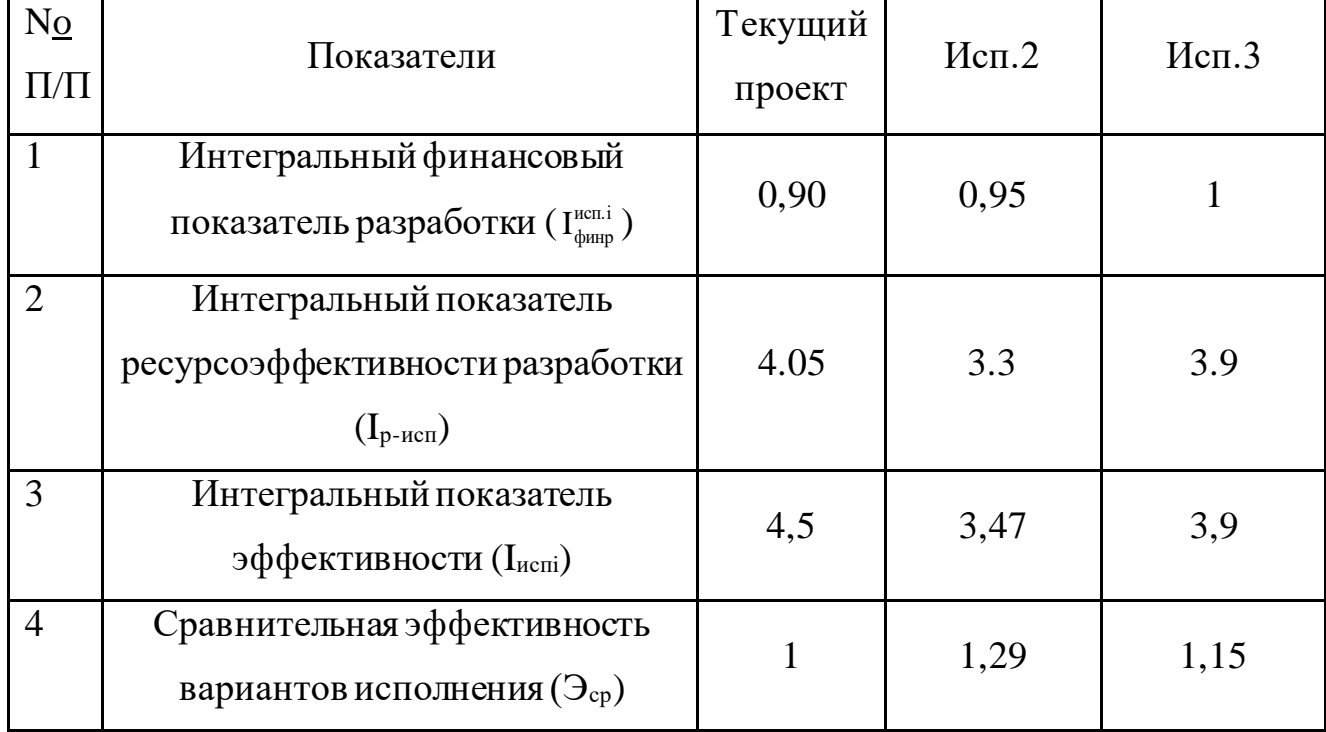

В результате проведения разработки раздела финансовый менеджмент, ресурсоэффективность и ресурсосбережение было выяснено, что данный проект оправдывает физические и материальные затраты.

Детальный анализ конкурирующих разработок, существующих на рынке, показал, что коэффициент конкурентоспособности (Кк) предприятия равен 1,12. Так как  $K_K$ > 1, следовательно, предприятие конкурентоспособно.

На разработку данного проекта потребовалось 46 дн., для подробного описания трудозатрат был представлен календарный план проекта.

Оценка сравнительной эффективности показала, что разработка в первом варианте исполнения эффективнее второго и третьего варианта исполнения на 29% и 15%.

# **ЗАДАНИЕ ДЛЯ РАЗДЕЛА**

## **«СОЦИАЛЬНАЯ ОТВЕТСТВЕННОСТЬ»**

## Студенту:

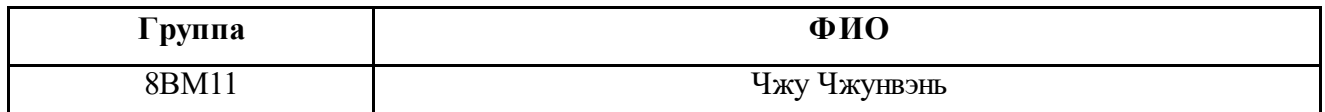

**Тема магистерской диссертации:** 

#### **«Оценка параметров структурных моделей временных рядов на основе принципов байесовской**

**статистики»**

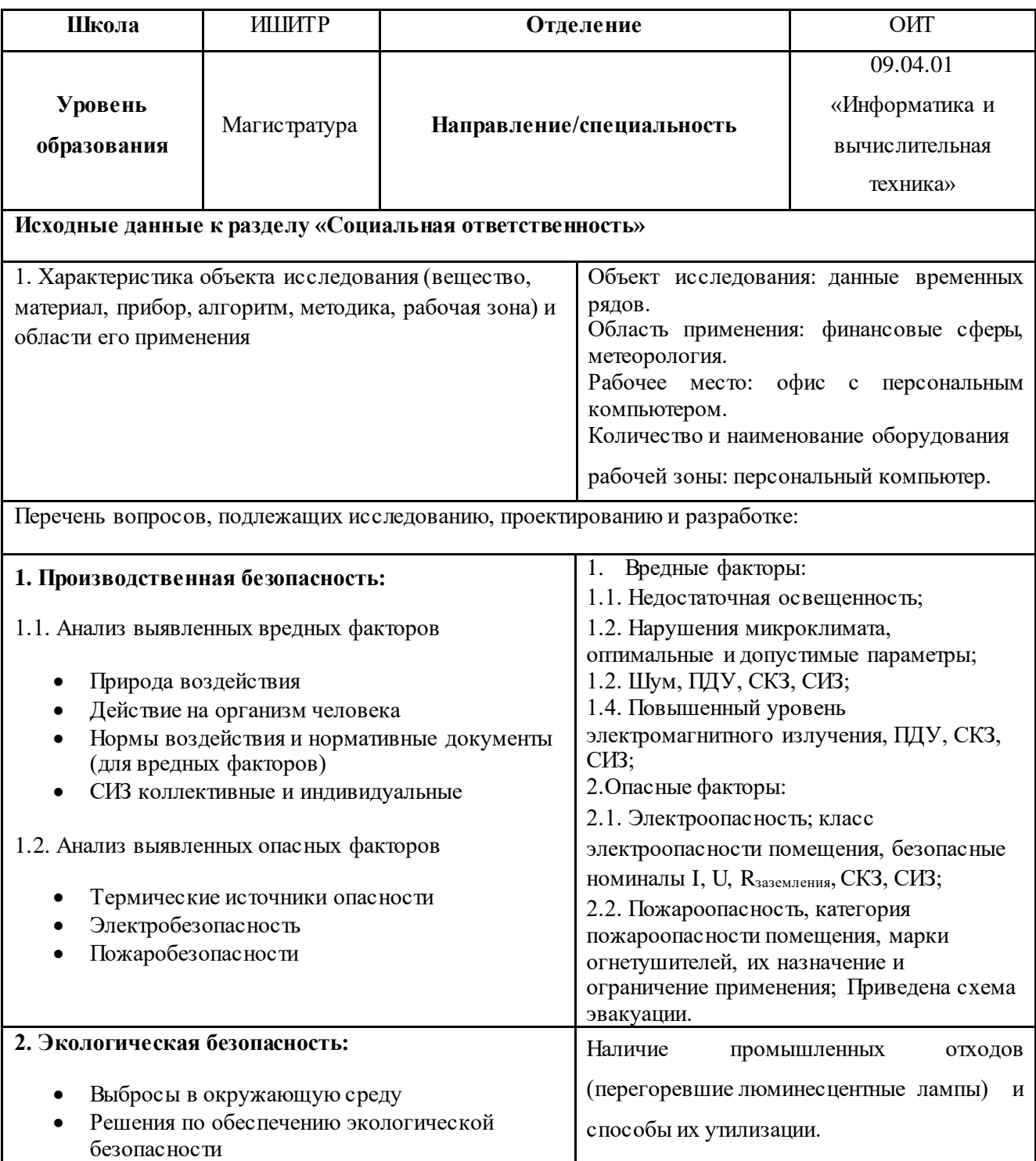

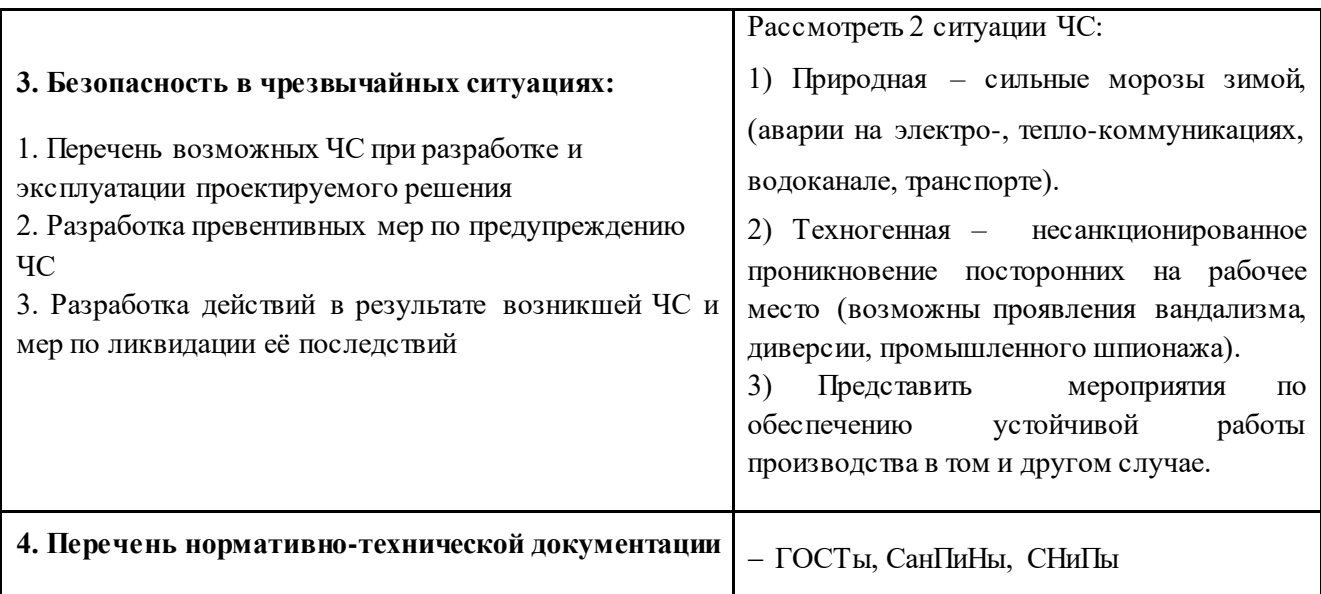

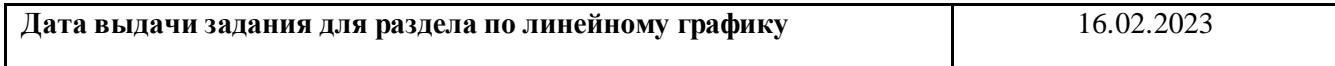

## **Задание выдал консультант**:

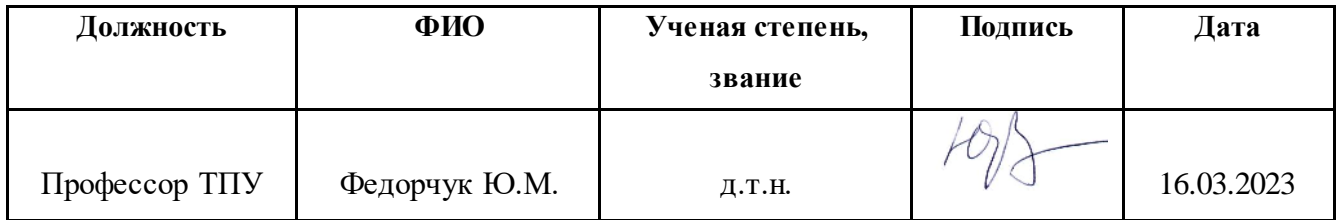

## **Задание принял к исполнению студент:**

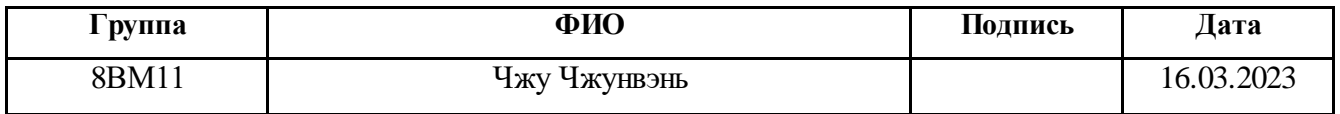

# **6. Социальная ответственность**

#### **Введение**

Социальная ответственность – ответственность отдельного ученого и научного сообщества перед обществом. Первостепенное значение при этом имеет безопасность применения технологий, которые создаются на основе достижений науки, предотвращение или минимизация возможных негативных последствий их применения, обеспечение безопасного как для испытуемых, как и для окружающей среды проведения исследований.

Разработанный проект в рамках магистерской диссертации представляет собой программно-вычислительную систему, направленную на построение моделей для прогнозирования температурных величин, тем самым повышая предсказуемость этих параметров во времени. Работа выполнялась в лаборатории кибернетического центра ТПУ с использованием компьютера. Раздел также включает в себя оценку условий труда на рабочем месте, анализ вредных и опасных факторов труда, разработку мер защиты от них.

## **6.1. Производственная безопасность 6.1.1. Вредные производственные факторы 6.1.1.1. Недостаточная освещенность рабочей зоны**

Для обеспечения требуемой освещенности необходимо использовать совмещенное освещение, создаваемое сочетанием естественного и искусственного освещения. При данном этапе развития осветительной техники целесообразно использовать люминесцентные лампы, которые по сравнению с лампами накаливания имеют большую светоотдачу на ватт потребляемой мощности и более естественный спектр.

Минимальный уровень средней освещенности на рабочих местах с постоянным пребыванием людей должен быть не менее 200 лк.

В расчётном задании должны быть решены следующие вопросы:

– выбор системы освещения;

– выбор источников света;

- выбор светильников и их размещение;
- выбор нормируемой освещённости;
- расчёт освещения методом светового потока.

В данном расчётном задании для всех помещений рассчитывается общее равномерное освещение.

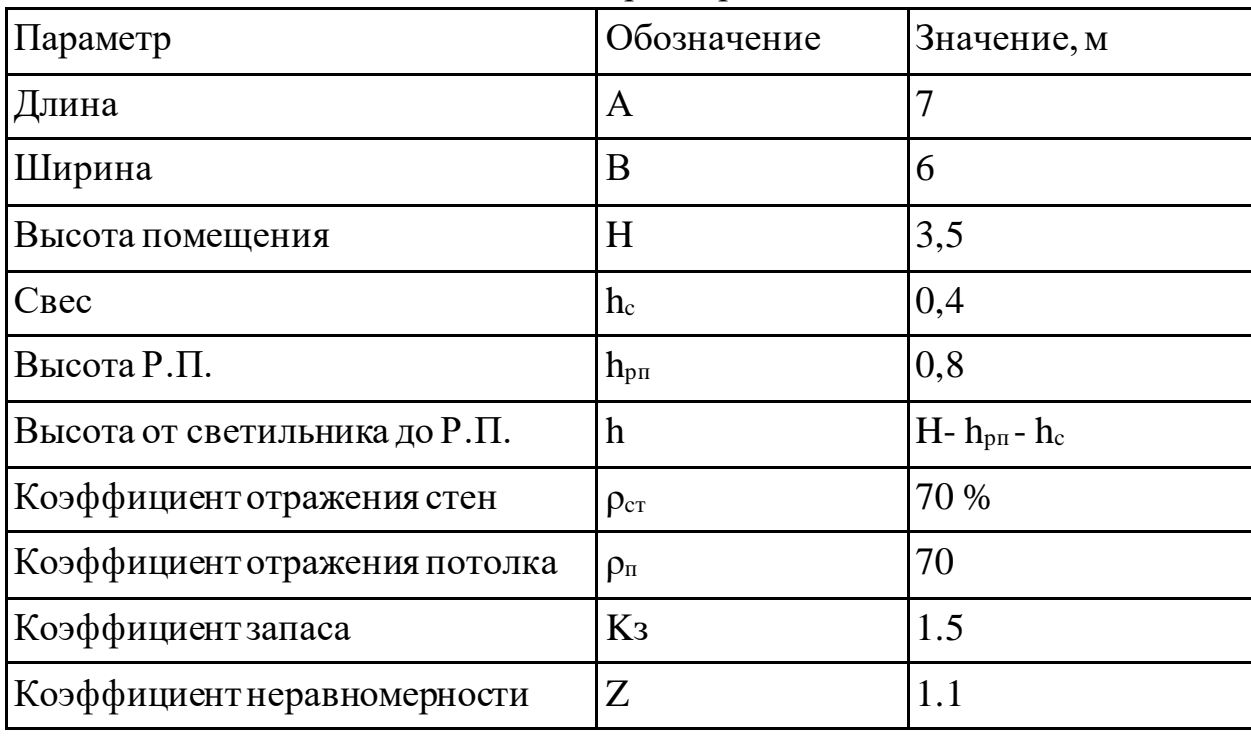

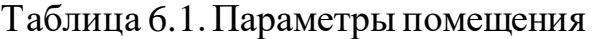

Расчёт общего равномерного искусственного освещения горизон- тальной рабочей поверхности выполняется методом коэффициента све- тового потока, учитывающимсветовой поток, отражённый от потолка и стен.

Световой поток лампыопределяется по формуле:

$$
\Phi_{\text{pac}} = \frac{E_{\text{H}} * S * K_3 * Z}{N * \eta}
$$

Где *Е*н – нормируемая минимальная освещённость по СНиП 23-05-95, лк; *S* – площадь освещаемого помещения, м 2 ; *K*з – коэффициент запаса, учитывающий загрязнение светильника (источника света, свето-технической арматуры, стен и пр., т. е. отражающих поверхностей), наличие в атмосфере цеха дыма, пыли; *Z* – коэффициент нерав- номерности освещения, отношение *Е*ср/*Е*min. Для люминесцентных ламп при расчётах берётся равным 1,1; *N* – число ламп в помещении; η – коэффициентиспользования светового потока.

Коэффициент использования светового потока показывает, какая часть светового потока ламп попадает на рабочую поверхность. Он зависит от индекса помещения *i*, типа светильника, высотысветильников над рабочей поверхностью  $h$  и коэффициентов отражения стен  $\rho_c$  и потолка  $\rho_n$ .

Индекс помещения определяется по формуле:

$$
i = S/h(A+B)
$$

Проведем расчет индекса помещения:

Площадь помещения :

$$
S = A * B = 7 * 6 = 42 m^2
$$

Индекс:

$$
i = \frac{S}{h*(A+B)} = \frac{42}{(3.5-0.8-0.4)*(8+7)} = 1.4
$$

Согласно этим данным коэффициент использования светового потока будет равен 48 % или в долях = 0,48.

Коэффициенты отражения оцениваются субъективно (табл. 4.10) [БЖД Практикум 2009-2020].

Согласно указанной методике выбираем тип источника света.

Наиболее подходящим вариантом является 40 ваттная лампа ЛБ, у которой Ф=2800 лм. Для выбранного типа лампы подходит светильник ОД-2-40 с размерами: длина = 1230 мм, ширина = 266 мм.

Количество ламп для помещения:

$$
N = \frac{E_{H} * S * K_{3} * Z}{\Phi * \eta} = \frac{200 * 42 * 1.5 * 1.1}{2800 * 0.48} = 10.3
$$

Принимаем N=12 лампы или 6 светильников.

Размещаем светильники в 2 ряда по 3 светильников в ряду с соблюдением условий: *L* – расстояние между соседними светильниками или рядами (если по длине (А) и ширине (В) помещения расстояния различны,то они обозначаются  $L_A$  и  $L_B$ ),  $l$  – расстояние от крайних светильников или рядов до стены.

Оптимальное расстояние *l* от крайнего ряда светильников до стены рекомендуется принимать равным*L*/3.

Сначала определим световой поток расчетный.

$$
\Phi = \frac{E_{\rm H} * S * K_3 * Z}{N * \eta} = \frac{200 * 42 * 1.5 * 1.1}{12 * 0.48} = 2406 \,\text{nm};
$$

Теперь определим расстояния между светильниками по длине помещения.

7000 =  $2 \times L_A + 3 \times 1230 + 2/3 \times L_A$ ; L<sub>A</sub> = (7000 - 3690)  $\times 3/8 = 1241$ MM;  $L_A / 3 = 414$  MM  $6000 = L_B + 2*266 + 2/3*L_B$ ; L<sub>B</sub> =  $(6000 - 532)*3/5 = 3281$ MM;  $L_{\rm B}$  /3 = 1094 мм;

Рисуем схему размещения светильников на потолке для обеспечения общего равномерного освещения.

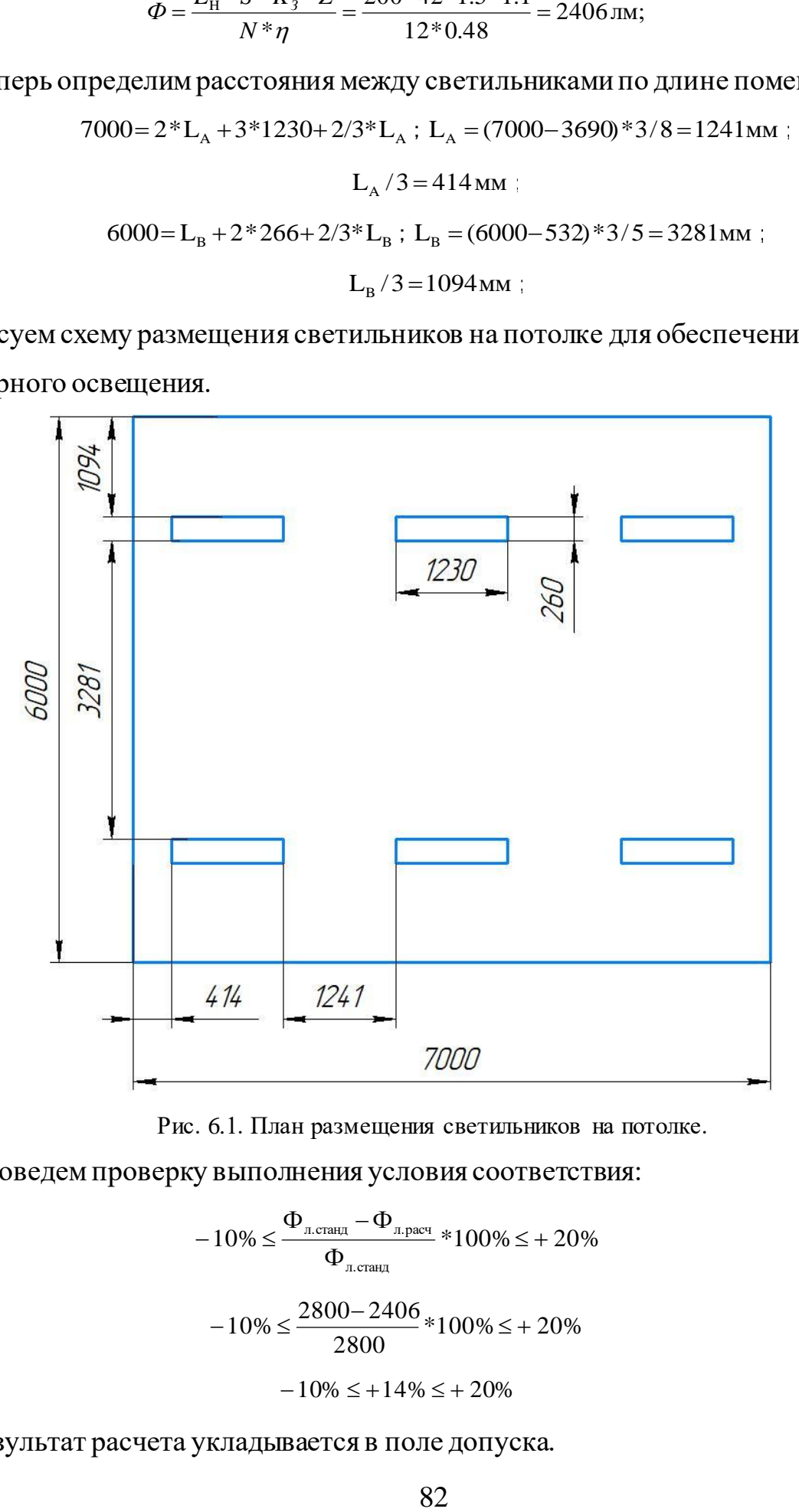

Рис. 6.1. План размещения светильников на потолке.

Проведем проверку выполнения условия соответствия:

$$
-10\% \le \frac{\Phi_{\text{n.cranat}} - \Phi_{\text{n.pace}}}{\Phi_{\text{n.cranat}}} \cdot 100\% \le +20\%
$$
  

$$
-10\% \le \frac{2800 - 2406}{2800} \cdot 100\% \le +20\%
$$
  

$$
-10\% \le +14\% \le +20\%
$$

Результат расчета укладывается в поле допуска.

Определим мощность осветительной установки:

$$
P = N * P_i = 12 * 40 BT = 480 BT
$$

#### **6.1.1.2. Отклонение показателей микроклимата в помещении**

Проанализируем микроклимат в помещении, где находится рабочее место. Микроклимат производственных помещений определяют следующие параметры: температура, относительная влажность, скорость движения воздуха. Эти факторы влияют на организм человека, определяя его самочувствие.

Оптимальные параметры микроклимата на рабочих местах должны соответствовать величинам, приведенным в Табл. 6-2 и Табл. 6-3.

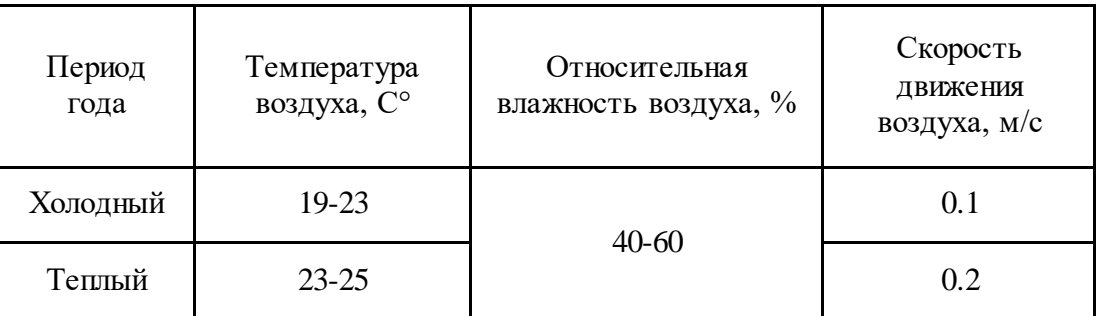

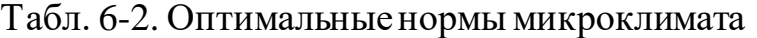

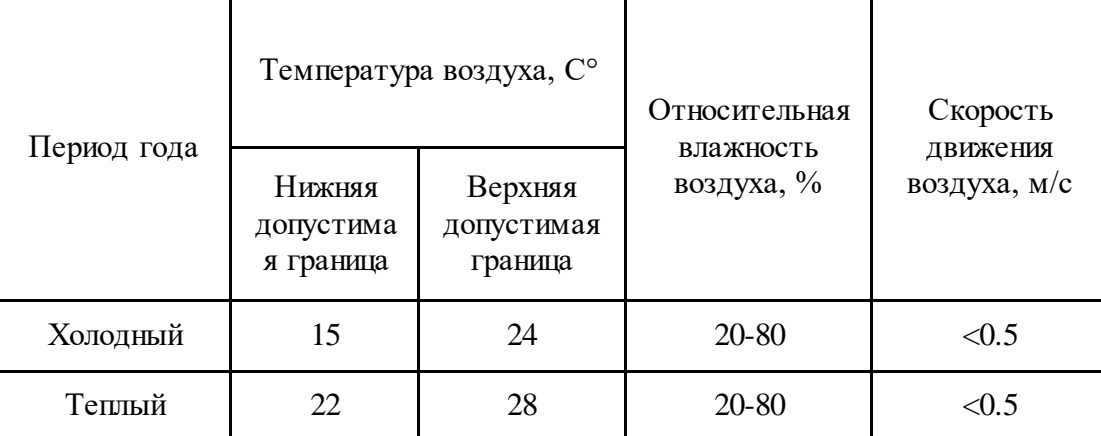

Табл. 6-3. Допустимые нормы микроклимата

Общая площадь рабочего помещения составляет  $42\text{m}^2$ , объем составляет 147м<sup>3</sup>. По СанПиН 2.2.2/2.4.1340-03 санитарные нормы составляют 6,5 м<sup>2</sup> и 20 м <sup>3</sup>объема на одного человека. Исходя из приведенных выше данных, можно сказать, что количество рабочих мест соответствует размерам помещения по санитарным нормам.

После анализа габаритных размеров рассмотрим микроклимат в этой комнате. В качестве параметров микроклимата рассмотрим температуру, влажность воздуха, скорость ветра.

В помещении осуществляется естественная вентиляция посредством наличия легко открываемого оконного проема (форточки), а также дверного проема. По зоне действия такая вентиляция является общеобменной. Основной недостаток приточный воздух поступает в помещение без предварительной очистки и нагревания. Согласно нормам СанПиН 2.2.2/2.4.1340-03 объем воздуха необходимый на одного человека в помещении без дополнительной вентиляции должен быть более 40м<sup>3</sup>[1]. В нашем случае объем воздуха на одного человека составляет 42 м<sup>3</sup>, из этого следует, что дополнительная вентиляция не требуется. Параметры микроклимата поддерживаются в холодное время года за счет систем водяного отопления с нагревом воды до  $100^{\circ}$ С, а в теплое время года – за счет кондиционирования, с параметрами согласно [2]. Нормируемые параметры микроклимата, ионного состава воздуха, содержания вредных веществ должны соответствовать требованиям [3].

#### **6.1.1.3. Превышение уровней шума**

Одним из наиболее распространенных в производстве вредных факторов является шум. Он создается вентиляционным и рабочим оборудованием, преобразователями напряжения, рабочими лампами дневного света, а также проникает снаружи. Шум вызывает головную боль, усталость, бессонницу или сонливость, ослабляет внимание, память ухудшается, реакция уменьшается.

Основным источником шума в комнате являются компьютерные охлаждающие вентиляторы и. Уровень шума варьируется от 35 до 42 дБА. Согласно СанПиН 2.2.2 / 2.4.1340-03, при выполнении основных работ на ПЭВМ уровень шума на рабочем месте не должен превышать 80 дБА [4].

При значениях выше допустимого уровня необходимо предусмотреть средства индивидуальной защиты(СИЗ) и средства коллективной защиты (СКЗ) от шума.

Средства коллективной защиты:

1. устранение причин шума или существенное его ослабление в источнике образования;

2. изоляция источников шума от окружающей среды (применение глушителей, экранов, звукопоглощающих строительных материалов, например любой пористый материал – шамотный кирпич, микропористая резина, поролон и др.);

3. применение средств, снижающих шум и вибрацию на пути их распространения;

Средства индивидуальной защиты;

1. применение спецодежды и защитных средств органов слуха: наушники, беруши, антифоны.

#### **6.1.1.4. Повышенный уровень электромагнитных излучений**

Источником электромагнитных излучений в нашем случае являются дисплеи ПЭВМ. Монитор компьютера включает в себя излучения рентгеновской, ультрафиолетовой и инфракрасной области, а также широкий диапазон электромагнитных волн других частот.

Согласно СанПиН 2.2.2/2.4.1340-03 напряженность электромагнитного поля по электрической составляющей на расстоянии 50 см вокруг ВДТ не должна превышать 25В/м в диапазоне от 5Гц до 2кГц, 2,5В/м в диапазоне от 2 до 400кГц [1]. Плотность магнитного потока не должна превышать в диапазоне от 5 Гц до 2 кГц 250нТл, и 25нТл в диапазоне от 2 до 400кГц. Поверхностный электростатический потенциал не должен превышать 500В [1].

В ходе работы использовалась ПЭВМ типа ASUS GL703VD со следующими характеристиками: напряженность электромагнитного поля 3В/м; поверхностный потенциал составляет 560 В (основы противопожарной защиты предприятий ГОСТ 12.1.004 и ГОСТ 12.1.010 – 76.)[5].

При длительном постоянном воздействии электромагнитного поля (ЭМП) радиочастотного диапазона при работе на ПЭВМ у человеческого организма

сердечно-сосудистые, респираторные и нервные расстройства, головные боли, усталость, ухудшение состояния здоровья, гипотония, изменения сердечной мышцы проводимости. Тепловой эффект ЭМП характеризуется увеличением температуры тела, локальным селективным нагревом тканей, органов, клеток за счет перехода ЭМП на теплую энергию.

Предельно допустимые уровни (ПДУ) облучения (по ОСТ 54 30013-83):

а) до 10 мкВт./см2 , время работы (8 часов);

б) от 10 до 100 мкВт/см2 , время работы не более 2 часов;

в) от 100 до 1000 мкВт/см2 , время работы не более 20 мин. при условии пользования защитными очками;

г) для населения в целом ППМ не должен превышать 1 мкВт/см2.

Защита человека от опасного воздействия электромагнитного излучения осуществляется следующими способами:

СКЗ

1. защита временем;

2. защита расстоянием;

3. снижение интенсивности излучения непосредственно в самом источнике излучения;

4. заземление экрана вокруг источника;

5. защита рабочего места от излучения;

СИЗ

1. Очки и специальная одежда, выполненная из металлизированной ткани (кольчуга). При этом следует отметить, что использование СИЗ возможно при кратковременных работах и является мерой аварийного характера. Ежедневная защита обслуживающего персонала должна обеспечиваться другими средствами.

2. Вместо обычных стекол используют стекла, покрытые тонким слоем золота или диоксида олова (SnO2).

### **6.1.2. Опасные производственные факторы 6.1.2.1. Поражение электрическим током**

К опасным факторам можно отнести наличие в помещении большого количества аппаратуры, использующей однофазный электрический ток напряжением 220 В и частотой 50Гц. По опасности электропоражения комната относится к помещениям без повышенной опасности, так как отсутствует повышенная влажность, высокая температура, токопроводящая пыль и возможность одновременного сприкосновения токоведущих элементов с заземленными металлическими корпусами оборудования [6].

Лаборатория относится к помещению без повышенной опасности поражения электрическим током. Безопасными номиналами являются:  $I < 0, 1$  A;  $U < (6-42)$  B; Rзазем < 4 Ом.

Для защиты от поражения электрическим током используют СКЗ и СИЗ.

Средства коллективной защиты:

- 1. защитное заземление, зануление;
- 2. малое напряжение;
- 3. электрическое разделение сетей;
- 4. защитное отключение;
- 5. изоляция токоведущих частей;
- 6. оградительные устройства.

Использование щитов, барьеров, клеток, ширм, а также заземляющих и шунтирующих штанг, специальных знаков и плакатов.

Средства индивидуальной защиты:

1. — диэлектрические перчатки, изолирующие клещи и штанги;

- 2. слесарные инструменты с изолированными рукоятками;
- 3. указатели величины напряжения, калоши, боты, подставки и коврики.

#### **6.1.2.2. Пожароопасность**

По взрывопожарной и пожарной опасности помещения подразделяются на категории А, Б, В1-В4, Г и Д.

Согласно НПБ 105-03 лаборатория относится к категории В – горючие и трудно горючие жидкости, твердые горючие и трудно горючие вещества и материалы, вещества и материалы, способные при взаимодействии с водой, кислородом воздуха или друг с другом только гореть, при условии, что помещения, в которых находится, не относятся к категории наиболее опасных А или Б.

По степени огнестойкости данное помещение относится к 1-й степени огнестойкости по СНиП 2.01.02-85 (выполнено из кирпича, которое относится к трудносгораемым материалам).

Возникновение пожара при работе с электронной аппаратурой может быть по причинам как электрического, так и неэлектрического характера.

Причины возникновения пожара неэлектрического характера:

а) халатное неосторожное обращение с огнем (курение, оставленные без присмотра нагревательные приборы, использование открытого огня);

Причины возникновения пожара электрического характера: короткое замыкание, перегрузки по току, искрение и электрические дуги, статическое электричество и т. п.

Для локализации или ликвидации загорания на начальной стадии используются первичные средства пожаротушения. Первичные средства пожаротушения обычно применяют до прибытия пожарной команды.

Огнетушители водо-пенные (ОХВП-10) используют для тушения очагов пожара без наличия электроэнергии. Углекислотные (ОУ-2) и порошковые огнетушители предназначены для тушения электроустановок, находящихся под напряжением до 1000В. Для тушения токоведущих частей и электроустановок применяется переносной порошковый огнетушитель, например ОП-5.

В общественных зданиях и сооружениях на каждом этаже должно размещаться не менее двух переносных огнетушителей. Огнетушители следует располагать на видных местах вблизи от выходов из помещений на высоте не более 1,35 м. Размещение первичных средств пожаротушения в коридорах, переходах не должно препятствовать безопасной эвакуации людей.

Для предупреждения пожара и взрыва необходимо предусмотреть:

1. специальные изолированные помещения для хранения и разлива легковоспламеняющихся жидкостей (ЛВЖ), оборудованные приточно-вытяжной вентиляцией во взрывобезопасном исполнении - соответствии с ГОСТ 12.4.021-75 и СНиП 2.04.05-86;

2. специальные помещения (для хранения в таре пылеобразной канифоли), изолированные от нагревательных приборов и нагретых частей оборудования;

3. первичные средства пожаротушения на производственных участках (передвижные углекислые огнетушители ГОСТ 9230-77, пенные огнетушители ТУ 22-4720-80, ящики с песком, войлок, кошма или асбестовое полотно);

4. автоматические сигнализаторы (типа СВК-З М 1) для сигнализации о присутствии в воздухе помещений предвзрывных концентраций горючих паров растворителей и их смесей.

Лаборатория полностью соответствует требованиям пожарной безопасности, а именно, наличие охранно-пожарной сигнализации, плана эвакуации, изображенного на рисунке 1, порошковых огнетушителей с поверенным клеймом, табличек с указанием направления к запасному (эвакуационному) выходу.

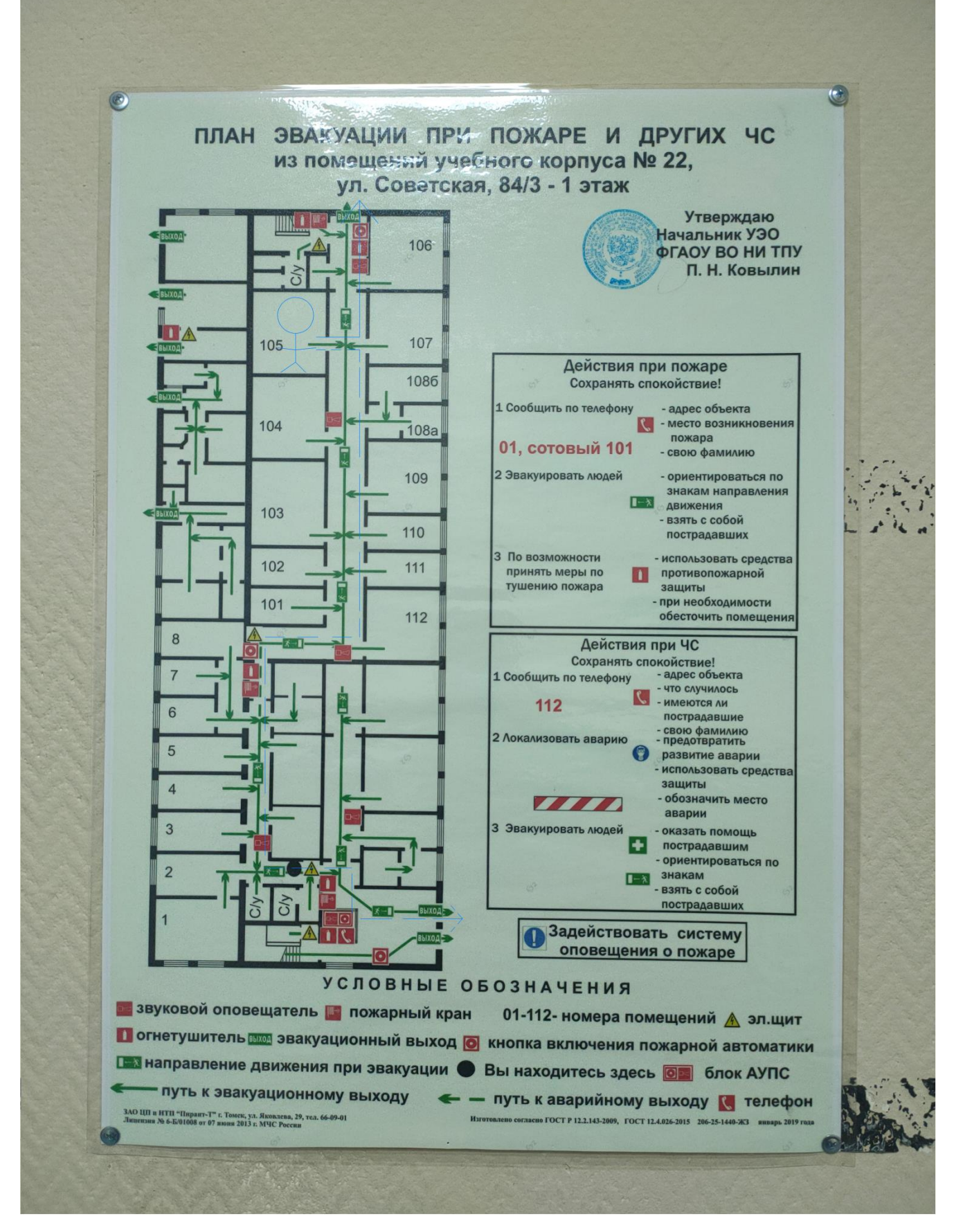

Рис. 6.2. План эвакуации. Исполнитель в аудитории 105, сплошные линии – основной выход, штриховые линии – запасный выход.

#### **6.2. Экологическая безопасность**

В компьютерах огромное количество компонентов, которые содержат токсичные вещества и представляют угрозу, как для человека, так и для окружающей среды.

К таким веществам относятся:

- свинец (накапливается в организме, поражая почки, нервную систему);

- ртуть(поражает мозг и нервную систему);

- никель и цинк (могут вызывать дерматит);

- щелочи (прожигают слизистые оболочки и кожу);

Поэтому компьютер требует специальных комплексных методов утилизации.

Таким образом утилизацию компьютера можно провести следующим образом:

- отделить металлические детали от неметаллов;

- разделить углеродистые металлы от цветмета;

- пластмассовые изделия (крупногабаритные) измельчить для уменьшения объема;

- копир-порошок упаковать в отдельную упаковку, точно также, как и все проклассифицированные и измельченные компоненты оргтехники, и после накопления на складе транспортных количеств отправить предприятиям и фирмам, специализирующимся по переработке отдельных видов материалов.

Люминесцентные лампы утилизируют следующим образом. Не работающие лампы немедленно после удаления из светильника должны быть упакованы в картонную коробку, бумагу или тонкий мягкий картон, предохраняющий лампы от взаимного соприкосновения и случайного механического повреждения. После накопления ламп объемом в 1 транспортную единицу их сдают на переработку на соответствующее предприятие. Недопустимо выбрасывать отработанные энергосберегающие лампы вместе с обычным мусором, превращая его в ртутьсодержащие отходы, которые загрязняют ртутными парами

### **6.3. Безопасность в чрезвычайных ситуациях**

Природная чрезвычайная ситуация – обстановка на определенной территории или акватории, сложившейся в результате возникновения источника природной чрезвычайной ситуации, который может повлечь или повлек за собой человеческие жертвы, ущерб здоровью людей и (или) окружающей природной среде, значительные материальные потери и нарушение условий жизнедеятельности людей.

Производство находится в городе Томске с континентально-циклоническим климатом. Природные явления (землетрясения, наводнения, засухи, ураганы и т. д.), в данном городе отсутствуют.

Возможными ЧС на объекте в данном случае, могут быть сильные морозы и диверсия (вандализм, хулиганство, шпионаж).

Для Сибири в зимнее время года характерны морозы. Достижение критически низких температур приводит к авариям систем тепло- и водоснабжения, сантехнических коммуникаций и электроснабжения, приостановке работы. В этом случае при подготовке к зиме следует предусмотреть

а) газобаллонные калориферы (запасные обогреватели),

б) дизель или бензоэлектрогенераторы;

в) запасы питьевой и технической воды на складе (не менее 30 л на 1 человека);

г) теплый транспорт для доставки работников на работу и с работы домой в случае отказа муниципального транспорта. Их количества и мощности должно хватать для того, чтобы работа на производстве не прекратилась.

В лаборатории кибернетического центра наиболее вероятно возникновение чрезвычайных ситуаций (ЧС) техногенного характера.

Для предупреждения вероятности осуществления вышесказанных диверсии предприятие необходимо оборудовать системой видеонаблюдения, круглосуточной охраной, пропускной системой, надежной системой связи, а также исключения распространения информации о системе охраны объекта, ·расположении помещений и оборудования в помещениях, системах

охраны, сигнализаторах, их местах установки и количестве. Должностные лица раз в полгода проводят тренировки по отработке действий на случай экстренной эвакуации.

#### **Перечень НТД**

[1] ГОСТ 54 30013-83. Электромагнитные излучения СВЧ. Предельно допустимые уровни облучения. Требования безопасности.

[2] ГОСТ 12.4.154-85. "ССБТ. "Устройства экранирующие для защиты от электрических полей промышленной частоты".

[3] ГН 2.2.5.1313-03. Предельно допустимые концентрации (ПДК) вредных веществ в воздухе рабочей зоны.

[4] СанПиН 2.2.4/2.1.8.055-96. "Электромагнитные излучения радиочастотного диапазона (ЭМИ РЧ)".

[5] СанПиН 2.2.4.548-96. Гигиенические требования к микроклимату производственных помещений.

[6] ГОСТ Р 12.1.019-2009. Электробезопасность. Общие требования и номенклатура видов защиты.

[7] ГОСТ 12.4.123-83.Средства коллективной защиты от инфракрасных излучений. Общие технические требования.

[8] ГОСТ Р 12.1.019-2009. Электробезопасность. Общие требования и номенклатура видов защиты.

[9] ГОСТ 12.1.030-81. Электробезопасность. Защитное заземление. Зануление.

[10] [ГОСТ 12.1.004-91](http://www.polyset.ru/nb/%D0%93%D0%9E%D0%A1%D0%A2%2012.1.004-91.php). Пожарная безопасность. Общие требования.

[11] ОСТ 12.2.037-78. Техника пожарная. Требования безопасности.

[12] [СанПиН 2.1.6.1032-01. Гигиенические требования к качеству](http://yadi.sk/d/pFmiWdKi5Z8ZG)  [атмосферного воздуха](http://yadi.sk/d/pFmiWdKi5Z8ZG).

[13] ГОСТ 30775-2001. Ресурсосбережение. Обращение с отходами. Классификация, идентификация и кодирование отходов.

[14] СНиП 21-01-97. Противопожарные нормы.

[15] ГОСТ 12.4.154. Система стандартов безопасности труда. Устройства экранирующие для защиты от электрических полей промышленной частоты. Общие технические требования, основные параметры и размеры.

# **Заключение**

В результате выполнения выпускной квалификационной работы был произведен анализ метеорологических данных, полученных из системы климатического мониторинга ИМКЭС СО РАН. Данные систематизированы по основным метеостанциям томского региона.

Был осуществлен обзор публикаций по байесовской статистике, рассмотрено применение метода Байеса в различных отраслях, рассмотрена модель bsts.

Было разработано программное обеспечение с возможностью построения моделей для анализа и прогнозирования метеорологических величин, спроектирована обобщенная функциональная структура программного комплекса.

Был разработан веб-интерфейс созданного метода прогнозирования временных рядов с использованием пакета shiny языка R.

На основе пакета bssm языка R были выполнены эксперименты для прогнозирования пропущенных данных.

На основе пакета bsts языка R был проведён программный эксперимент для создания и оценивания bsts-модели. Полученный результат показывает, что созданная модель хорошо учитывает все особенности температурных временных рядов и успешно прогнозирует будущие изменения данных.

В разделе «Финансовый менеджмент» была обоснована ресурсоэффективность разработки программного обеспечения.

В разделе «Социальная ответственность» был проведен анализ рабочего помещения, вредных и опасных факторов, и методы минимизации их воздействия на человеческое здоровье. Также рассмотрены аспекты экологической, производственной безопасности, безопасности в чрезвычайных ситуациях.

На английский язык переведена глава: Задача прогнозирования временных рядов и обзор некоторых методов ее решения.

# **Список студенческих публикаций**

1. Чжу Чжунвэнь "Практика разработки технологического процесса изготовления специальных технических объектов" // Вестник научных конференций. – 2022. –  $\mathbb{N}_2$  2-3(78). – С. 103-106. – URL: https://ukonf.com/doc/cn.2022.02.03.pdf

2. Чжу Чжунвэнь "Прогнозирование с помощью байесовских структурных временных рядов" // Наука и технологии – 2023. Сборник статей Международной научно-практической конференции. – Петрозаводск: Новая наука, 2023. – С. 180-190. – «Диплом победителя I степени» в секции «Информатика» в Международной научно-практической конференции «Наука и технологии – 2023». – URL: https://www.elibrary.ru/item.asp?id=52663848&pff=1.

– URL: https://www.sciencen.org/assets/Kontent/Konferencii/Arhivkonferencij/KOF-782.pdf.

3. Zhu Zhongwen "Using R language BSTS package for modelling Bayesian structural time series" // Евразийский научный журнал. – 2023. – № 5. – С. 4-10. – URL: https://journalpro.ru/articles/using-r-language-bsts-package-for-modellingbayesian-structural-time-series/

«Диплом победителя I степени» в секции «Информатика» в Международной научно-практической конференции «Наука и технологии – 2023».

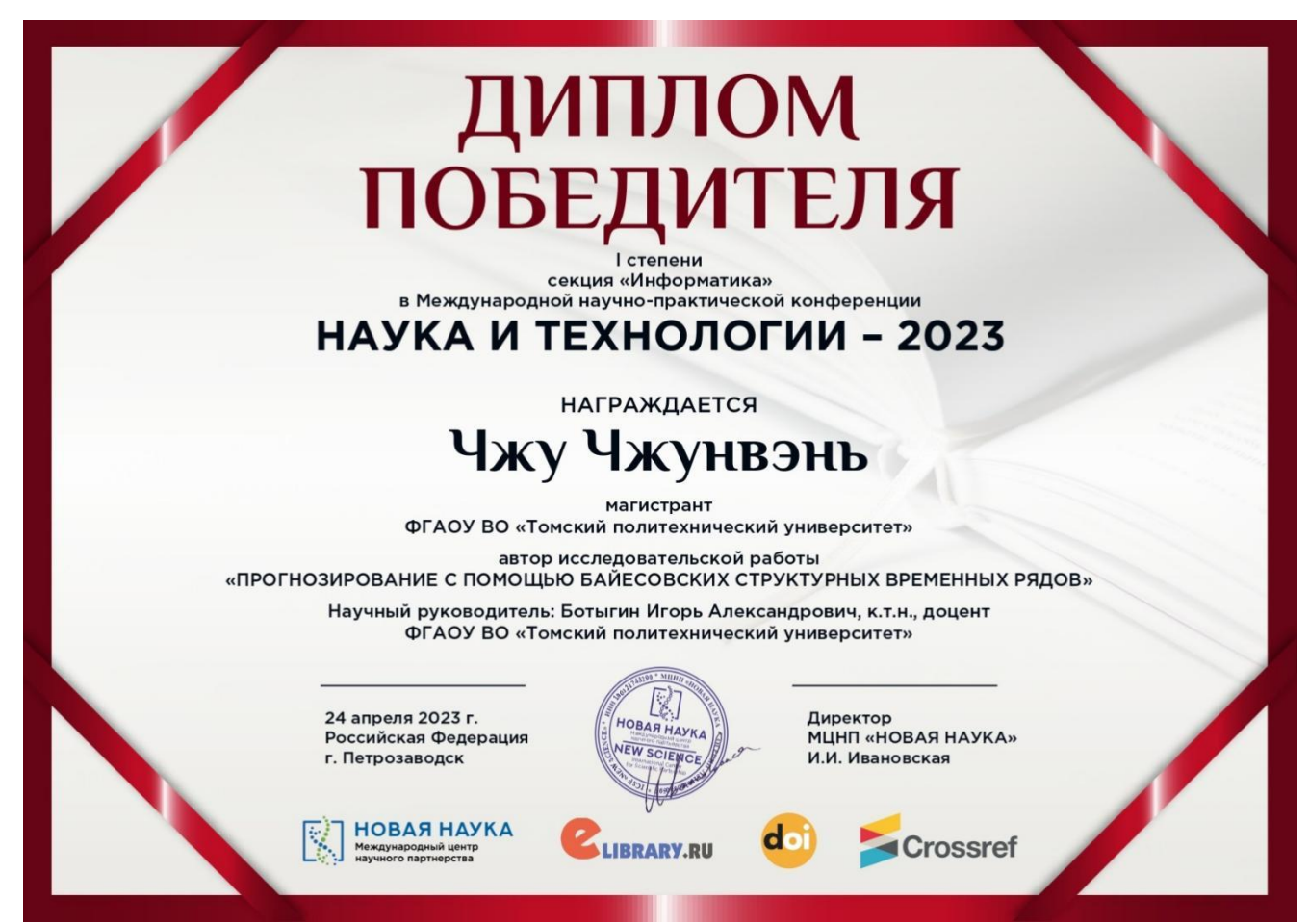

## **Список литературы**

1. W. Waheeb, R. Ghazali and H. Shah, "Nonlinear Autoregressive Movingaverage (NARMA) Time Series Forecasting Using Neural Networks," 2019 International Conference on Computer and Information Sciences (ICCIS), Sakaka, Saudi Arabia, 2019, pp. 1-5, doi: 10.1109/ICCISci.2019.8716417.

2. M. Maya, W. Yu and X. Li, "Time series forecasting with missing data using neural network and meta-transfer learning," 2021 IEEE Symposium Series on Computational Intelligence (SSCI), Orlando, FL, USA, 2021, pp. 1-6, doi: 10.1109/SSCI50451.2021.9659864.

3. F. Liu and W. Wang, "Forecasting of Short-term Tourism Demand Based on Multivariate Time Series Clustering and LSSVM," 2022 IEEE 6th Advanced Information Technology, Electronic and Automation Control Conference (IAEAC), Beijing, China, 2022, pp. 174-178, doi: 10.1109/IAEAC54830.2022.9929603.

4. Q. Xu, Q. Wen and L. Sun, "Two-Stage Framework for Seasonal Time Series Forecasting," ICASSP 2021 - 2021 IEEE International Conference on Acoustics, Speech and Signal Processing (ICASSP), Toronto, ON, Canada, 2021, pp. 3530-3534, doi: 10.1109/ICASSP39728.2021.9414118.

5. S. Masum, Y. Liu and J. Chiverton, "Comparative analysis of the outcomes of differing time series forecasting strategies," 2017 13th International Conference on Natural Computation, Fuzzy Systems and Knowledge Discovery (ICNC-FSKD), Guilin, China, 2017, pp. 1964-1968, doi: 10.1109/FSKD.2017.8393069.

6. L. Wang, J. Chen, W. Wang, R. Song, Z. Zhang and G. Yang, "Review of Time Series Traffic Forecasting Methods," 2022 4th International Conference on Control and Robotics (ICCR), Guangzhou, China, 2022, pp. 1-5, doi: 10.1109/ICCR55715.2022.10053870.

7. R. Reyhani and A. M. E. Moghadam, "A heuristic method for forecasting chaotic time series based on economic variables," 2011 Sixth International Conference on Digital Information Management, Melbourne, VIC, Australia, 2011, pp. 300-304, doi: 10.1109/ICDIM.2011.6093338.

8. T. -T. -H. Phan, É. P. Caillault and A. Bigand, "Comparative Study on Univariate Forecasting Methods for Meteorological Time Series," 2018 26th European Signal Processing Conference (EUSIPCO), Rome, Italy, 2018, pp. 2380-2384, doi: 10.23919/EUSIPCO.2018.8553576.

9. C. Hou, J. Wu, B. Cao and J. Fan, "A deep-learning prediction model for imbalanced time series data forecasting," in Big Data Mining and Analytics, vol. 4, no. 4, pp. 266-278, Dec. 2021, doi: 10.26599/BDMA.2021.9020011.

10. N. Ponnamperuma and L. Rajapakse, "Comparison of Time Series Forecast Models for Rainfall and Drought Prediction," 2021 Moratuwa Engineering Research Conference (MERCon), Moratuwa, Sri Lanka, 2021, pp. 626-631, doi: 10.1109/MERCon52712.2021.9525690.

11. Y. Liao and C. Liang, "A Temperature Time Series Forecasting Model Based on DeepAR," 2021 7th International Conference on Computer and Communications (ICCC), Chengdu, China, 2021, pp. 1588-1593, doi: 10.1109/ICCC54389.2021.9674623.

12. Гублер Е.В. Вычислительные методы анализа и распознавания патологических процессов. –Ленинград: Медицина, 1978. – 294 с.

13. Эфендиев Г.Д., Халилзаде Р.С., Гасанов Р.С. Анализ факторов, влияющих на исходы хирургического лечения геморрагических инсультов // Азербайджанский медицинский журнал. – 2003. – № 4. – С. 71-74.

14. Шаров В.Д. Применение байесовского подхода для уточнения вероятности событий в автоматизированной системы прогнозирования и предотвращения авиационных происшествий // Управление большими системами. – 2013. – № 43. – С. 240-253. URL: https://cyberleninka.ru/article/n/primeneniebayesovskogo-podhoda-dlya-utochneniya-veroyatnostey-sobytiy-v-avtomatizirovannoysisteme-prognozirovaniya-i/pdf.

15. Рустамов Я.И., Эфендиев Г.Д. Построение прогностической модели безотказной работы субартезианских скважин // URL: https://cyberleninka.ru/article/n/postroenie-prognosticheskoy-modeli-bezotkaznoyraboty-subartezianskih-skvazhin/pdf (дата обращения: 16.03.2023).

16. Кирдищев Д.В. Применение метода Байеса при выявлении дефектов топливной аппаратуры по виброакустическим характеристикам во время работы дизеля // Вестник ГГТУ им. П.О. Сухого. – 2021. – № 1. – С. 92-99.

17. Байесовский структурный временной ряд – Bayesian structural time series // wiki5.ru. URL: https://wiki5.ru/wiki/Bayesian\_structural time series (дата обращения: 17.03.2023).

18. Шевелев А. А. Байесовский подход к выявлению внешнего шока на макроэкономических показателях России // Мир экономики и управления. – 2017. – Т. 17. – № 1. –С. 26-40. URL: https://cyberleninka.ru/article/n/bayesovskiy-podhodk-otsenke-vozdeystviya-vneshnih-shokov-na-makroekonomicheskie-pokazateli-rossii

19. Доманов А. О. Основы байесовского подхода к количественному анализу (на примере евроскептицизма) // Политическая наука.  $-2021$ .  $-$  № 1.  $-$  С. 301-321. URL: https://cyberleninka.ru/article/n/osnovy-bayesovskogo-podhoda-kkolichestvennomu-analizu-na-primere-evroskeptitsizma

20. Мастицкий С. Э. Анализ временных рядов с помощью R // ranalytics.github.io. [2020]. URL: https://ranalytics.github.io/tsa-with-r (дата обращения: 17.03.2023).

21. Scott S. L., Varian H. R. Predicting the present with Bayesian structural time series // ResearchGate GmbH. [2008-2023]. URL: https://www.researchgate.net/profile/Steven-Scott-

7/publication/264816307\_Predicting\_the\_Present\_with\_Bayesian\_Structural\_Time\_Ser ies/links/5ff4f3faa6fdccdcb8339d17/Predicting-the-Present-with-Bayesian-Structural-Time-Series.pdf (accessed 17.03.2023).

22. Scott S. L., Varian H. R. Bayesian variable selection for nowcasting economic time series // nber.org. URL: https://www.nber.org/system/files/chapters/c12995/c12995.pdf (accessed 17.03.2023).

23. Brodersen K. H., Gallusser F., Koehler J., Remy N., Scott S. L. Inferring causal impact using Bayesian structural time-series models // Annals of Applied Statistics. – 2015. – vol. 9. – pp. 247-274. URL: https://storage.googleapis.com/pubtools-public-publication-data/pdf/41854.pdf

24. Гусева М. Е., Силаев А. М. Использование байесовских методов для макроэкономического моделирования фаз бизнес-цикла // Вестник Санкт-Петербургского университета. Экономика. – 2021. – Т. 37. – Вып. 2. – С. 298-317. URL: https://economicsjournal.spbu.ru/article/view/5065/8152

25. На каком языке рисуют схемы: что такое UML и почему его понимают во всём мире // АНО ДПО «Образовательные технологии Яндекса», ООО «Яндекс». [2022]. URL: https://practicum.yandex.ru/blog/uml-diagrammy/ (дата обращения: 17.03.2023).

26. Система климатического мониторинга // URL: http://mon.imces.ru/ (дата обращения: 15.02.2023).

27. Package 'bssm' // URL: https://cran.rproject.org/web/packages/bssm/bssm.pdf (дата обращения: 18.04.2023).

28. Package 'shiny' // URL: https://cran.rproject.org/web/packages/shiny/shiny.pdf (дата обращения: 18.04.2023).

# **Приложение А**

(справочное)

**Time series forecasting and overview ofsome methods for its solution**

Студенту:

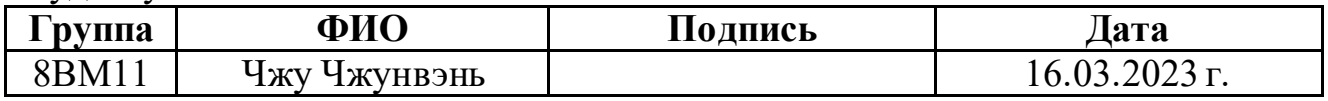

Руководитель ВКР

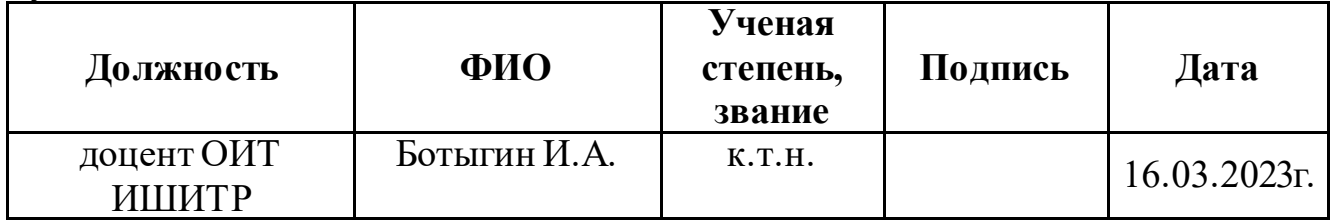

Консультант-лингвист отделения иностранных языков ШБИП

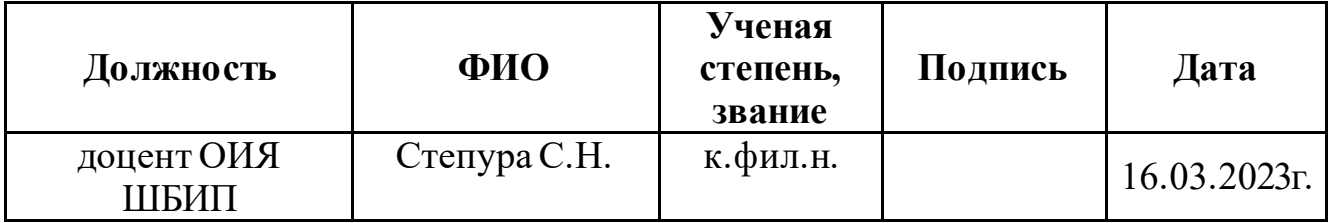

# **1. Time series forecasting and overview of some methods for its solution**

#### **1.1. Regression models**

A regression model is a statistical approach used to analyze the relationship between a dependent variable and one or more independent variables. It aims to find the best-fitting mathematical function that describes the relationship between these variables.

The general formula representation of a regression model can be written as:

$$
y=\beta_0+\beta_1x_1+\beta_2x_2+...+\beta_nx_n+\epsilon
$$

Where:

y represents the dependent variable.

 $β<sub>0</sub>$  is the intercept (constant term).

 $\beta_1$ ,  $\beta_2$ , ...,  $\beta_n$  are the coefficients or parameters associated with the independent variables  $x_1, x_2, \ldots, x_n$ .

ε represents the error term, which captures the unexplained variability in the dependent variable.

Regression models analyze the functional relationship between the dependent variable and independent variables. They provide a way to quantitatively predict the value of the dependent variable based on the values of the independent variables, estimate the coefficients or parameters that define the relationship between the variables.

Regression models incorporate an error term to account for unexplained variability in the dependent variable. They rely on certain assumptions, such as linearity, independence of errors, homoscedasticity, and normality of residuals.

The following are some common methods of regression analysis:

- Simple Linear Regression: It involves a single independent variable and a linear relationship with the dependent variable.
- Multiple Linear Regression: It incorporates multiple independent variables to model the relationship with the dependent variable.
- Polynomial Regression: It allows for non-linear relationships by including polynomial terms of the independent variables.
- Logistic Regression: It is used for binary or categorical dependent variables, estimating the probability of belonging to a certain category.

Regression models help identify and quantify the relationships between variables. They enable prediction or estimation of the dependent variable based on the values of independent variables. Regression models assist in determining the relative importance of independent variables in explaining the variation in the dependent variable. They also provide interpretable coefficients, allowing for the understanding of the impact of independent variables on the dependent variable, facilitate hypothesis testing and the estimation of confidence intervals for coefficients.

Regression models have certain disadvantages. They assume linearity, which may not hold in all cases. Overfitting or underfitting can occur, impacting model generalization. Outliers or influential data points can affect estimated coefficients. Multicollinearity (high correlation between independent variables) and violation of assumptions can lead to biased or inefficient estimates.

In various fields regression models find applications. They are used in economics to analyze factors influencing economic indicators. In marketing, they help predict sales and understand consumer behavior. Finance employs regression models for risk analysis and financial forecasting. Healthcare utilizes them to predict patient outcomes and analyze treatment effects. Social sciences employ regression models to study the effects of social, demographic, and psychological factors on various outcomes.

#### **1.2. Autoregressive models**

Autoregressive model, referred to as AR model, is a statistical method for processing time series, using the same variable such as the previous periods of x, that is,  $x_1$  to  $x_{t-1}$  to predict the performance of  $x_t$  in the current period, And assume that they have a linear relationship. Because this is developed from linear regression in regression analysis, but instead of using x to predict y, x is used to predict itself; so it is called autoregression. Autoregressive models are widely used in the prediction of economics, informatics, and natural phenomenа.

AR models use the past values of a series to predict its future values. This model assumes that the current value of a series depends on its previous values. The most popular AR model is the first order model  $(AR(1))$ , which assumes that the current value of a series depends only on its previous value (i.e. p=1).

The autoregressive model equation, denoted AR(p), is given below:

$$
X_t = C + \Phi_1 X_{t-1} + E_t
$$

Where

 $X_{t-1}$  — X value for the previous year/month/week.

 $\phi_1$  — The coefficient by which we multiply Xm-1. The value of  $\phi$ 1 will always be 1 or -1.

 $E_t$  — The difference between the period t value and the correct value.

 $p$ —Order. Thus, AR(1) is a first-order autoregressive model. The second and third order will be AR(2) and AR(3) respectively.

An example of using the AR model is the analysis of financial markets. For example, using an AR model, you can predict future stock prices based on their past values. If you take past prices as a basis and apply an AR model, you can determine the likely prices of shares in the future.

MA-models use past error values - the difference between the actual values of a series and its predicted values, to predict future values. The most popular MA model is the first order model  $(MA(1))$ , which assumes that the current error depends only on its previous value.

An example of using the MA model would be to predict the number of users of a website. For example, if previous forecasts are wrong by a certain percentage, you can use this information in a forecasting model to improve the accuracy of the user count forecast.

ARIMA is a model that combines autoregressive and moving average models. ARIMA allows you to model data that is not stationary, as is not required for AR and MA models. ARIMA includes three parameters: an autoregressive parameter (p), a moving average parameter (q), and an integration parameter (d).

The ARIMA(p,d,q) model for the non-stationary time series Xt has the form:

$$
\Delta^d X_t = c + \sum_{i=1}^p a_i \Delta^d X_{t-i} + \sum_{j=1}^q b_j \varepsilon_{t-j} + \varepsilon_t
$$

Where

 $\varepsilon_t$  — A stationary time series;

 $c_1$ , $a_i$ , $b_i$  — Model parameters;

Δd — The time series difference operator of order d.

An example of using ARIMA would be to forecast the monthly revenue of a product based on last year's monthly data. If past data is trending, seasonal, or cyclical, you can use ARIMA to factor these factors into your revenue forecast.

The advantage of the autoregressive method is that it does not require much data, and it can use its own variable series to make predictions. But this method is subject to certain limitations:

Must have autocorrelation, the autocorrelation coefficient is the key. If the autocorrelation coefficient (R) is less than 0.5, it should not be used, otherwise the prediction result is extremely inaccurate.

Autoregression can only be applied to predict economic phenomena related to its own previous period, that is, economic phenomena that are greatly affected by its own historical factors, such as the amount of mining, the output of various natural resources, etc.; for economic phenomena that are greatly affected by social factors, instead of autoregressive, vector autoregressive models that can incorporate other variables should be used instead.

#### **1.3. Exponential smoothing prediction method**

Exponential smoothing is a prediction method used in time series analysis to forecast future values based on historical data. It is particularly useful for data with no or minimal seasonality and a relatively stable trend.

The main idea behind exponential smoothing is to assign weights to past observations in a way that gives more importance to recent data points and less importance to older data points. This weighting process is based on an exponentially decreasing function. The most recent observations are given the highest weight, while the weights decrease exponentially as we move further back in time.

There are different variations of exponential smoothing methods, including simple exponential smoothing, double exponential smoothing, and triple exponential smoothing (also known as Holt-Winters method). Each variation incorporates different levels of complexity to capture different patterns in the data.

The formula for simple exponential smoothing is as follows:

$$
F(t+1) = \alpha * Y(t) + (1 - \alpha) * F(t)
$$

Where:

 $F(t+1)$  is the forecast for the next period,

Y(t) is the actual value in the current period,

F(t) is the forecast for the current period,

 $\alpha$  is the smoothing parameter ( $0 \leq \alpha \leq 1$ ) that determines the weight given to the most recent observation.

Exponential smoothing is relatively easy to understand and implement. It can be adapted to different types of time series data by choosing the appropriate variation. Exponential smoothing methods are computationally efficient, making them suitable for large datasets. As new data becomes available, exponential smoothing models can be easily updated to incorporate the latest information.

Exponential smoothing methods are most effective for data with no or minimal seasonality and a stable trend. They may not perform well with complex or highly volatile data. This model is primarily focused on forecasting future values and does not provide insights into the underlying factors driving the data. The initial value or starting point of the forecast can have a significant impact on the results, making it crucial to choose an appropriate initial value.

Exponential smoothing can be applied in various domains, including:

- Demand forecasting: It is commonly used in inventory management and production planning to forecast customer demand.
- Financial forecasting: Exponential smoothing methods are employed to predict stock prices, market trends, and financial indicators.
- Operations management: It helps in predicting sales, demand for services, and resource allocation.
- Time series analysis: Exponential smoothing is a fundamental technique for studying and analyzing time-dependent data.
- Supply chain management: It assists in predicting order quantities, optimizing inventory levels, and improving supply chain performance.

It's important to note that the choice of the specific exponential smoothing method and the appropriate parameter values depends on the characteristics of the data and the specific forecasting objectives.

## **1.4. Artificial Neural Networks**

The artificial neural network abstracts the neuron network of the human brain from the perspective of information processing, establishes a simple model, and forms different networks according to different connection methods.

A neuron is a unit of information processing in a neural network. On Fig.1. shows a model of a neuron that underlies artificial networks. The model contains 3 main elements:

- 1. A set of connections;
- 2. The adder;
- 3. The activation function.
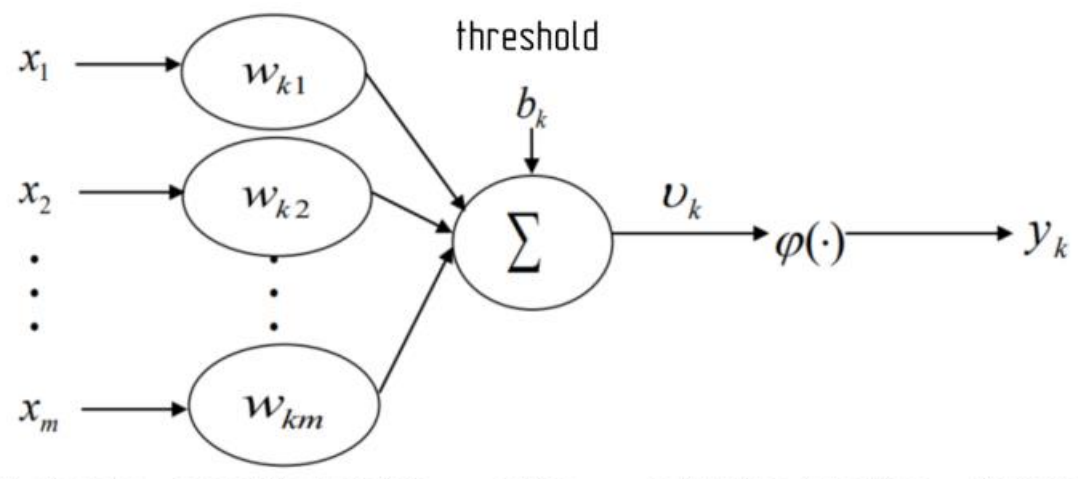

synaptic weights Output signals Input signals adder activation function Fig.1. Nonlinear neuron model

Each node represents a specific output function called an activation function. Each connection between two nodes represents a weighted value for the signal passing through the connection, called weight. The output of the network varies according to the way the network is connected, the weight value and the activation function.

In mathematical representation, the functioning of neuron k is carried out as follows:

$$
\begin{aligned} u_{_k} &= \sum_{_{j=1}}^{_{m}} W_{_{kj}} X_{_j} \\ yk &= \Phi\! (u_{_k} + b_{_k}) \end{aligned}
$$

Where

 $x_1, x_2, \ldots, x_m$  – input signals;

 $w_{k1}$ ,  $w_{k2}$ ,  $w_{km}$  –synaptic weights of neuron k;

 $u_k$  – linear combination of input actions;

 $b_k$  – threshold;  $\Box$ 

 $\Phi(\cdot)$  – activation function;

 $y_k$  – output signals.

#### **1.5. Models based on Markov chains**

Models based on Markov chains are commonly used for forecasting time series data. Markov chain models assume that the future state of a system depends only on its current state and not on its past states, making them suitable for modeling time series data with certain patterns or dependencies.

The mathematical representation of the Markov chain model for time series forecasting involves the transition probabilities. The transition probability matrix  $P(i, j)$ represents the probability of transitioning from state si to state sj. If the time series data follows a first-order Markov chain, the transition probabilities can be represented as:

 $P(i, j) = P(Xt+1 = si | Xt = si)$ 

The transition probabilities should satisfy the following properties:

$$
P(i, j) \ge 0 \text{ for all } i, j.
$$
  

$$
\sum P(i, j) = 1, \text{ for each } i.
$$

If the transition probabilities have been estimated, they could be used to forecast the future values in the time series based on the current state. The specific forecasting method will depend on the desired approach, such as generating probabilistic forecasts using the transition probabilities or determining the most likely next state.

An example of a Markov chain for a process that has three states is shown in Fig.2.

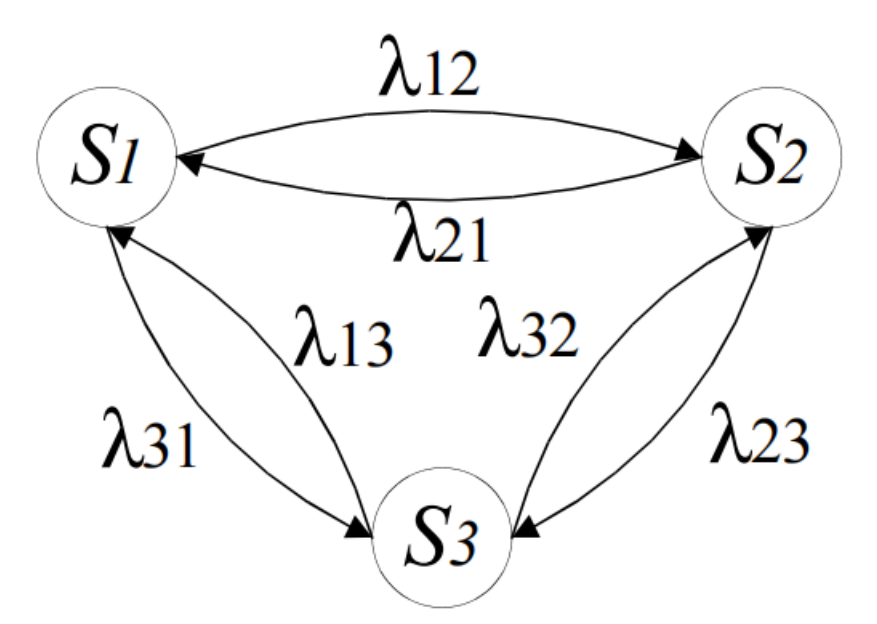

Fig.2. Three-State Markov Chain

Here  $S_1,...,X_3$  are the states of the process  $Z(t)$ ;  $\lambda_{12}$  is the probability of transition from state  $S_1$  to state  $S_2$ ,  $\lambda_{23}$  is the probability of transition from state  $S_2$  to state  $S_3$ , etc. When constructing a Markov chain, a set of states and transition probabilities are

determined. If there is a current state of the process  $S_i$ , then such a state  $S_i$  is chosen as the future state of the process, the probability of transition to which (value  $\lambda_{ii}$ ) is maximum.

Markov chain models are relatively simple and easy to implement, making them accessible to a wide range of users. They can capture dependencies and patterns in time series data, including trends, seasonality, and other temporal relationships.

Markov chain models provide interpretable transition probabilities, allowing for insights into the dynamics of the system being modeled. Forecasting with Markov chain models can be computationally efficient, particularly for moderate-sized datasets.

Markov chain models also have some disadvantages, the models assume that the future state depends only on the current state, disregarding any information from previous states. This assumption may not hold for all time series data, limiting the model's ability to capture long-term dependencies.

Models are typically used for short-term forecasting since their accuracy tends to degrade over longer forecast horizons.

The initial state or starting point can have a significant impact on the forecasted sequences, highlighting the importance of selecting an appropriate initial state.

## **1.6. Overview of current trends in time series forecasting**

Currently, time series are one of the most common objects of analysis. There are many models for analyzing and forecasting time series:

⁎ integrated model of autoregression - moving average (ARMA) and its extension for non-stationary time series (ARIMA);

⁎ SARIMA-model – an extension of the ARIMA model with seasonal conditions;

⁎ ARFIMA – autoregressive fractionally integrated moving average model;

⁎ VAR-model – vector autoregression model;

⁎ exponential smoothing model and its modification TBATS for interaction with several seasonalities;

⁎ Prophet-model – procedure for fitting additive regression models with trend, annual seasonality, weekly seasonality, holidays;

⁎ GARСH-model – generalized autoregressive conditionally heteroscedastic model;

 $*$  NNETAR-model – модель авторегрессии нейронной сети;

⁎ DeepAR-model – probabilistic forecasting model with autoregressive recurrent networks;

⁎ NARX – nonlinear autoregressive exogenous model;

⁎ and others.

Article [3] compared one-step forecasting using a simulated non-linear moving average autoregressive time series (NARMA) between two groups of neural networks. The results show that introducing error feedback into neural networks helps in NARMA time series forecasting and neural networks perform better compared to the ARMA model.

Article [4] combined meta-learning and transfer learning to address the lack of data in time series forecasting. The prediction results and comparison show that metatransfer learning has very good predictions.

Paper [5] proposes a method for short-term forecasting of tourist demand based on multivariate time series clustering and LSSVM.

Literature [7] provides an overview of time series forecasting, a classification of time series forecasting, and time series forecasting approaches and strategies. A comparative analysis of strategies using the ARIMA model is demonstrated.

Article [9] proposes a new heuristic method based on the chaotic characteristics of economic time series, which predicts these time series using artificial neural networks.

In the literature [11], it was found that some time series are unbalanced and show different patterns between special and normal periods, a unified model was developed to correct the imbalance to improve the accuracy of forecasts for special periods.

Reference [13] considers an improved network model based on DeepAR for making probabilistic forecasts. The result shows that the proposed model has a good improvement in accuracy over DeepAR and widely used baselines.

# **1.7. Bayesian inference for time series forecasting**

A well-known modern approach to the analysis of time series is based on Bayes' theorem. The Bayes formula is increasingly used in theory and practice, is actively used in various fields of knowledge to assess the degree of risk or chances of success, where the best of several options is required.

A large number of scientific and educational articles have been devoted to the Bayesian inference to predicting phenomena.

Study [20] examines the possibilities of using the Bayesian vector autoregression (BVAR) model to assess the impact of external shocks on the dynamics of Russia's macroeconomic indicators.

Literature [**Ошибка! Закладка не определена.**] describes a methodology for using the R programming language and statistical computing system for time series analysis. Solutions of several standard problems are derived, including forecasting, detection of structural changes and anomalies in data, as well as clustering of time series. Appropriate approaches and software are presented.

Аrticle [24] develops a model for short-term economic performance forecasting and presents a scalable approach to time series forecasting for fat regressions.

One of the promising approaches in the analysis of time series is their representation in the form of a Bayesian structural time series (BSTS model).

Bayesian structural time series, also known as "state space models" or "dynamic linear models," are a type of time series models that can dynamically fit changes in time series structure. It is a statistical technique used for feature selection, time series forecasting, nowcasting, causation, and other applications.

BSTS uses Monte Carlo Markov Chain to estimate, the MCMC method uses the Monte Carlo integral of the Markov chain. Its basic idea is to construct a Markov chain so that its stationary distribution is the posterior distribution of the parameters to be estimated, and generate samples of the posterior distribution through this Markov chain. And Monte Carlo integration is performed based on the samples (effective samples) when the Markov chain reaches a stationary distribution. The most common MCMC sampling can only approximate the distribution due to the initial sample. The complex MCMC improvement algorithm is like past coupling, but it will consume more computing resources and time. A typical usage is to simulate a random walking pedestrian for path optimization, etc. Each step counts as a state. And the place with the most number of

113

passes will be more likely to be the destination in the next step. The convergence characteristic of the MCMC algorithm is the global minimum, and the corresponding linear least squares rule is easy to stagnate in the case of local convergence or slow to converge due to nonlinear problems. At the same time, a large number of applications show that the MCMC method is significantly better than the linear model.

For estimation and simultaneous regularization of regression coefficients, spikeand-slab method is a type of Bayesian linear regression in which a particular hierarchical prior for the regression coefficients is chosen in such a way that only a subset of possible regressors is retained. Some regression coefficients are assigned a high prior probability that they are zero. Further, when MCMC-sampling the coefficients from the obtained posterior distributions, many coefficients turn out to be exactly equal to zero.

### **1.8. Structural models of time series**

It is quite difficult to classify domain models, in view of their diversity. One of the criteria for classifying models is the type of dependence of the future value of the observed parameters on the past ones. In this case, time series models are decomposed into two classes: statistical and structural.

In statistical models, at the first stage, an assumption is made about the nature of the relationships between the analyzed variables (statistical assumption), and then the correspondence between real data and data obtained using a set of statistical assumptions is examined. Thus, statistical models represent, often in a greatly idealized form, the process of generating data.

Structural time series models are one of the families of state space models. In structural models, a frame structure is formed, which determines the functional dependence between existing, predictable and external factors. The time series in this case is presented as a sum of unobserved components that can be interpreted, for example, as a trend, a seasonal component, a random component, and others. These components of the time series are not observable, they are theoretical values. A trend is understood as a change that determines the general direction of development, the main trend of the time series. That is, a trend is a systematic component of a long-term action. Seasonal fluctuations are fluctuations associated with the change of seasons and having a pronounced annual periodicity. If the trend and periodic components are removed from the time series, then an irregular component (random) will remain. The random component is the action of a large number of relatively weak secondary factors. The influence of each of the secondary factors is insignificant, but their total impact is felt.

Let  $y_t$  denote the observation at time t in the real time series. The structural model of the time series is given by two equations relating уt with the state variable vector of the system under study αt.

Observation equation (1):

$$
y_t = Z_t^T \alpha_t + \varepsilon_t; \ \varepsilon_t \sim N(0, H_t)
$$

Where:

 $y_t$  – The observed data at time t.

 $Z_t$ ,  $H_t$  – Are structural parameters (model matrices).

 $\alpha_t$  – The vector of hidden variables (states of the system under study).

Уравнением перехода (2):

 $\alpha_{t+1} = T_t \alpha_t + R \eta_t$ ;  $\eta_t \sim N(0, Q_t)$ Where:

 $T_t$ , R<sub>t</sub> and Q<sub>t</sub> – The observed data at time t.

ηt may have a lower dimension than αt.

Equation (1) is called the observation equation because it relates the observed data yt to the explicitly unobservable (latent) state αt. Equation (2) is called the transition equation because it determines how the latent state changes over time, that is, it specifies the process of transition from one latent state to another. The model matrices Zt, Tt, and Rt usually contain a mixture of known values (often 0 and 1) and unknown parameters. The transition matrix Tt is square, but Rt can be rectangular if some of the state transitions are deterministic. The presence of Rt in equation (2) makes it possible to work with the full-rank variance matrix Qt, since any linear dependencies in the state vector can be transferred from Qt to Rt.

The state of the system at each moment of time is determined only by its state at the previous moment, i.e. the dynamics of the system has a Markov character. A

schematic representation of the state-space model for a finite time series with T observations is shown in Fig. 3.

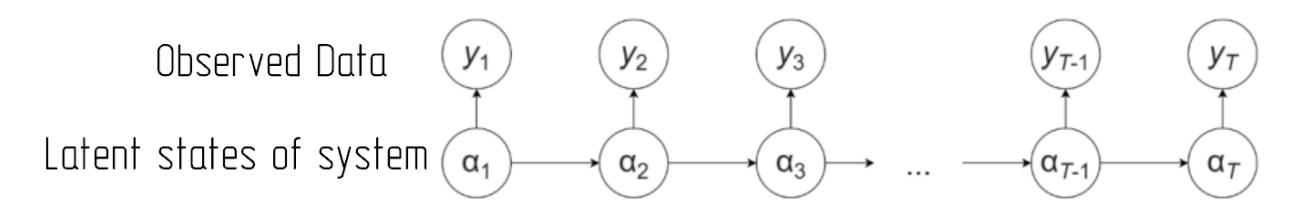

Fig. 3. State space model for a time series with T observations

If the model can be described by equations (1) and (2), then it is considered that it is in the form of a state space, that is, they are state space models. The advantages of time series prediction based on state space model are:

1. The state space model is a structural model that predicts time series based on the state space decomposition model, facilitating analysts to use existing statistical theories to conduct statistical tests on the model.

2. The core of the state space model solving algorithm is Kalman filtering, which is the most ideal recursive process of calculating the state vector based on all available information at time t. When the disturbance term and initial state vector obey normal distribution, Kalman filter can calculate likelihood function through prediction error decomposition, so that all unknown parameters in the model can be estimated, and once new observations are obtained, Kalman filter can be used to continuously modify the estimation of state vector.

### **1.9. Filter and Kalman smoothing**

The main tools for working with state-space models are the Kalman filter, Kalman smoothing, and Bayesian data enhancement. But filtering and smoothing are traditional computational operations associated with state-space models.

116 Let is denote the entire set of observed data at each time t as  $y_{1:t} = \{y_1, y_2, ..., y_t\}$ . The Kalman filter recursively calculates the predicted distribution  $p(\alpha t+1|y1:t)$  by combining  $p(\alpha t | y| \cdot t-1)$  with yt using a standard set of formulas that is logically equivalent to linear regression. The Kalman smoother updates the output of the Kalman filter to obtain  $p(\alpha t|y1:n)$  where n is the length of the time series at each value of t. Since all model components are Gaussian, both  $p(\alpha t+1|y|t-1)$  and  $p(\alpha t+1|y|t)$  are multivariate normal distributions parameterized by their mean μt and variance Pt. Kalman filtering accumulates information about the time series as it moves forward through the list of elements  $(\mu_t, P_t)$ . The Kalman smoother moves backward in time, distributing information about later observations over successively earlier pairs  $(\mu_t, P_t)$ . It should be noted that the forward-backward scheme is quite common for algorithms in optimization and inference problems. The Kalman filter and Kalman smoothing are special cases of this scheme.

In Bayesian computing, it is often desirable to model a state based on its posterior distribution given the data. Let  $y = y_{1:n}$  and  $\alpha = \alpha_{i:n}$  denote complete sets of observed and latent data. Bayesian data augmentation methods produce simulations from  $p(\alpha|y)$ . You can not just take every  $\alpha_t$  from  $p(\alpha_t|y)$  because there must be a serial correlation between αt and αt+1. Instead, stochastic versions of the Kalman smoother are used which can be used to sample directly from  $p(\alpha|y)$ .